Universidade Federal de Juiz De Fora Programa de Pós-Graduação em Engenharia Elétrica Doutorado em Engenharia Elétrica

Francisco Carlos Rodrigues Coelho

# **ALOCAÇÃO DE GERAÇÃO DISTRIBUÍDA EM SISTEMAS DE DISTRIBUIÇÃO DE ENERGIA ELÉTRICA VIA METAHEURÍSTICA EMPÍRICA DISCRETA**

Francisco Carlos Rodrigues Coelho

# **ALOCAÇÃO DE GERAÇÃO DISTRIBUÍDA EM SISTEMAS DE DISTRIBUIÇÃO DE ENERGIA ELÉTRICA VIA METAHEURÍSTICA EMPÍRICA DISCRETA**

Tese apresentada ao Programa de Pós-Graduação em Engenharia Elétrica em Engenharia da Universidade Federal de Juiz de Fora, na área de concentração em Sistemas de Energia, como requisito parcial para obtenção do título de Doutor em Engenharia Elétrica.

Orientador: Prof. Ivo Chaves da Silva Junior, D.Sc. Coorientador: Prof. Bruno Henriques Dias, D.Sc.

> Juiz de fora 2018

Ficha catalográfica elaborada através do programa de geração automática da Biblioteca Universitária da UFJF, com os dados fornecidos pelo(a) autor(a)

Coelho, Francisco Carlos Rodrigues.

 Alocação de Geração Distribuída em Sistemas de Distribuição de Energia Elétrica via Metaheurística Empírica Discreta / Francisco Carlos Rodrigues Coelho. -- 2018. 119 f.

 Orientador: Ivo Chaves da Silva Junior Coorientador: Bruno Henriques Dias Tese (doutorado) - Universidade Federal de Juiz de Fora, Faculdade de Engenharia. Programa de Pós-Graduação em Engenharia Elétrica, 2018.

 1. Metaheurística Empírica Discreta. 2. Alocação de Geração Distribuída. 3. Minimização de Perdas de Potência Ativa. 4. Gradiente Descendente. I. Silva Junior, Ivo Chaves da, orient. II. Dias, Bruno Henriques, coorient. III. Título.

Francisco Carlos Rodrigues Coelho

# ALOCAÇÃO DE GERAÇÃO DISTRIBUÍDA EM SISTEMAS DE DISTRIBUIÇÃO DE ENERGIA ELÉTRICA VIA METAHEURÍSTICA EMPÍRICA DISCRETA

Tese apresentada ao Programa de Pós-Graduação em Engenharia Elétrica em Engenharia da Universidade Federal de Juiz de Fora, na área de concentração em Sistemas de Energia, como requisito parcial para obtenção do título de Doutor em Engenharia Elétrica.

BANCA EXAMINADORA

Prof. Ivo Chaves da Silva Junior, D.Sc. (Orientador) Universidade Federal de Juiz de Fora Prof. Bruno Henriques Dias, D.Sc. (Co-Orientador) Universidade Federal de Juiz de Fora Prof. Ricardo Caneloi dos Santos, D.Sc. Universidade Federal do ABC Ń meny Prof. Vitor Hugo Ferreira, D.Sc. Universidade Federal Fluminense Prof. Leonardo Willer de Oliveira, D.Sc. Universidade Federal de Juiz de Fora Prof. João Alberto Passos Filho, D.Sc.

Universidade Federal de Juiz de Fora

*Aos meus pais, Francisco e Marli, e sobrinhos Lavínia e Pedro.* 

#### **AGRADECIMENTOS**

Primeiramente, agradeço a Deus pela vida, pelas oportunidades, e pelas pessoas especiais que encontrei ao longo do caminho.

Sou eternamente grato aos meus pais Francisco e Marli, que nunca mediram esforços para me dar educação formal. Porém, recebi os ensinamentos mais importantes dentro de casa. Não há nada mais valioso do que ter com quem contar em qualquer situação da vida, e saber onde procurar ajuda é grande parte da solução de qualquer problema.

Agradeço as minhas irmãs Luciana e Marcella pelo imenso apoio ao longo de toda vida. Passados os conflitos da adolescência, o que ficou foi uma amizade sincera, o que me deixa muito feliz. Também devo a vocês a convivência com meus queridos sobrinhos Lavínia e Pedro. Muitas vezes me surpreendo com uma sensação boa pelo simples fato de pensar neles.

Obrigado vô Juarez e vó Luiza, vô Zé Pinto (*in memorian*) e vó Ana. Vocês sempre me inspiraram com sabedoria, ternura, bom humor e capacidade para lidar com as dificuldades da vida.

Agradeço à minha namorada Camila, que sempre está disposta a ver o lado bom das pessoas e das situações, característica preciosa para se encontrar em um ser humano. Sou muito feliz por ter você ao meu lado, a pessoa mais doce que conheço.

Muito obrigado colegas e amigos da Universidade Federal de São João del-Rei, que entendem bem as dificuldades da pós-graduação. Em especial, Fernando, Gleison, Lane, Marco Túlio, Rodolfo, Silvan e Wesley. Além da ajuda em discussões técnicas, vocês me ajudaram com momentos descontraídos e conselhos para vida, fazendo com que este período fosse mais agradável.

Não posso deixar de agradecer aos queridos amigos de Rodeiro-MG e da UFV, que apesar da distância, nunca deixaram de me instigar e motivar. Em especial, agradeço ao Granada, "*meu amigo, meu compadre, meu irmão..."*.

Agradeço ao professor orientador Ivo Chaves da Silva Junior, pela dedicação, paciência, amizade e dicas valiosas. Com toda certeza, este trabalho não seria possível sem seu empenho. Por fim, agradeço as dicas e amizade do professor coorientador Bruno Henriques Dias, que é um profissional de grande bom senso e conhecimento.

*"If you wish to make an apple pie from scratch, you must first invent the universe." - Carl Sagan* 

### **RESUMO**

A alocação de Geração Distribuída (GD) em sistemas de distribuição de energia elétrica consiste em determinar os barramentos para conexão destas unidades geradoras, e o montante de potência a ser injetado, visando um ou mais objetivos, que podem ser: redução das perdas de potência ativa, melhorias no perfil de tensão, minimização dos custos operacionais, maximização da geração de energia, ganhos ambientais, dentre outros. O principal objetivo considerado neste trabalho é a minimização das perdas de potência ativa, mantendo as tensões dos barramentos dentro de limites recomendados. Para alcançar este objetivo, uma metodologia de otimização é proposta, tratando separadamente os problemas de localização das unidades geradoras no sistema, e o dimensionamento destas unidades. A determinação das barras com conexão de GD é realizada através de uma nova técnica de otimização metaheurística, implementada no MATLAB, denominada Metaheurística Empírica Discreta (MED). Já o dimensionamento das unidades de GD é realizado de duas formas distintas, a depender do tipo de sistema de distribuição analisado. No caso dos sistemas cujos dados são equivalentes monofásicos, o montante de potencia é determinado por um Fluxo de Potência Ótimo implementado no *software* comercial LINGO. A segunda estratégia de determinação da potência despachada é empregada no caso dos testes realizados com sistemas trifásicos desbalanceados, cujo dimensionamento é feito pelo método do gradiente descendente e o cálculo do fluxo de potência é realizado pelo *software* OpenDSS. Os três sistemas equivalentes monofásicos utilizados são compostos por 33, 69 e 476 barras, enquanto os dois trifásicos desequilibrados possuem 34 e 123 barras. A qualidade da metodologia proposta na resolução do problema de alocação de geração distribuída é avaliada através de comparações com a literatura especializada, comparações com outras metaheurísticas e testes de robustez. Os resultados provenientes de simulações com alocação de três e quatro unidades de GD em sistemas de distribuição de energia elétrica mostram que a metodologia proposta é eficiente, sendo capaz de produzir resultados com significativas reduções nas perdas de potência ativa e perfis de tensão adequados.

**Palavras-chave:** Metaheurística Empírica Discreta, Alocação de Geração Distribuída, Minimização de Perdas de Potência Ativa, Metaheurística, Gradiente Descendente.

## **ABSTRACT**

The optimal Distributed Generation (DG) allocation problem consists in choosing the best locations of those distributed power plants at the distribution system, and to define its amount of power injection. The approach can be either single or multiobjective. The main objectives are: minimization of total power loss, voltage profile improvement, operational cost minimization, maximization of distributed generation capacity, environmental gains, among others. In this work, the main goal pursued is the total power loss minimization of the distribution system, keeping the buses voltages within the predetermined limits. To achieve this goal, an optimization methodology is proposed. This approach treats separately the location problem and the power dispatched by the generation units. The busbars connected to distributed generation are determined through a new metaheuristic algorithm, implemented in MATLAB, named Empirical Discrete Metaheuristic (EDM). The amount of power injection is solved by an Optimum Power Flow implemented in the commercial software LINGO, or by the Steepest Descent Method in the MATLAB environment. The first strategy to determine the DG dispatch is used on simulations with single phase equivalents systems. The second one is employed in the amount of power determination in unbalanced three phase systems, which the power flow is carried out by the open source software OpenDSS. The three single phase equivalent test systems analyzed are composed by 33, 69 and 476 buses, while the two systems with three phases have 34 and 123 buses, each. To evaluate the proposed methodology quality, comparisons to published works in the specialized literature are made. Also, robustness tests and comparisons to other well succeed metaheuristics are carried out. The results were obtained from simulations with three and four DG units in electric power distribution systems. These results consistently show that the proposed methodology is efficient, providing DGs configurations that significantly reduces the active power losses and keep the voltages at adequate levels.

**Keywords:** Empirical Discrete Metaheuristic (EDM), Distributed Generation Allocation, Minimization of Power Loss, Metaheuristics, Steepest Descent Method.

# **LISTA DE ILUSTRAÇÕES**

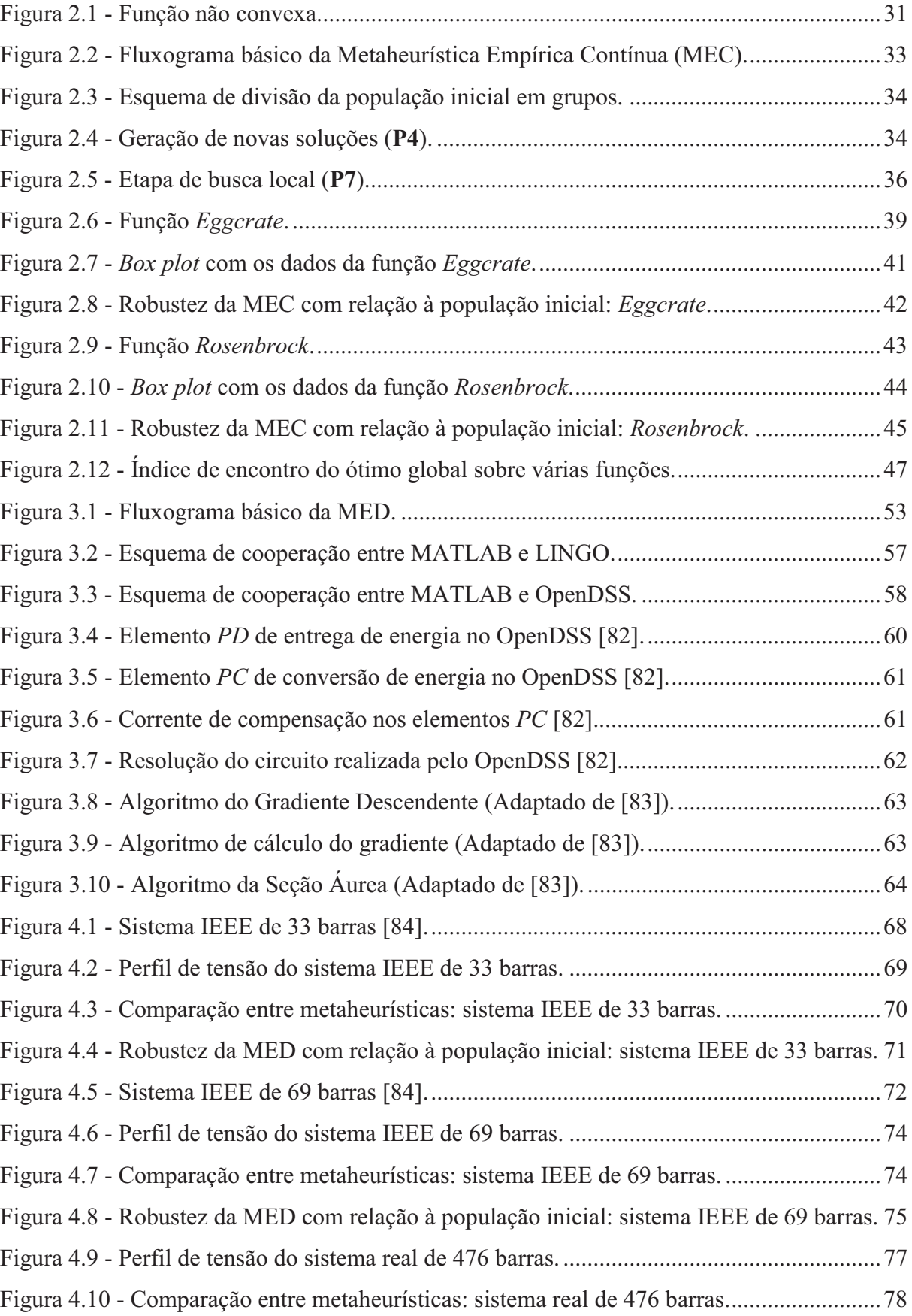

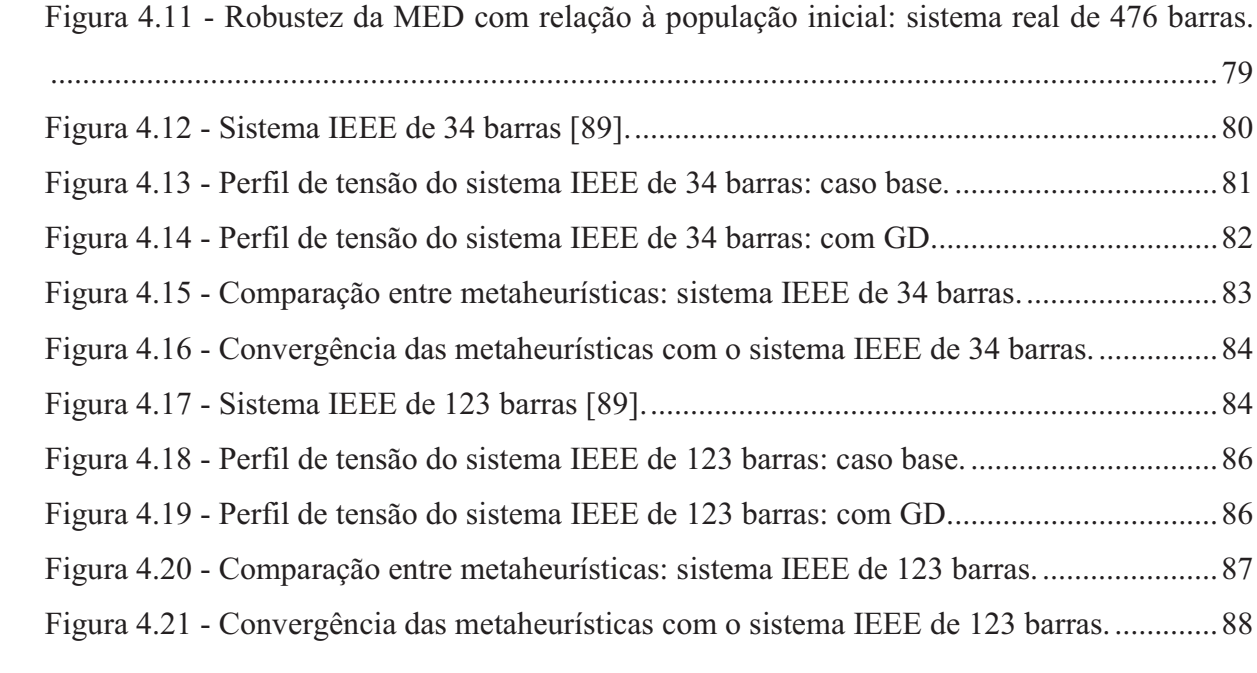

## **LISTA DE TABELAS**

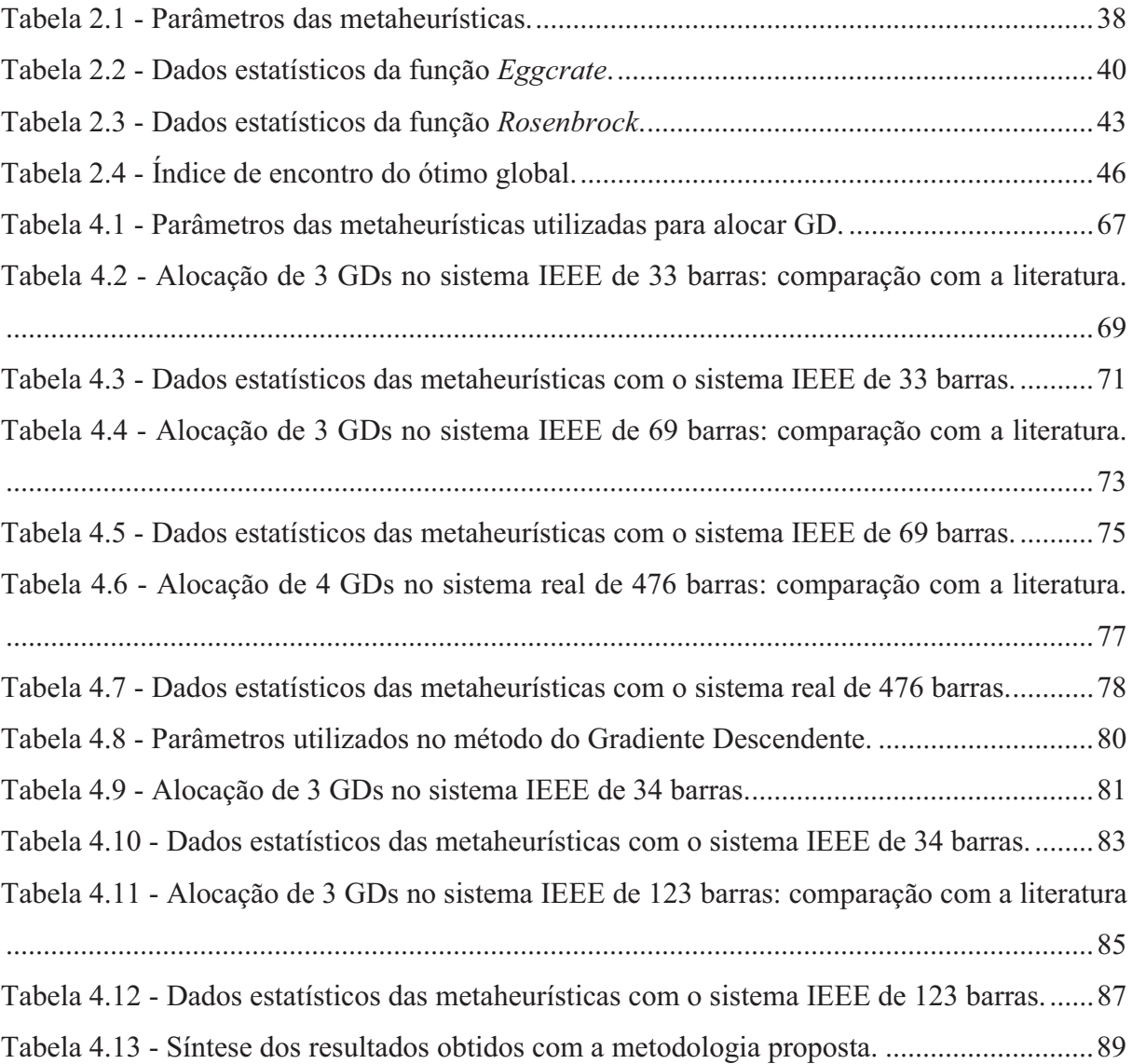

# **LISTA DE ABREVIATURAS E SIGLAS**

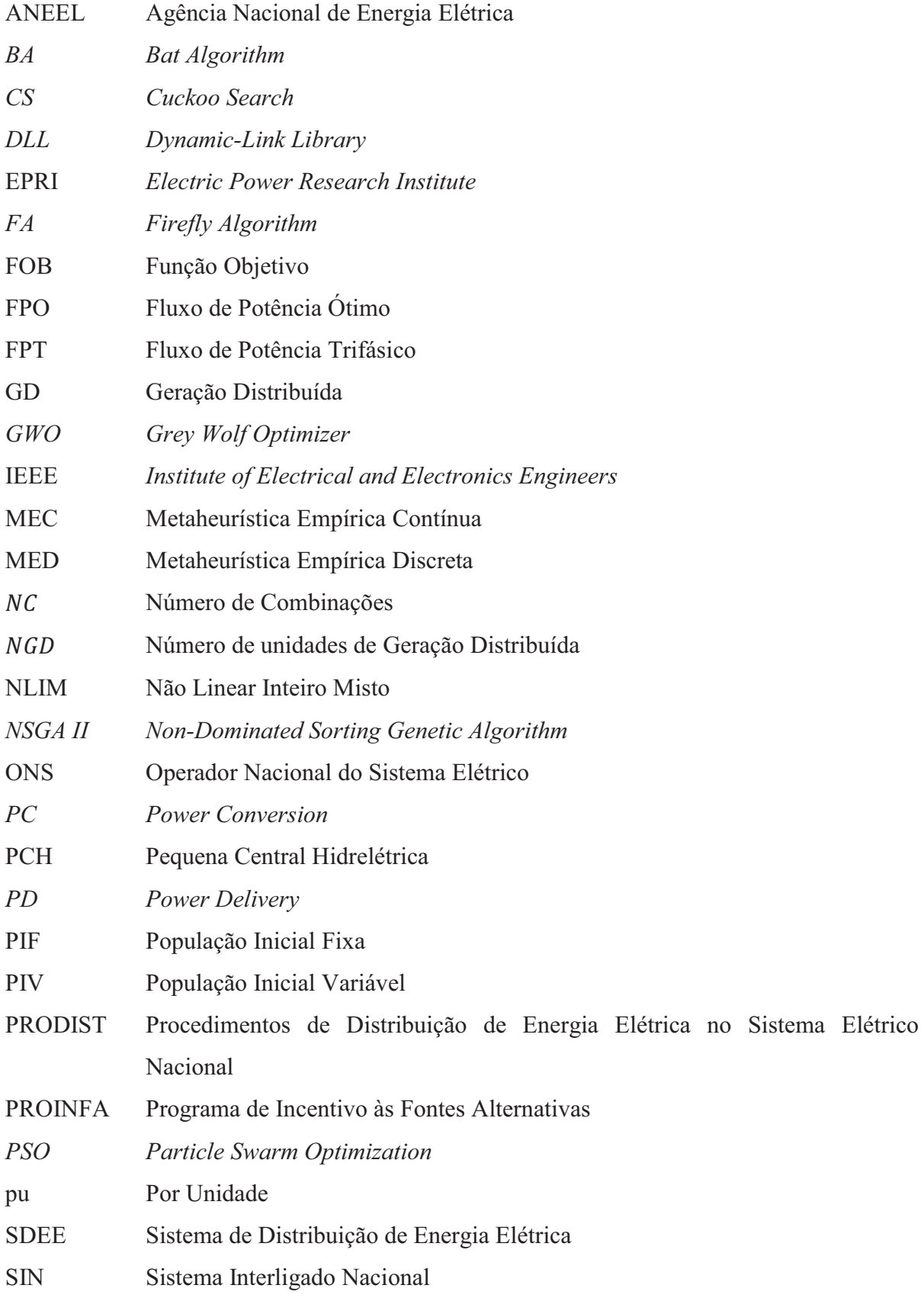

# **SUMÁRIO**

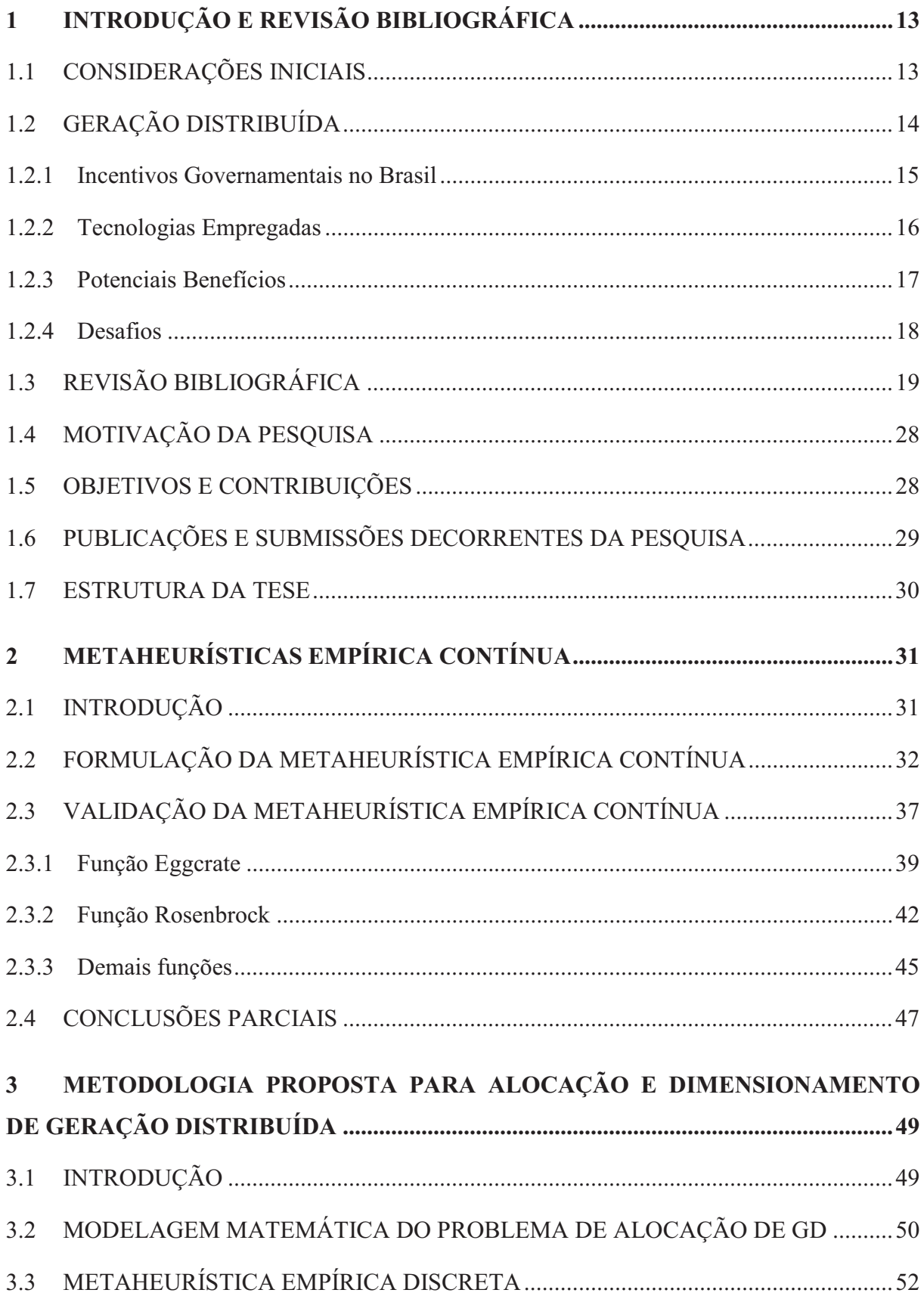

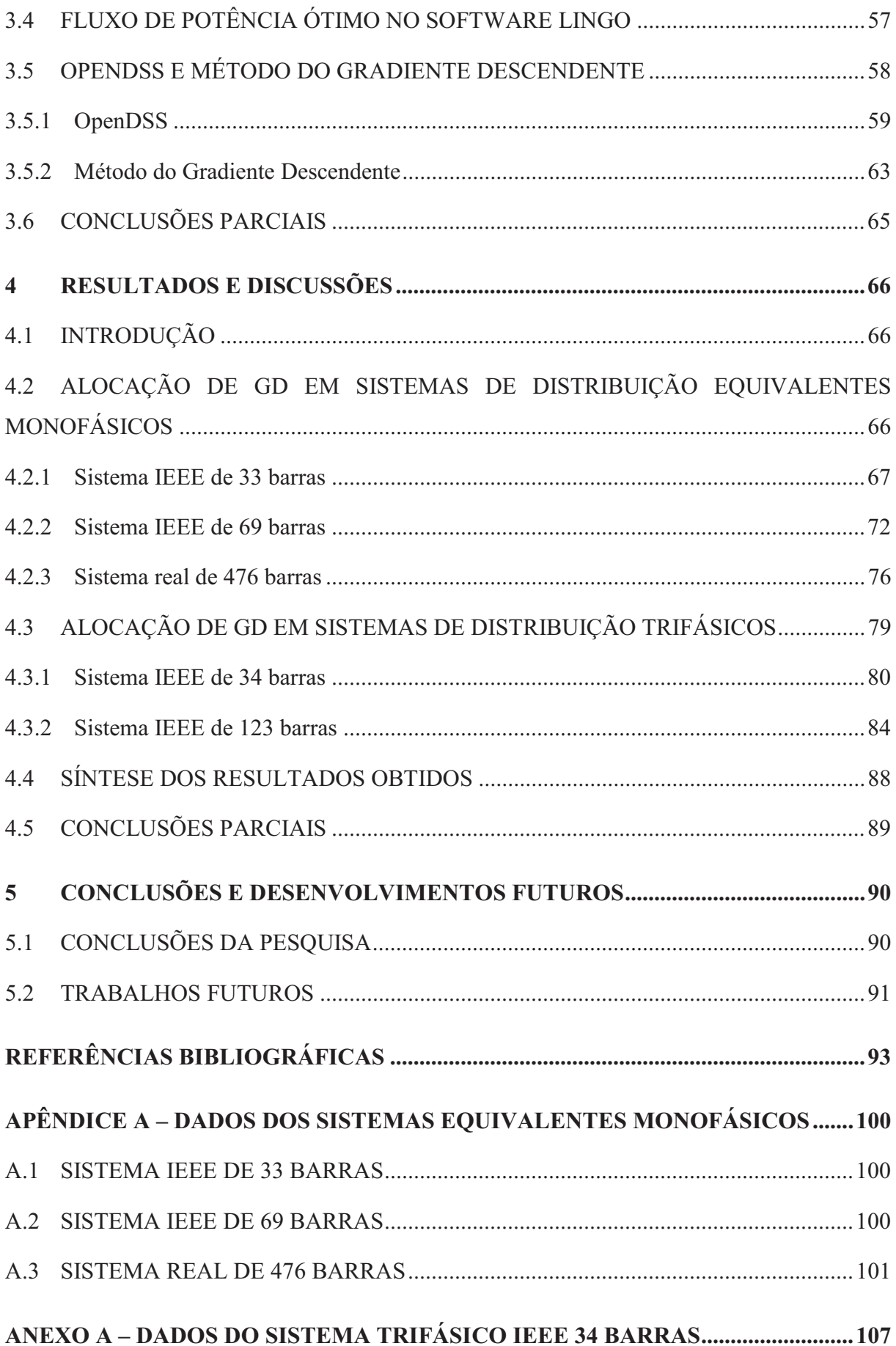

# **ANEXO B – DADOS DO SISTEMA TRIFÁSICO IEEE 123 BARRAS ........................ 112**

## 1 **INTRODUÇÃO E REVISÃO BIBLIOGRÁFICA**

#### 1.1 CONSIDERAÇÕES INICIAIS

A Geração Distribuída (GD) se caracteriza pela geração de energia de pequeno porte, dispersa pelo sistema de distribuição de energia elétrica, sendo, portanto, um contraponto à geração centralizada tradicional. Sua implantação é de grande interesse para os envolvidos no setor, pois além de afetar a operação do sistema, a mesma possui impactos em aspectos econômicos e ambientais [1].

A sociedade global vem exigindo cada vez mais o uso racional dos recursos naturais disponíveis a fim de mitigar os danos provocados pela atividade humana. Neste contexto, o uso da GD pode contribuir de forma efetiva para tornar os Sistemas de Distribuição de Energia Elétrica (SDEE) mais eficientes e ecologicamente sustentáveis, através do uso de fontes de energia renováveis como, por exemplo, solar fotovoltaica e eólica.

Por meio de incentivos econômicos como *Net Metering* e Tarifas *Feed-in*, muitos governos tem impulsionado a popularização da GD por parte dos consumidores [2] [3]. Para o sistema elétrico de distribuição em si, a expansão desta modalidade de geração pode ser desafiadora e ao mesmo tempo vantajosa. Os principais desafios estão associados à operação, que fica consideravelmente mais complexa na medida em que aumenta a penetração destas fontes. Já os potenciais benefícios vêm do aumento da confiabilidade, alívio de alimentadores operando próximos aos seus limites, melhoria nos níveis de tensão e redução das perdas de potência ativa.

Para que estes impactos sejam positivos, é necessário que as unidades de GD sejam alocadas de forma adequada, o que requer estudos sobre as características do sistema elétrico e das unidades geradoras disponíveis. Normalmente, um bom planejamento conta com simulações detalhadas e a aplicação de técnicas de otimização, respaldando as decisões sobre os investimentos associados a este tipo de geração.

O problema da alocação de GD consiste em determinar o melhor local para sua conexão no SDEE e o montante de potência a ser injetada, considerando um ou mais objetivos, como por exemplo, perdas de potência ativa, desvios de tensão, custos de manutenção e emissões de poluentes. Trata-se de um complexo problema de otimização, possuindo variáveis inteiras, contínuas e não linearidades. Diante do quadro descrito, o problema da alocação de GD é classificado como Não Linear Inteiro Misto (NLIM) [4].

O presente trabalho propõe uma abordagem de otimização que faz uso de uma nova metaheurística com o objetivo de alocar GD. Acerca de problemas multimodais, estas técnicas são consideradas adequadas, pois possuem capacidade de exploração do espaço de busca de forma abrangente. Especificamente no caso do problema de alocação de GD, metaheurísticas apresentam soluções de boa qualidade em diversas pesquisas já realizadas [4], como será abordado na seção de revisão bibliográfica deste capítulo.

### 1.2 GERAÇÃO DISTRIBUÍDA

No Brasil, a ANEEL (Agencia Nacional de Energia Elétrica) define GD como sendo a geração de energia elétrica, de qualquer potência, conectada diretamente no SDEE ou através das instalações de consumidores, podendo operar em paralelo ou de forma isolada, despachada, ou não, pelo Operador Nacional do Sistema Elétrico (ONS) [5].

O instituto de pesquisa estadunidense *EPRI* (*Electric Power Research Institute*) define GD como geração modular de energia em pequena escala (0-5 MW), dispersa no sistema de distribuição de energia a fim de reduzir o carregamento dos sistemas de transmissão e distribuição, adiar seus investimentos, reduzir as perdas de potência ativa, melhorar a qualidade da energia e aumentar confiabilidade [1].

O IEEE (*Institute of Electrical and Electronics Engineers*) possui uma definição relativamente mais abrangente sobre este tipo de geração. Para o órgão, GD se caracteriza por qualquer fonte de energia elétrica com menor potência do que a geração centralizada tradicional, conectada em qualquer ponto do sistema elétrico [6].

Em relação à potência instalada, a GD é definida em [7] como sendo: Micro GD, abaixo de 5 kW; Pequena GD, entre 5 kW e 5 MW; Média GD, entre 5 MW e 50 MW; Grande GD, entre 50 MW e 300 MW. A ANEEL classifica como microgeração distribuída, fontes de até 75 kW e que utilizem cogeração qualificada, ou fontes renováveis. De 75 kW à 5 MW, também para cogeração qualificada ou fontes renováveis, a ANEEL denomina minigeração distribuída [8].

Tomando por base tais definições, é possível extrair uma concepção geral sobre GD. Trata-se de uma injeção de potência elétrica diretamente na rede de distribuição, que se caracteriza por ser de pequeno porte, quando comparada à tradicional geração centralizada.

#### 1.2.1 **Incentivos Governamentais no Brasil**

A presença de geração distribuída nos sistemas elétricos representa uma quebra de paradigma com relação à produção de energia elétrica. Dentro deste contexto, algumas iniciativas governamentais para aumentar a presença da GD vêm sendo realizadas nos últimos anos. Dentre as quais, destacam-se as seguintes:

- - No ano de 2002, foi criado no Brasil o Programa de Incentivo às Fontes Alternativas de Energia Elétrica (PROINFA), através da Lei nº 10.438 [9]. O principal objetivo do PROINFA foi aumentar a participação de produtores autônomos na matriz energética nacional, desde que estes tenham como fontes primárias a energia eólica, Pequenas Centrais Hidroelétricas (PCH) ou biomassa. O incentivo, neste caso, decorre do fato de que a empresa estatal ELETROBRÁS se comprometia a comprar a energia gerada por estes produtores em contratos de longo prazo (20 anos). O programa foi dividido em duas etapas, sendo que na primeira foi exigido que 75% dos equipamentos utilizados nos empreendimentos fossem provenientes da indústria nacional. Na segunda etapa, esta exigência subiu ao patamar de 90% dos equipamentos.
- - A Resolução Normativa nº 77 de 2004 da ANEEL [10] foi um grande incentivo à implantação de GD no Brasil, pois a mesma estabeleceu descontos na tarifa de uso dos sistemas de transmissão e distribuição de energia elétrica para produtores de energia elétrica com fonte solar, eólica, biomassa, PCHs ou mesmo CGHs com potência instalada menor ou igual a 1 MW. Com exceção da fonte solar, os descontos estabelecidos nesta resolução variavam entre 50 e até 100%, dependendo do período no qual os empreendimentos iniciaram a comercialização da energia gerada. Para as fontes solares, a redução na tarifa determinada foi de 80% para produtores que iniciaram a comercialização até 31 de dezembro de 2017. A partir deste período, o desconto foi reduzido para 50%, com vigência de 10 anos.
- - Atualmente, os empreendimentos em GD são conduzidos de acordo com a Resolução Normativa nº 482 de 2012, atualizada em 2017 [8]. A elaboração desta resolução foi feita após consulta e audiência pública com os atores do setor, com o objetivo de considerar os interesses de todos os envolvidos. Uma das consequências mais importantes desta resolução é a regulamentação do sistema de compensação de energia, também conhecido como *Net Metering*. Este sistema proporciona ao gerador distribuído (que normalmente também é uma unidade consumidora) a possibilidade de

utilizar o excedente energético injetado na rede, por meio de créditos, em outro momento, ou mesmo em outro empreendimento que esteja sob o mesmo Cadastro de Pessoa Física (CPF). Esta compensação deve ser realizada em até 60 meses após o excedente de energia ser injetado na rede da concessionária local. Posteriormente a este período, a unidade consumidora perde a possibilidade de fazer uso desta energia.

#### 1.2.2 **Tecnologias Empregadas**

Em meio às tecnologias empregadas na GD se destacam as renováveis, que fazem parte de uma necessária revolução no modo como os recursos naturais são utilizados. As principais características de algumas tecnologias empregadas nesta modalidade de geração se encontram a seguir, começando pelas renováveis.

- - Energia solar fotovoltaica – A captação e conversão da radiação solar em energia elétrica consistem em uma fonte primária abundante para as unidades de GD. A interface entre os painéis fotovoltaicos e o SDEE é feita por meio de conversores de frequência, já que os painéis produzem corrente contínua. O custo da tecnologia, que ainda é uma barreira, tem se reduzindo significativamente, e a capacidade instalada em todo mundo é duplicada a cada dois anos [1]. Outra característica da geração solar fotovoltaica é que quando a mesma não esta associada a dispositivos de armazenamento, a energia não pode ser despachada deliberadamente. A potência fornecida pelo painel depende diretamente do nível de radiação solar e temperatura. Portanto, a energia inserida no sistema varia continuamente com o clima da região onde está localizado o empreendimento [11].
- - Energia eólica - A energia proveniente do vento é aproveitada através de aerogeradores. Uma das vantagens desta tecnologia de geração, é que a mesma não emite poluentes e ocupa uma área pequena em relação à geração hidráulica. A geração eólica tende a ser complementar em relação à solar fotovoltaica, pois em dias nublados o vento normalmente é mais intenso [1]. O aproveitamento desta fonte também vem aumentando nos últimos anos. Em 2016, a potência total instalada no mundo atingiu 456 GW, valor próximo de 4,7% de toda produção mundial de energia elétrica [12].
- - Geradores à *diesel* - São máquinas de alta versatilidade e partida rápida. Por outro lado, estes motores são ruidosos, requerem frequente manutenção e se caracterizam pelas elevadas emissões de poluentes atmosféricos [13].
- - Microturbinas a Gás - Possuem como características positivas o tamanho compacto e baixas emissões de resíduos gasosos. Sua eficiência é relativamente baixa, mas como a tecnologia está em desenvolvimento, esta característica vem se modificando, assim como os custos envolvidos tem decrescido [13].
- - Células a Combustível – São dispositivos ecologicamente amigáveis de alta eficiência. Seu processo de geração de energia ocorre pela reação química entre hidrogênio, oxigênio e outros agentes oxidantes. Como a potência é gerada a partir de combustíveis, estas células são fontes com controle do despacho de potência [13].

#### 1.2.3 **Potenciais Benefícios**

A intensificação da pesquisa e desenvolvimento sobre o tema tem como objetivo explorar os potenciais benefícios que este tipo de geração de energia elétrica proporciona. A redução das perdas de potência ativa e a melhoria no perfil de tensão são os principais benefícios tratados nesta tese.

As perdas de potência ativa, também chamadas de perdas técnicas, podem ser reduzidas significativamente na presença de GD, desde que devidamente alocadas e dimensionadas [14]. Esta redução representa um ganho em eficiência para as concessionárias de energia elétrica, além de proporcionar uma redução do carregamento do sistema [15].

O principal efeito econômico oriundo da inserção das GDs é a postergação de investimentos em expansão do sistema e alívio de dispositivos que estejam operando próximos aos seus limites [16].

Nos SDEE, os níveis de tensão tendem a se reduzir conforme aumenta a distância entre a carga atendida e a subestação alimentadora. Uma vez que a GD proporciona uma redução do carregamento do sistema do ponto de vista da concessionária, o perfil de tensão tende a melhorar na presença de GD, o que significa um aumento na qualidade da energia fornecida, em relação a este quesito [17].

Para os consumidores, a expansão deste novo paradigma em termos de geração de energia elétrica possui algumas vantagens, como a produção própria, por exemplo. Com uma maior oferta de energia, aumenta a confiabilidade do fornecimento, além do fato de que o acesso à energia elétrica fica facilitado no caso de regiões não atendidas pelo fornecimento tradicional [18].

A difusão desta geração descentralizada atende ao anseio da sociedade moderna por possibilitar o aproveitamento consciente dos recursos naturais disponíveis e, desta maneira, reduzir os impactos ambientais provocados pela ação humana, pois, como mencionado anteriormente, a GD pode advir de fontes alternativas de energia. No caso de uso de combustíveis fósseis como fonte primária, as tecnologias que usam cogeração apresentam um alto rendimento como pode ser visto em [7].

Sob a ótica do Sistema Interligado Nacional (SIN), a GD proporciona os seguintes benefícios: diversificação da matriz energética; atendimento parcial do crescimento da demanda; e redução do carregamento nos pontos com conexão de GD [18].

#### 1.2.4 **Desafios**

Além do próprio desafio de se estudar a alocação de GD, que consistem em um complexo problema de otimização, existem outros desafios relacionados à sua disseminação nos SDEE.

Os sistemas de proteção existentes devem ser atualizados na presença de GD, pois neste caso, o fluxo de potência pode se tornar bidirecional, contrariando os projetos originais de proteção dos sistemas de distribuição, que estão preparados para a circulação de potência em um único sentido [19].

Nas fontes dependentes das condições climáticas, como a solar fotovoltaica e eólica, só é possível a produção de energia de forma controlada se houver dispositivos de armazenamento de energia associados às unidades de geração. Esta condição, porém, reduz a viabilidade econômica do empreendimento, visto que tais dispositivos encarecem a energia produzida [18].

Em situações em que a GD está ilhada, a manutenção na rede fica mais arriscada para os profissionais em campo, pois há uma nova fonte de potência elétrica oferecendo risco [20]. A volta do ilhamento também pode ser problemática, visto que a fonte distribuída e a rede perdem o sincronismo nesta situação. Adicionalmente, os níveis das correntes de curto circuito em toda rede de distribuição se elevam na presença de GD [21].

Devido à necessidade de dispositivos de eletrônica de potência para realizar a interface entre a rede de distribuição e a fonte geradora, a taxa de distorção harmônica pode aumentar na presença de geradores distribuídos [22].

Se o planejamento não for bem realizado, a inserção da GD no SDEE pode causar um aumento nas perdas técnicas e situações de sobretensão [7], o que contraria os objetivos mais comuns dos estudos sobre alocação de GD.

### 1.3 REVISÃO BIBLIOGRÁFICA

Faz pelo menos duas décadas que pesquisadores se dedicam ao problema de alocação de GD [23], e este esforço vem produzindo diferentes modelos e abordagens para o problema. A seguir, é apresentada uma revisão bibliográfica com pesquisas realizadas acerca deste assunto.

No trabalho realizado em [24], listam-se as barras do sistema mais sensíveis à alocação de GD através da derivada da equação de perdas de potência ativa em relação à injeção de potência. Definidas as barras candidatas, dois procedimentos são comparados. Primeiramente, para cada barra da lista, varia-se a dimensão da GD em intervalos curtos e as perdas são calculadas por meio de um *software* específico para sistemas trifásicos de distribuição desequilibrados (OpenDSS), o que produz resultados realistas do problema de alocação de GD. O trabalho mostra que a curva de perdas *versus* dimensão da fonte distribuída é próxima a uma função quadrática com um ponto de mínimo, sendo esta a dimensão ótima da GD. A metodologia descrita apresenta bons resultados. Porém, o dimensionamento é realizado de modo exaustivo, acarretando em um alto esforço computacional. Como alternativa, os autores propõem uma opção para obtenção da curva de perdas versus potência injetada pela GD. Através de algumas amostras, ajusta-se uma curva quadrática, evitando assim, a aplicação exaustiva do algoritmo de cálculo do fluxo de potência. As duas abordagens apresentaram resultados próximos, o que valida a metodologia proposta.

Com o objetivo de minimizar perdas de potência ativa, em [25] os autores apresentam uma abordagem híbrida para alocação e dimensionamento de GD. Assim como em [24], uma lista das barras mais sensíveis à injeção de potência é criada. No entanto, as barras não são escolhidas por sua sensibilidade. A lista atende ao propósito de reduzir o número de barras candidatas. A metaheurística *Particle Swarm Optimization* (*PSO*) é utilizada na definição das melhores posições para se alocar a GD. Uma vez selecionadas as barras, o despacho de cada unidade geradora é feito por um Fluxo de Potência Ótimo (FPO). Em simulações com fatores de potência distintos, até três unidades geradoras são inseridas no SDEE IEEE de 69 barras.

Também com o objetivo de minimizar perdas de potência ativa, a pesquisa de [26] se propõe a alocar até cinco unidades de GD no sistema IEEE de 123 barras, considerando diferentes tecnologias. A estratégia para escolha dos pontos de conexão é relativamente simples. Aloca-se GD nas barras mais carregadas do sistema. Já o montante de potência a ser inserido é determinado pelo *PSO*. O cálculo das perdas é realizado através do *software* OpenDSS. Da mesma forma que [24], compara-se a estratégia de dimensionamento com enumeração exaustiva, mostrando que o método adotado é eficaz e mais rápido.

No trabalho de [27], um método analítico é proposto com o objetivo de dimensionar unidades de GD que são inseridas no SDEE. O método proposto utiliza derivadas parciais das perdas de potência ativa com relação à injeção de potência ativa e reativa nas barras do sistema. A maneira como o método é formulado permite a otimização do fator de potência da nova fonte. Já a escolha das barras para conexão das unidades geradoras é realizada uma a uma, isto é, avaliam-se as perdas com o método proposto de todas as barras do sistema separadamente e a que resultar no menor valor é escolhida. No caso de alocação de múltiplas GDs, o processo se repete.

Em [28], um algoritmo heurístico construtivo é proposto para resolver o problema da alocação de GD em conjunto com a reconfiguração do sistema de distribuição de energia. A metodologia proposta visa reduzir as perdas de potência ativa considerando diferentes cenários de carga. As decisões são tomadas com base em índices de sensibilidade obtidos através do cálculo do fluxo de potência. São realizadas simulações em três sistemas de distribuição, o primeiro com 16 barras, outro com 33 e o ultimo de 94 barras. Como limitação, o método proposto permite a alocação de apenas uma unidade de GD, porém, significativas reduções nas perdas são obtidas através da metodologia proposta.

Na pesquisa realizada em [29], a metaheurística *NSGA II* (*Non-Dominated Sorting Genetic Algorithm*) é aplicada ao problema de alocação de GD. Neste trabalho, é realizada uma abordagem multiobjetivo, considerando a minimização das perdas de potência ativa, custos de implantação das unidades geradoras e os custos originados da interrupção do fornecimento de energia aos clientes da distribuidora. A metaheurística utilizada é adequada para tratar de problemas com objetivos contraditórios entre si. Todas as propostas de alocação são produzidas pelo *NSGA II*, isto é, as barras escolhidas e o montante de potência a ser injetada. Levando em consideração incertezas associadas ao preço da energia, simulações com o sistema IEEE de 37 barras são conduzidas por meio de um fluxo de potência probabilístico.

Tendo em vista os benefícios proporcionados pela GD, na pesquisa [30] aplica-se a metaheurística *Cuckoo Search* a dois SDEE, o primeiro de 38 e outro de 69 barras. Uma formulação multiobjetivo é utilizada para redução de perdas de potência ativa e dos desvios de tensão nos barramentos do sistema. Os resultados são comparados com Algoritmo Genético e *PSO*, e mostram que a metaheurística *Cuckoo Search* permite o encontro de melhores soluções com maior frequência. Além das perdas e dos desvios de tensão, alguns gráficos de convergência são utilizados para avaliação dos algoritmos. Ressalta-se que o problema do dimensionamento das GDs não é considerado neste trabalho, ou seja, as metaheurísticas comparadas tem somente a função de determinar os pontos de conexão das GDs.

O trabalho de [31] tem como objetivo a minimização dos custos de operação e investimentos decorrentes da inserção de GD no SDEE. Além da localização e potência injetada, os autores também consideram o tipo de tecnologia empregada como uma das variáveis de decisão. Para que a simulação seja o mais realista possível, a modelagem inclui as curvas de capacidade dos elementos de interface entre GD e sistema. O processo de otimização, em si, fica por conta do software comercial KNITRO, que recebe o problema já linearizado, pois é proposto um modelo desta natureza para o problema de alocação de GD.

Através de uma abordagem multiobjetivo, os autores, em [32], buscam encontrar valores de dimensionamento ótimo para duas unidades geradoras inseridas no sistema IEEE de 13 barras. Não são apresentados critérios para escolha das barras. A Estratégia Evolutiva é a metaheurística escolhida para procurar os valores ótimos de potência ativa e reativa despachadas, de modo que se minimizem as perdas de energia ao longo de um dia, e que se maximizem a energia gerada e o lucro financeiro fruto da produção desta energia. Apesar de apenas duas unidades de GD serem consideradas, o problema abordado contém um grande número de variáveis de decisão, pois a geração é otimizada hora a hora ao longo de um dia. Neste trabalho, o fluxo de potência é calculado pelo *software* OpenDSS.

Em [33], uma hibridização entre Algoritmo Genético e Algoritmo Competitivo Imperialista é proposta para alocar GD e capacitores simultaneamente em SDEE. Neste trabalho, a metaheurística proposta é responsável por todas as variáveis de decisão do problema de otimização. Para realizar as simulações, são utilizados os sistemas IEEE de 33 e 69 barras. Os objetivos perseguidos pela metodologia proposta são redução de perdas, minimização de desvios de tensão e distribuição uniforme de fluxo de potência nos ramos da rede elétrica. Neste trabalho, são alocadas no máximo três GDs, que injetam potência ativa no sistema. Por meio de análises econômicas com horizonte de cinco anos, comparações com Algoritmo Genético e PSO indicam que a metodologia proposta é eficiente.

Com os objetivos de minimizar custos de investimento e custos operativos em um planejamento de cinco anos, a pesquisa descrita em [34] apresenta uma abordagem de otimização baseada em metaheurísticas existentes. O problema da localização da GD é tratado através de uma versão binária do *PSO* com o aprimoramento proposto em [35]. Já o dimensionamento das unidades geradoras é realizado em um FPO cuja ferramenta de

otimização é a metaheurística Evolução Diferencial com uma modificação proposta pelos autores. Esta modificação consiste na adição de um novo operador de mutação, aumentando assim a diversidade das soluções propostas. Os resultados das simulações em dois sistemas (9 e 21 barras), mostram que o método proposto é competitivo em relação a outras abordagens de otimização.

Assim como em [24], na pesquisa realizada em [36] as barras escolhidas para receber GD são as mais sensíveis à variação de injeção de potência com relação às perdas. Para dimensionar as unidades geradoras, os autores empregam uma metaheurística inspirada no comportamento de um tipo específico de bactéria em sua busca por nutrientes. O problema é formulado com o objetivo de minimizar as perdas de potência ativa, desvios de tensão e custos operacionais. A avaliação da abordagem de otimização proposta é feita através de dois sistemas radiais de distribuição do IEEE, compostos por 33 e 69 barras. Compara-se a metaheurística com Algoritmo Genético, PSO e recozimento simulado. Os resultados mostram que, com no máximo três GDs, o algoritmo inspirado nas bactérias é uma boa alternativa para a resolução do problema em análise.

Na busca por minimização das perdas de potência ativa, em [37] o algoritmo PSO é aplicado à resolução do problema de alocação e dimensionamento de GD em três sistemas de distribuição de energia (12, 34 e 69 barras). Adicionalmente, o PSO também é responsável pela localização e dimensionamento de um *Distribution Static Compensator* (DSTATCOM), que tem a função de fornecer suporte de potência reativa ao SDEE. Neste trabalho, a estratégia de redução do espaço de busca através de análise de sensibilidade é empregada como em [25]. As perdas são calculadas através de um algoritmo desenvolvido para análise de sistemas de distribuição, no qual as potências nas barras são convertidas em injeções de corrente para realização dos cálculos[38]. Associada ao DSTATCOM, uma única unidade de GD injeta potência ativa na rede, reduzindo de fato as perdas de potência ativa nos sistemas de distribuição considerados.

Em [39], o ponto de partida é a resolução do problema de alocação e dimensionamento através do método de Monte Carlo, que consiste basicamente na realização de amostragem massiva de dados estatísticos, de forma aleatória. Neste caso específico, são realizadas simulações exaustivamente com diversas posições e valores de dimensão para as unidades de GD. Espera-se então a obtenção de valores próximos do ótimo global do problema. Os autores utilizam dois sistemas teste, um com 100 barras e outro com 500 barras. Um detalhe importante dos sistemas é que as cargas são distribuídas uniformemente e os mesmos não possuem ramificações. O motivo para uso de sistemas com estas características é que existe solução analítica para alocação de GD nos mesmos, permitindo assim uma avaliação profunda da abordagem proposta. A contribuição mais importante presente em [39] é um refinamento do método de Monte Carlo. Este refinamento consiste em evitar simulações de soluções próximas às que já foram executadas, reduzindo assim, significativamente, o tempo gasto, que é a característica mais limitante deste método. Realizaram-se simulações anuais com o objetivo de minimizar as perdas de energia. Para alocação de até quatro unidades de GD nos sistemas, notou-se que, de fato, os resultados provenientes do algoritmo refinado ficaram muito próximos aos do método de Monte Carlo tradicional e da solução analítica.

Com o objetivo de reduzir as perdas de potência ativa, o trabalho de [40] combina a metaheurística *Harmony Search* com lógica *Fuzzy* para lidar com a inserção de GD em SDEE. A primeira é responsável por dimensionar a geração, enquanto a segunda determina o local de conexão das GDs, considerando incertezas inerentes ao problema. Tendo os objetivos de reduzir as perdas de potência ativa e manter as tensões dentro dos limites, estas duas metas são convertidas em funções de pertinência em um Sistema de Inferência *Fuzzy*. As funções de pertinência referentes às perdas advém da sensibilidade das perdas do sistema com relação a injeção de potência em determinada barra do sistema. As funções de pertinência das tensões, variando de 0,9 à 1,1 p.u. vem dos resultados do cálculo do fluxo de potência. Após a indicação das barras mais adequadas pelo sistema *Fuzzy*, a metaheurística *Harmony Search* otimiza o montante de potência a ser introduzido pelas GDs. Simulações com até quatro unidades geradoras são conduzidas em quatro sistemas de distribuição diferentes, sendo estes de 15, 33, 69 e 85 barras. A abordagem proposta produz resultados com significativas reduções nas perdas de potência ativa.

Em [41], uma hibridização entre Otimização por Colônia de Formigas e Colônia Artificial de Abelhas é desenvolvida e aplicada no problema de alocação de GD, considerando diferentes tipos de tecnologias. São inseridas no sistema GDs provenientes de microturbinas a gás, células a combustível e aerogeradores. Na formulação da função objetivo consta a minimização das emissões de gases de efeito estufa, perdas de potência ativa e custos associados à implantação e operação das novas unidades geradoras. A determinação das barras escolhidas é realizada pela metaheurística inspirada no comportamento das formigas, e o montante de potência a ser injetado é determinado pelo algoritmo inspirado nas abelhas. Os testes realizados com os sistemas IEEE de 33 e 69 barras mostraram a eficiência do algoritmo proposto comparado com resultados presentes na literatura técnica especializada.

Na pesquisa de [17] é proposto um índice de estabilidade de tensão por barra, para tomada de decisão de localização da nova unidade de GD inserida no sistema. O despacho de potência é feito de maneira direta. Selecionada a barra, a potência é variada dentro dos limites da fonte e o ponto ótimo é obtido. O objetivo presente neste trabalho é minimizar os custos das perdas de potência ativa e os custos operativos da GD. São realizadas simulações considerando aumento de carga ao longo do tempo. A abordagem proposta nesta publicação atende a alocação de uma única unidade geradora, sendo realizadas simulações com fator de potência fixo e também em 0,9 atrasado. O índice de estabilidade de tensão proposto apresentou boas localidades para inserção de GD no sistema, Com testes realizados em dois SDEE, um de 12 e outro de 69 barras.

No trabalho de [42] os autores propõem a alocação de GDs provenientes de três diferentes fontes (Eólica, solar, biomassa) e também a alocação de baterias pelo sistema de distribuição. São realizadas simulações com diversas combinações destas fontes. A localização é pré-determinada em todas as simulações. Apenas o problema do despacho das unidades geradoras é tratado como um problema de otimização. Sendo assim, o método utilizado é programação sequencial quadrática. Realizaram-se simulações considerando dois objetivos distintos. No primeiro, a meta é reduzir as perdas de energia totais durante um ano. O outro objetivo considerado, e tratado separadamente, é a minimização do custo da energia ao longo do mesmo ano. São realizadas simulações horárias, com a rede de distribuição operando conectada à transmissão e também ilhada. Notou-se que ao se dispersar dispositivos despacháveis de potência (Biomassa e baterias) e fontes intermitentes (Eólica e solar) a eficiência do sistema aumentou.

A pesquisa realizada em [43] traz uma abordagem multiobjetivo para inserir e dimensionar GD em sistemas radiais de distribuição. Os três objetivos ponderados são a redução das perdas de potência ativa, melhoria no perfil de tensão e aumento de um índice de estabilidade de tensão. Os autores fazem uso de um índice de sensibilidade para redução do espaço de busca e, na sequência, a metaheurística *Ant Lion Optimization* é empregada na localização e determinação do montante de potência a ser injetado no sistema. As tecnologias consideradas são renováveis, com múltipla alocação de GD solar fotovoltaica e de turbinas eólicas, em diferentes patamares de carga.

Em [44], a alocação e o dimensionamento das unidades geradoras são efetuados através de um algoritmo híbrido, que lança mão do *PSO* para localizar as GDs e uma técnica analítica baseada em derivadas, proposta em [27], para determinar o montante de potência a ser inserido nos sistemas IEEE de 33 e 69 barras. Consideram-se diferentes cenários de fator de potência para as fontes geradoras. Os resultados mostram que não apenas as perdas de potência ativa são reduzidas significativamente, como ocorre uma melhoria no perfil de tensão de ambos os sistemas analisados.

Sob o ponto de vista da concessionária de energia elétrica, a pesquisa realizada em [45] emprega o Algoritmo Genético para alocar GD em conjunto com capacitores em um sistema de 28 barras. A função objetivo é modelada para minimização de custos associados aos investimentos em GDs, bancos de capacitores, manutenção, perdas de potência ativa e não atendimento à demanda. O problema de otimização inclui restrições a respeito do tipo de consumidor que está conectado em cada barra, havendo diferenciação entre cargas residenciais, industriais e comerciais. O dimensionamento das GDs não é considerado no processo de otimização, sendo este considerado injeção de potência constante no SDEE. Adicionalmente, os autores deste trabalho fazem uma análise da taxa de falhas do sistema antes e depois da alocação de GD e capacitores no mesmo. Fica demonstrado que devido à redução do fluxo de potência entre o sistema de transmissão e a rede de distribuição, ocorre um alívio dos equipamentos desta, resultando em menor incidência de falhas e consequente aumento de confiabilidade do serviço prestado pela concessionária.

Os autores de [46] propõem um método analítico para alocar e dimensionar GD visando minimizar as perdas de potência ativa. O ponto de partida do trabalho é a definição de uma equação para as perdas em função das potências injetadas e das tensões nas barras. De posse desta equação para o caso base, e também para o caso de GD alocada no sistema, define-se uma equação para a redução das perdas, que é derivada em função da potência injetada pelas GDs e igualada a zero. Desta maneira, obtém-se um valor estimado para esta redução, pois este valor é obtido sem avaliar o fluxo de potência na presença de GD. Após o dimensionamento, um cálculo de fluxo de potência revela o valor real de perdas para a potência calculada. Ressalta-se que no caso de fator de potência livre, realiza-se um processo iterativo para o dimensionamento das unidades geradoras. A localização, por outro lado, é realizada por meio da avaliação de todas as combinações possíveis. Outra proposta do trabalho é, partindo do valor obtido inicialmente, executar um FPO, chegando assim ao valor de dimensionamento ótimo. Tal abordagem mostrou resultados idênticos à busca exaustiva pelo ponto de ótimo global do problema, porém com um tempo computacional significativamente menor. Foram consideradas situações com alocação de até três GDs nos SDEE de 33 e 69 barras do IEEE.

Considerando os objetivos simultâneos de reduzir ao máximo os custos operativos e investimentos originados da implantação de GD e bancos de capacitores, os autores de [47] propõem uma abordagem de otimização via hibridização de duas metaheurísticas. Para selecionar os locais de conexão das GDs e capacitores, o algoritmo Busca Tabu é empregado. O dimensionamento é composto por duas etapas, pois são consideradas unidades de GD despacháveis e também intermitentes (sistemas fotovoltaicos, sem armazenamento, e geradores eólicos). Para geração despachável, utiliza-se o Algoritmo Genético de Chu-Beasley que se apresenta como um aperfeiçoamento do método tradicional. As principais diferenças presentes neste algoritmo são a seleção de apenas um dos "filhos" gerados no processo de combinação, e uma etapa de busca local após a ação do operador de mutação. Para lidar GDs cujas fontes são intermitentes, os autores utilizam um método estatístico de estimação do ponto de operação [48] que leva em conta as incertezas associadas a estas tecnologias. Todas as simulações são conduzidas no SDEE de 69 barras do IEEE.

Em [49], a metaheurística *PSO* é empregada tanto na escolha do local quanto no despacho de potência das unidades de GD inseridas no sistema. O objetivo perseguido é a minimização das perdas de potência ativa, de modo que as tensões permaneçam dentro dos limites considerados aceitáveis. Para cálculo das perdas, os autores lançam mão do *software* OpenDSS, que, como já mencionado, é capaz de realizar cálculos de fluxo de potência em sistemas trifásicos desequilibrados com cargas desbalanceadas. O *PSO* utilizado nesta pesquisa difere do tradicional por um detalhe. O fator de inércia das partículas é atualizado a cada iteração do algoritmo, de modo que fica maior conforme a inteligência individual da partícula se aproxima da inteligência coletiva. Os testes realizados no SDEE IEEE de 123 barras mostraram que a abordagem proposta é mais rápida quando comparada à estratégia de alocação pelo Fluxo de Potência Ótimo Repetitivo, uma técnica exaustiva para resolução do problema de alocação de GD.

O trabalho de pesquisa presente em [50] emprega uma versão discreta do *Firefly Algorithm* para minimizar as perdas anuais de energia no sistema IEEE de 33 barras. São realizados estudos de caso com alocação de GD combinada com reconfiguração da rede, além de simulações com estas duas estratégias de otimização isoladas. Os resultados finais apresentados decorrem de um modelo probabilístico, que considera a sazonalidade das fontes renováveis utilizadas na geração distribuída. Especificamente, consideram-se a geração eólica e solar fotovoltaica.

Para minimizar as perdas de potência ativa, a pesquisa realizada em [51] emprega a metaheurística *Grey Wolf Optimizer* (*GWO*) em uma forma híbrida, adicionada de operadores de "combinação" e "mutação" originados do Algoritmo Genético. Sendo uma metaheurística populacional, o *GWO* realiza sua busca com base nas informações dos três melhores indivíduos, compondo de maneira aleatória estas três informações para a criação de novas soluções e decorrente exploração do espaço de busca. A própria metaheurística lida com os problemas de determinar o local e a capacidade das novas fontes geradoras inseridas no sistema. Nos testes realizados com os sistemas IEEE de 33 e 69, e o sistema indiano de 85 barras, o algoritmo proposto se mostrou eficiente.

Além das pesquisas citadas até então, alguns trabalhos de revisão bibliográfica foram realizados com o intuito de analisar o estado da arte e indicar caminhos para pesquisas futuras no que concerne o problema da alocação de GD. A seguir, uma visão geral sobre estes trabalhos é apresentada.

Em [7], uma revisão acerca das tecnologias empregadas na GD é apresentada. Aspectos como, fonte primária de energia, custos de instalação e manutenção, eficiência e impactos ambientais são analisados. Do ponto de vista da modelagem matemática, a importância dos métodos de otimização combinatória são destacados no trabalho. Como conclusão, os autores apontam para o desenvolvimento de metodologias híbridas de otimização, contemplando as vantagens das técnicas heurísticas e analíticas, e mitigando suas limitações próprias pelo processo de hibridização.

A revisão feita em [4] é um minucioso trabalho de taxonomia, no qual as publicações dos últimos anos são classificadas em relação ao método de otimização (analítico, numérico ou heurístico), variáveis de decisão, número de unidades geradoras, modelo de carga e função objetivo. Adicionalmente, com o intuito de sumarizar os avanços na área, uma tabela mostra as principais contribuições em ordem cronológica a partir do ano de 1994. A maior parte dos artigos publicados utiliza técnicas de otimização heurísticas, visto que estas se adequam melhor a problemas multimodais, como é o caso da alocação de GD. Por fim, os autores concluem que há um amplo espaço para investigação e aprimoramento destas heurísticas.

O trabalho realizado em [1] possui informações sobre tecnologias empregadas, potenciais benefícios, e principais desafios encontrados ao se alocar GD. A revisão é conduzida sob dois diferentes pontos de vista. No primeiro, analisam-se os trabalhos publicados de acordo com: algoritmos de otimização, objetivos, e variáveis de decisão. No segundo, consideram-se o tipo de tecnologia, restrições e incertezas na modelagem. Como recomendação de pesquisas futuras e principal conclusão do trabalho, sugere-se que seja dada continuidade ao desenvolvimento de metaheurísticas com alta capacidade de rastrear o ótimo global das funções objetivo. Além de comparações entre os algoritmos existentes e propostos, analisando-os em termos de acurácia, robustez e velocidade de convergência.

Em [52], uma detalhada revisão é realizada com foco nos algoritmos de otimização, onde são ressaltadas vantagens e desvantagens de cada tipo de abordagem. Em suma, há um conflito de escolha entre técnicas analíticas (clássicas) e heurísticas (inteligentes). Por este motivo, os autores assinalam para a hibridização como o rumo mais promissor no que concerne a alocação de GD. Outros trabalhos sobre o estado da arte podem ser encontrados em [53], [54] e [55].

## 1.4 MOTIVAÇÃO DA PESQUISA

Uma das motivações para realização desta pesquisa é o aumento da importância da geração descentralizada no sistema elétrico brasileiro. De acordo com nota técnica da ANEEL, houve um aumento de 406% da potência gerada por painéis fotovoltaicos conectados nos SDEE entre 2015 e 2016, no Brasil [56].

Pela revisão bibliográfica realizada, verificou-se que há um amplo espaço para investigação de novas estratégias para alocação de GD. Ademais, existem demandas por este tipo de estudo por parte das empresas distribuidoras de energia elétrica. Ou seja, a alocação de GD corresponde a um tema atual, que aproxima o meio acadêmico das concessionárias de distribuição de energia elétrica.

Outra motivação se deve ao fato da grande dispersão dos resultados quando se faz o uso de métodos metaheurísticos, independente do problema em estudo. Esse fato é inerente aos processos de busca, mas não é bem visto do ponto de vista prático pelos agentes do setor e entre alguns pesquisadores. Desta forma, a elaboração de uma metaheurística que tenha como característica menor dispersão de resultados, mas com qualidade final, é um campo de pesquisa relevante.

#### 1.5 OBJETIVOS E CONTRIBUIÇÕES

Entre os principais objetivos do presente trabalho, têm-se:

- $\bullet$  Desenvolvimento de uma abordagem de otimização eficiente para alocação e dimensionamento de GD, dando sequência às contribuições existentes na literatura técnica.
- - Desenvolvimento de ferramentas metaheurísticas com baixa variabilidade nos resultados produzidos e um baixo número de parâmetros para se ajustar.

- Realização de simulações computacionais realistas com relação ao tema, considerando não apenas sistemas de distribuição equilibrados, mas também sistemas trifásicos desequilibrados com diferentes configurações de linhas e modelos de cargas.

Dentre as contribuições, podem-se listar:

- - As metaheurísticas aqui propostas, de natureza populacional, possuem apenas dois parâmetros de ajuste, além do número de indivíduos e iterações, sendo estes últimos comuns a todas as metaheurísticas populacionais. Ou seja, a calibragem de poucos parâmetros é uma vantagem das técnicas aqui propostas.
- - A formulação de um mecanismo original de exploração do espaço de busca, que proporciona a obtenção de soluções de boa qualidade, de forma eficiente.
- - Não constam na literatura especializada, até então, testes/simulações envolvendo a alocação de GD em sistemas de distribuição de grande porte. Sendo assim, neste trabalho fez-se uso de um sistema de distribuição de 476 barras.

## 1.6 PUBLICAÇÕES E SUBMISSÕES DECORRENTES DA PESQUISA

Em decorrência da pesquisa realizada, foram produzidos os seguintes trabalhos:

- $\bullet$  F. C. R. Coelho, I. C. Silva Junior, B. H. Dias, W. Peres, "Otimização via *War Optimization*", XI Congreso Chileno de Investigación Operativa, OPTIMA 2015, Antofagasta, 2015.
- $\bullet$  F. C. R. Coelho, I. C. da Silva Junior, B. H. Dias, and W. B. Peres, "Optimal Distributed Generation Allocation Using a New Metaheuristic," *J. Control. Autom. Electr. Syst.*, vol. 29, no. 1, pp. 91–98, Feb. 2018.
- F. C. R. Coelho, I. C. Silva Junior, B. H. Dias, W. Peres, A. L. M. Marcato, "An Empirical Discrete Metaheuristic for Optimal Siting of Distributed Generation" (Submetido para o periódico *Electric Power Systems Research*)

#### 1.7 ESTRUTURA DA TESE

Além do presente capítulo, esta tese conta com outros quatro. No Capítulo 2, a versão contínua da metaheurística proposta é apresentada. O mecanismo de busca proposto é validado através de simulações com funções matemáticas não convexas e de comparações com outras metaheurísticas.

O Capítulo 3 contém a formulação do problema de otimização que a alocação de GD representa. Adicionalmente, a metodologia proposta para abordar este problema é apresentada, com uma divisão entre o problema de localizar as barras e realizar seu dimensionamento.

No Capítulo 4, os resultados das simulações são apresentados. Para avaliação da metodologia proposta, são realizadas comparações com a literatura e também com outras metaheurísticas. Ao todo, cinco sistemas de distribuição foram utilizados para alocação de até quatro GDs. Três destes sistemas de distribuição são modelados como equivalentes monofásicos, logo equilibrados: 33, 69 e 476 barras. Os dois outros sistemas, trifásicos e desequilibrados, possuem 34 e 123 barras.

O Capítulo 5, por sua vez, apresenta as conclusões obtidas com este trabalho de pesquisa, assim como as propostas de continuidade do trabalho de pesquisa realizado.

# 2 **METAHEURÍSTICAS EMPÍRICA CONTÍNUA**

### 2.1 INTRODUÇÃO

Algoritmos de busca inteligente, com inspiração na natureza, vêm sendo aplicados na resolução de complexos problemas de otimização em diversas áreas do conhecimento. Recentes aplicações exemplificam a versatilidade e eficiência de técnicas metaheurísticas, como por exemplo: Algoritmo Genético [57] aplicado à resolução do problema conhecido como N-Rainhas, que trata da disposição das peças em um tabuleiro de xadrez [58]; *PSO* [59] aplicado ao problema de rastreamento do ponto de máxima potência em painéis fotovoltaicos [60]; Recozimento Simulado [61] para mapear a expressão (efetivação da característica) de genes presentes em um indivíduo [62]; e *Bat Algorithm* [63] utilizado para estimação futura do valor de mercado do cobre [64].

O grande apelo para utilização destas técnicas inteligentes é a possibilidade de resolução de problemas multimodais, com inúmeros máximos e mínimos locais, o que é ocasionado por uma região de solução não convexa, semelhante à da Figura 2.1.

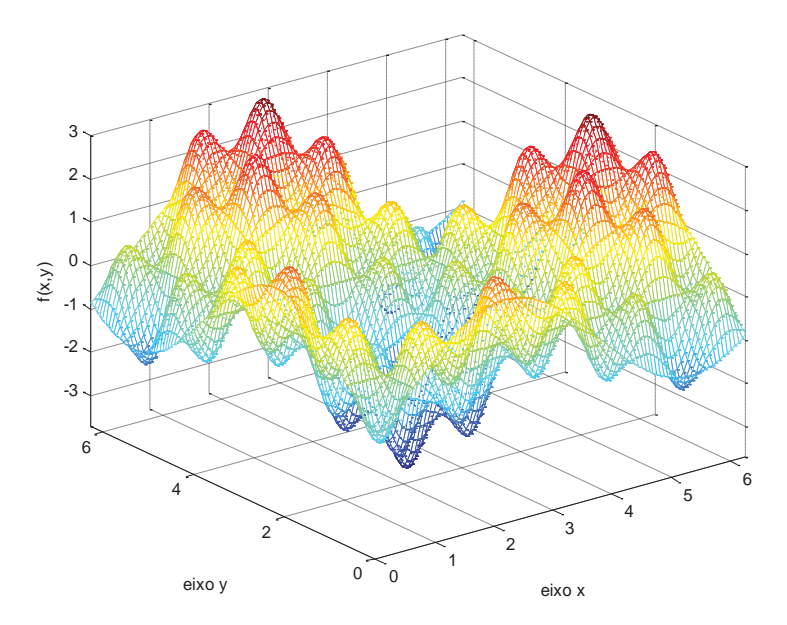

Figura 2.1 – Função matemática não convexa.

Os métodos clássicos de otimização, quando aplicados a problemas não convexos, tendem a convergir para ótimos locais, uma vez que são altamente dependentes das condições iniciais [65]. Quando se trata de metaheurísticas, estes algoritmos possuem mecanismos para se desprender dos vales/picos das regiões de solução, aumentando assim as possibilidades de encontro de soluções ótimas globais, com maior independência em relação às soluções iniciais consideradas.

Tendo em vista a aplicabilidade de algoritmos inteligentes, duas metaheurísticas foram formuladas neste trabalho. A primeira, que trata de problemas contínuos, é descrita em detalhes neste capítulo, incluindo um estudo de validação. A segunda metaheurística proposta pode ser considerada uma versão inteira da primeira, e será mostrada no Capítulo 3. O objetivo de se propor esta última é a determinação da variável inteira do problema de alocação de GD. Ou seja, trata-se da escolha das barras para conexão de GDs no SDEE. O problema do dimensionamento das novas unidades geradoras também será abordado no próximo capítulo.

## 2.2 FORMULAÇÃO DA METAHEURÍSTICA EMPÍRICA CONTÍNUA

Diante do problema de alocação de GD e suas características, o que se buscou primeiramente neste trabalho de pesquisa foi o desenvolvimento de uma metaheurística eficiente. Nesta seção é apresentada a formulação matemática da Metaheurística Empírica Contínua (MEC), que resulta deste primeiro empenho.

A MEC possui um conjunto de indivíduos, ou população, que se deslocam sobre o espaço de solução no decorrer de um processo iterativo, assim como no caso do *PSO* e *Bat Algorithm*. Seu mecanismo de busca consiste na iteração destes indivíduos entre si, e também com "passos" aleatórios. De modo geral, estas iterações ocorrem com base em avaliações sucessivas das soluções que vão surgindo ao longo da execução do algoritmo.

Tendo em vista que um dos desafios originados do uso de metaheurísticas é a quantidade de parâmetros para se ajustar, buscou-se criar um mecanismo de busca eficiente com um baixo número de parâmetros.

A Figura 2.2 mostra o fluxograma básico da MEC. No primeiro passo (**P1**), a população é inicializada de forma aleatória, por uma distribuição uniforme de probabilidade, delimitada no espaço de solução. Neste momento, os quatro parâmetros do algoritmo são definidos, sendo  $\vec{N}$  o número de indivíduos,  $\vec{I} \vec{I} \vec{E}$  o número máximo de iterações,  $\vec{G}$  o número de grupos em que a população será dividida e  $STAG$  o número de iterações necessário para se considerar que o algoritmo se encontra estagnado. Cada indivíduo se localiza em uma posição  $\mathbf{x}_{n,g}^t$  de índice  $n$ , na iteração  $t$  e pertence a algum grupo  $g$ . Deste modo,  $\mathbf{x}_{n,g}^t$  é um vetor referente a uma possível solução para o problema em análise.
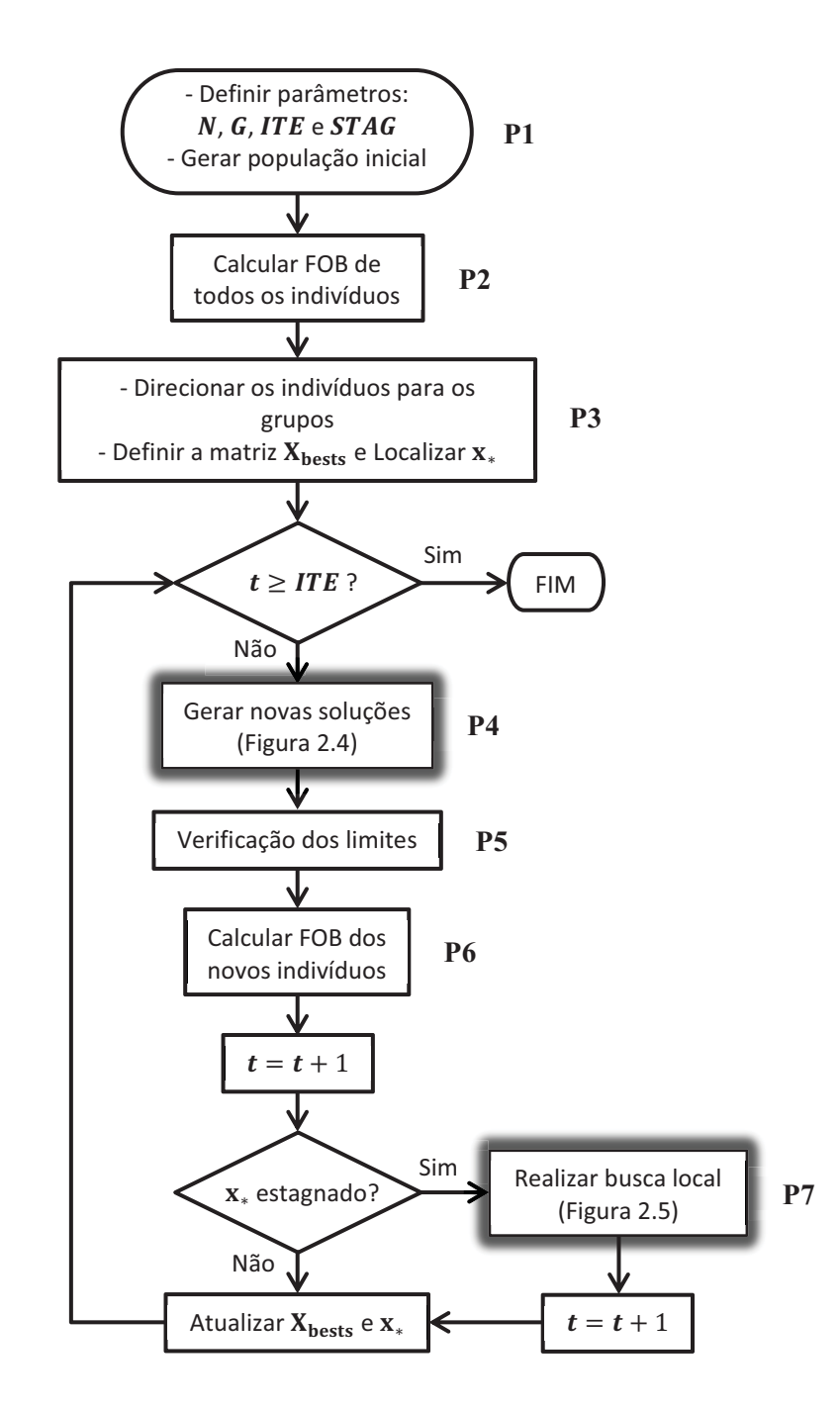

Figura 2.2 - Fluxograma básico da Metaheurística Empírica Contínua (MEC).

Em **P2** as soluções são avaliadas através da função objetivo (FOB) e classificadas em uma lista decrescente de aptidão. Em **P3**, a população é dividida em grupos. A alocação de cada indivíduo em determinado grupo é realizada de acordo com sua aptidão, de modo que cada grupo possua um conjunto diversificado de soluções. O indivíduo melhor classificado é direcionado para o Grupo 1, o segundo melhor, para o Grupo 2 e assim sucessivamente. Cada rodada de distribuição de indivíduos/soluções dura o número de grupos, isto é, se o número de grupos for quatro, o quinto indivíduo da lista será alocado no "Grupo 1" e o processo se repete. A Figura 2.3 ilustra esta dinâmica para o caso de seis indivíduos e três grupos.

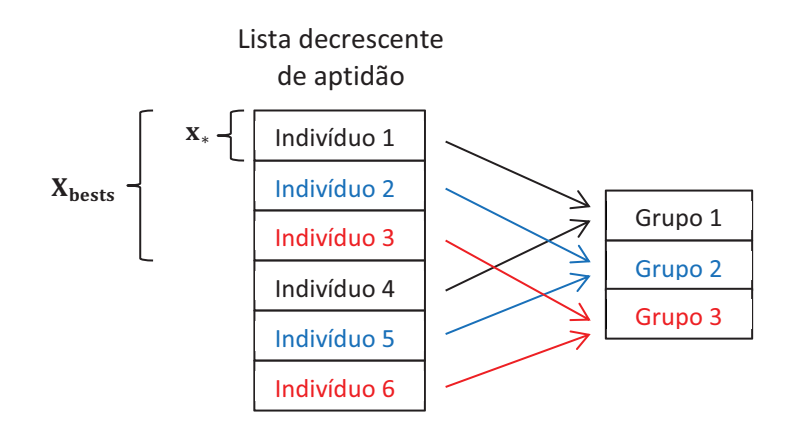

Figura 2.3 - Esquema de divisão da população inicial em grupos.

Após esta divisão, define-se a matriz  $X_{bests}$  contendo o melhor indivíduo de cada grupo, e o melhor indivíduo entre todos  $\mathbf{x}_{*}$  é localizado.

Passadas estas primeiras etapas, o algoritmo entra em seu processo iterativo. Não sendo a última iteração, parte-se para a etapa **P4**, na qual novas soluções são propostas. A Figura 2.4 detalha este passo através de um fluxograma.

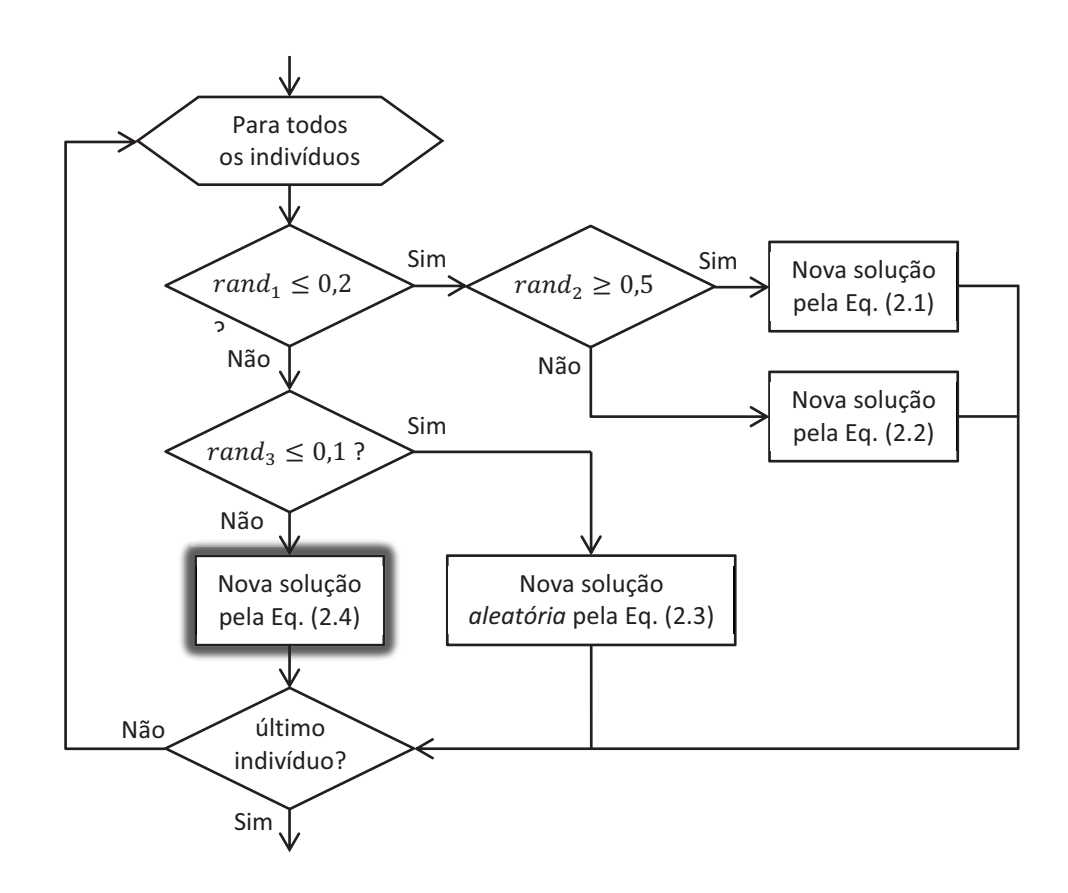

Figura 2.4 - Geração de novas soluções (**P4**).

A proposição de novas soluções pode ser compreendida como sendo o deslocamento dos indivíduos sobre o espaço de solução, e a maneira como este deslocamento se processa depende de algumas decisões aleatórias baseadas em probabilidade. A variável  $rand \in [0, 1]$ corresponde à um valor aleatório proveniente de uma distribuição uniforme, gerado a cada decisão. Portanto, logo no início do processo, há uma probabilidade de 20% que as novas soluções sejam geradas pelas Equações (2.1) ou (2.2), que estão definidas a seguir.

$$
\mathbf{x}_{n,g}^{t+1} = \mathbf{x}_{n,g}^t + E \tag{2.1}
$$

$$
\mathbf{x}_{n,g}^{t+1} = \mathbf{x}_{n,g}^t + rand \cdot (\mathbf{x}_* - \mathbf{x}_{n,g}^t) \tag{2.2}
$$

Caso a nova solução seja criada através da Equação (2.1), a movimentação do indivíduo será completamente aleatória sobre o espaço de solução, pois  $E$  corresponde a um vetor de natureza aleatória, que se soma a atual posição daquele indivíduo. Se por outro lado, a Equação (2.2) determinar o deslocamento do indivíduo, o mesmo dará um "passo" direto no sentido do melhor indivíduo da população  $x_{\ast}$  na presente iteração.

Não ocorrendo o deslocamento pelas opções anteriores, existe 10% de chances de a nova solução criada ser completamente nova, isto é, descarta-se a posição atual e o indivíduo recebe um novo vetor solução, aleatório, de acordo com a Equação (2.3).

$$
\mathbf{x}_{n,g}^{t+1} = \mathbf{x}^{New} \tag{2.3}
$$

Como se nota no fluxograma da Figura 2.4, a probabilidade das novas soluções serem criadas pelas equações anteriores correspondem ao caminho de menor probabilidade. Assim sendo, a Equação (2.4) representa o principal mecanismo de busca presente no algoritmo proposto (passo destacado na Figura 2.4).

$$
\mathbf{x}_{n,g}^{t+1} = \mathbf{x}_{n,g}^t + rand * (\mathbf{X}_{\text{bests}}(g) - \mathbf{x}_{n,g}^t) + E
$$
 (2.4)

A maneira como o espaço de busca é explorado neste caso depende da atual posição do indivíduo, que será acrescida de um deslocamento na direção do melhor indivíduo de seu grupo, mais um passo aleatório.

Ressalta-se aqui, a diferença entre o algoritmo proposto e técnicas semelhantes como *PSO* e *Bat Algorithm*. De maneira distinta dos métodos citados, os indivíduos da MEC não possuem um vetor de "velocidade" para seu deslocamento, o que possibilita mudanças bruscas na direção, acelerando o processo de busca. Além disto, no algoritmo *PSO* os indivíduos possuem outra componente de deslocamento, que é referente a melhor posição ocupada pelo indivíduo até então. Em se tratando do *Bat Algorithm*, as soluções resultantes da etapa de deslocamento não são automaticamente aceitas como na MEC. Esta decisão só é tomada se o deslocamento resultar em uma solução melhor do que a anterior. Por fim, não há divisão da população em grupos nestes algoritmos.

Em **P5**, os limites do espaço de busca são verificados. Caso as novas soluções propostas tenham excedido estes limites, as mesmas são recuadas para os referidos pontos limítrofes. Em **P6**, uma nova lista de aptidões é criada com os resultados das avaliações dos indivíduos em suas novas posições.

Neste instante, toma-se a decisão de realizar, ou não, busca local. Trata-se do sétimo passo na Figura 2.2 (**P7**, em destaque). Esta decisão é baseada na estagnação da melhor solução  $x_*$ . Caso não haja melhora em um determinado número de iterações ( $STAG$ ), o algoritmo entra em sua fase de intensificação, exibida no fluxograma da Figura 2.5, tendo em vista um problema de *minimização*.

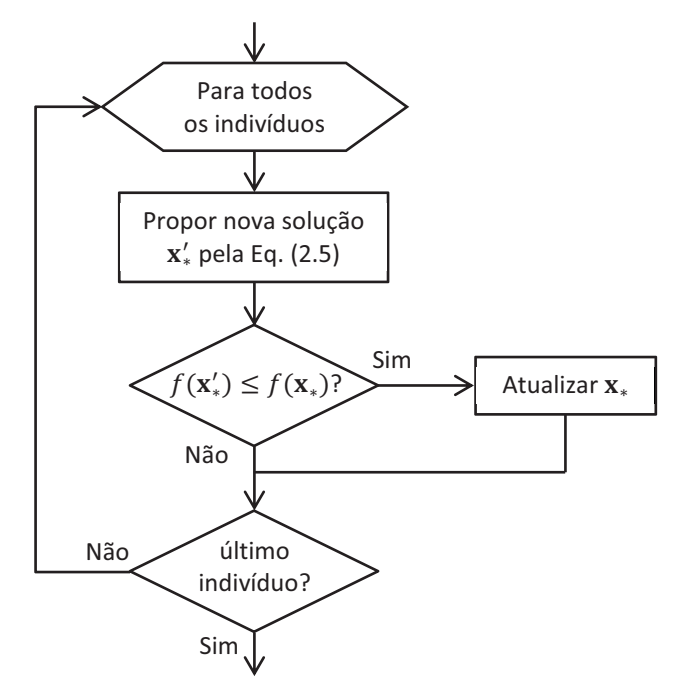

Figura 2.5 - Etapa de busca local (**P7**).

A busca local é realizada  $\tilde{N}$  vezes por meio da Equação (2.5), que consiste em uma pequena perturbação nas proximidades da melhor solução  $\mathbf{x}_{*}$ .

$$
\mathbf{x}'_{*} = \mathbf{x}_{*} + \boldsymbol{\epsilon} \tag{2.5}
$$

Onde  $\epsilon$  é um vetor aleatório de pequeno módulo. Após este pequeno deslocamento, a solução produzida é comparada com a anterior. Caso a nova seja melhor, o indivíduo  $x_*$  é atualizado. Esta característica confere um carater dinâmico à busca local, pois este indivíduo pode ser atualizado múltiplas vezes, aumentando assim as chances de se atingir o mínimo local daquela região da função objetivo. Finalizada esta etapa, outra iteração é contabilizada, pois esforço computacional foi requerido para realização desta tarefa. Neste momento, a função objetivo foi calculada  *vezes.* 

Para concluir o processo,  $X_{bests}$  e  $X_{est}$  são atualizados e o critério de parada é verificado novamente. Sendo a última iteração, o algoritmo proposto na MEC é finalizado.

### 2.3 VALIDAÇÃO DA METAHEURÍSTICA EMPÍRICA CONTÍNUA

Para validação da MEC, foram realizadas comparações da mesma com outras metaheurísticas, e algumas análises acerca de sua robustez com relação à população inicial e com relação à função objetivo que se deseja otimizar. Aplicou-se o algoritmo na minimização de funções matemáticas não convexas conhecidas, usualmente encontradas na avaliação de diferentes algoritmos de otimização multimodais. Todas estas funções possuem seus pontos de ótimo global conhecidos.

Além de comparações com o *Bat Algorithm* (*BA*) e *PSO*, o desempenho da metaheurística proposta em sua versão contínua foi comparado com a metaheurística *Cuckoo Search* (*CS*) [66] e *Firefly Algorithm* (*FA*) [67], técnicas reconhecidamente bem sucedidas na otimização de diversos problemas de engenharia.

Toda programação das metaheurísticas aqui apresentadas foram conduzidas no ambiente do *software* MATLAB, versão 2010a, com *hardware* Intel<sup>®</sup> Core™ i5, 2.80GHz e 4GB de memória RAM.

A Tabela 2.1 mostra todos os parâmetros utilizados nas simulações, sendo que as metaheurísticas contaram com um número fixo de 40 indivíduos explorando o espaço de busca ao longo de 40 iterações. Os demais parâmetros presentes na Tabela 2.1 são provenientes de faixas recomendadas pelos próprios autores destes algoritmos. O "ajuste fino", ou *tuning*, destes parâmetros foi feito com base em análise de sensibilidade destes com relação aos valores das funções matemáticas, visando à obtenção dos melhores resultados possíveis para todas as metaheurísticas comparadas. Ressalta-se que a metaheurística proposta é a que possui o menor número de parâmetros para se ajustar.

| Metaheurística | Parâmetro                  | <b>Valor</b>   | Descrição                                   |  |  |
|----------------|----------------------------|----------------|---------------------------------------------|--|--|
| <b>MEC</b>     | N                          | 40             | Número de indivíduos                        |  |  |
|                | <b>ITE</b>                 | 40             | Número de iterações                         |  |  |
|                | G                          | 4              | Número de grupos                            |  |  |
|                | <b>STAG</b>                | $\overline{7}$ | Parâmetro de estagnação                     |  |  |
|                | $\boldsymbol{n}$           | 40             | Número de indivíduos                        |  |  |
|                | ite                        | 40             | Número de iterações                         |  |  |
|                | $\alpha$                   | 0,9            | Constante para decréscimo do volume         |  |  |
| BA             | γ                          | 0,8            | Constante para acréscimo da taxa de emissão |  |  |
|                | $r^{\scriptscriptstyle 0}$ | 1              | Taxa máxima de emissão de pulso             |  |  |
|                | $f_{min}$                  | $\theta$       | Frequência mínima                           |  |  |
|                | $f_{max}$                  | 0,15           | Frequência máxima                           |  |  |
|                | $\boldsymbol{n}$           | 40             | Número de indivíduos                        |  |  |
|                | ite                        | 40             | Número de iterações                         |  |  |
| CS             | $\alpha$                   | $\mathbf{1}$   | Peso do passo Lévy Flyght                   |  |  |
|                | $\lambda$                  | $\overline{2}$ | Expoente da distribuição de Lévy            |  |  |
|                | $P_a$                      | 0,25           | Probabilidade de abandono do ninho          |  |  |
|                | $\boldsymbol{n}$           | 40             | Número de indivíduos                        |  |  |
|                | ite                        | 40             | Número de iterações                         |  |  |
| FA             | $\alpha$                   | 0,1            | Peso do passo aleatório                     |  |  |
|                | $\gamma$                   | 0,4            | Coeficiente de absorção de luz              |  |  |
|                | $\beta_0$                  | 0,1            | Atratividade máxima                         |  |  |
|                | $\delta$                   | 0,95           | Fator de redução do passo aleatório         |  |  |
| <b>PSO</b>     | $\boldsymbol{n}$           | 40             | Número de indivíduos                        |  |  |
|                | ite                        | 40             | Número de iterações                         |  |  |
|                | C <sub>1</sub>             | 0,3            | Peso da informação local                    |  |  |
|                | c <sub>2</sub>             | 0,7            | Peso da informação global                   |  |  |
|                | $\theta$                   | 1              | Fator de inércia sobre a velocidade         |  |  |

Tabela 2.1 - Parâmetros das metaheurísticas.

Ressalta-se, neste momento, a importância da escolha de um critério de parada adequado, algo necessário em qualquer processo iterativo, como é o caso dos algoritmos metaheurísticos.

Como descrito em [63], existem duas maneiras básicas de se realizar comparações de desempenho entre metaheurísticas. Uma delas é através de um número fixo de avaliações da função objetivo, como por exemplo, 40 indivíduos e 40 iterações, totalizando 1600 avaliações. Outra opção é mensurar o número necessário de avaliações da FOB para chegar ao ponto ótimo com certa tolerância.

Neste trabalho, optou-se pela primeira opção com a intenção de se realizar uma comparação equânime. Em suma, todos os algoritmos contam com um número fixo de avaliações da FOB, sendo o número máximo de iterações o critério de parada.

A seguir, são apresentados os resultados das comparações realizadas para validação da MEC. Duas das quinze funções matemáticas foram analisadas em maiores detalhes, *Eggcrate* e *Rosenbrock*. Com exceção de *Eggcrate*, presente em [63], todas as outras funções se encontram em [68].

### 2.3.1 **Função Eggcrate**

A formulação matemática da função *Eggcrate* se encontra nas equações (2.6) e (2.7), com a última explicitando os limites nos quais estão compreendidas as variáveis independentes  $x \in y$ .

$$
f(x, y) = x2 + y2 + 25(\text{sen}2 x + \text{sen}2 y)
$$
 (2.6)

$$
-2\pi \le x, y \le 2\pi \tag{2.7}
$$

O que se deseja encontrar no processo de busca é o ponto mínimo da função *Eggcrate*, de coordenadas  $f(0, 0) = 0$ . A Figura 2.6 exibe o aspecto tridimensional desta função, com as regiões em vermelho significando valores altos, portanto indesejáveis, e as regiões em azul representando os pontos de baixo valor da função objetivo.

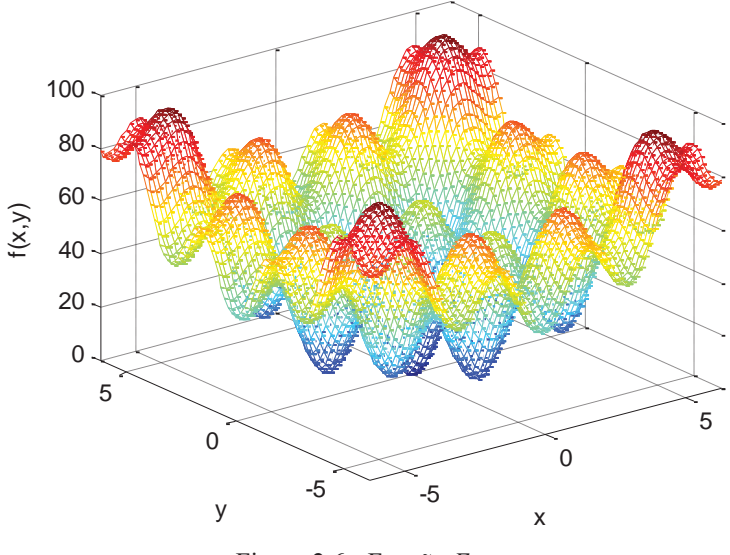

Figura 2.6 - Função *Eggcrate*.

#### *A. Comparação entre metaheurísticas*

Partindo da mesma população inicial, cada algoritmo foi executado mil vezes. Desta maneira, é possível realizar uma análise estatística sobre o desempenho dos mesmos. Considerando o total de simulações, as mil soluções finais obtidas pelas metaheurísticas foram armazenadas em cinco conjuntos. A Tabela 2.2 contém alguns dos dados estatísticos destes conjuntos.

|                          | <b>MEC</b> | BA      | CS      | FA        | <i>PSO</i> |
|--------------------------|------------|---------|---------|-----------|------------|
| Média                    | 0,0010     | 0,6661  | 0,0143  | 0,0296    | 0,1492     |
| Desvio padrão            | 0,0231     | 1,6720  | 0,0138  | 0,0300    | 0,1576     |
| Mínimo                   | 7,30e-9    | 8,07e-5 | 1,73e-5 | $2,29e-5$ | 8,51e-5    |
| Máximo                   | 0,7106     | 9,8282  | 0,0913  | 0,2095    | 1,4390     |
| Encontro do ótimo global | 99,8%      | 40,3%   | 99,5%   | 92,6%     | 44,5%      |

Tabela 2.2 - Dados estatísticos da função *Eggcrate*.

Os dados estatísticos presentes na Tabela 2.2 mostram que a MEC obteve, em geral, melhores resultados com relação aos outros métodos. Dentre os cinco conjuntos de dados finais, a metaheurística proposta apresentou a média mais baixa, o mínimo valor encontrado e a mais alta taxa de encontro do ótimo global. O algoritmo *Cuckoo Search* obteve os melhores valores de desvio padrão e máximo valor encontrado.

A última informação contida na Tabela 2.2, chamada de "Encontro do ótimo global", representa a porcentagem de vezes, nas mil simulações, em que os métodos atingiram a região considerada como ótimo global. Trata-se de uma pequena distância euclidiana do ponto ótimo. A região considerada como sendo ótimo global da função *Eggcrate* está definida na Equação (2.8).

$$
-0.05 \le x, y \le 0.05 \tag{2.8}
$$

Além da Tabela 2.2, o conjunto de dados pode ser analisado sob uma perspectiva gráfica, através de um diagrama de caixa, frequentemente referido como *box plot*. Esta ferramenta estatística é bastante útil quando se deseja realizar comparações entre dados, pois descreve, simultaneamente, várias características importantes do conjunto de dados como centro, dispersão, desvio de simetria e discrepâncias com relação ao conjunto [69].

A Figura 2.7 mostra um *box plot*, com os dados obtidos ao final das simulações. A interpretação das informações presentes no *box plot* é relativamente simples. A "caixa" contém 50% de todos os valores presentes nos dados, a linha vermelha, que a divide, representa a mediana do conjunto. As linhas tracejadas que se estendem além da caixa são chamadas de "bigodes". Estas linhas tracejadas se encerram com o fim dos dados [69]. Os valores discrepantes, ou *outliers*, são sinalizados por cruzes vermelhas. Destaca-se que para efeito de análise estatística, estes valores não compõe o conjunto principal de dados.

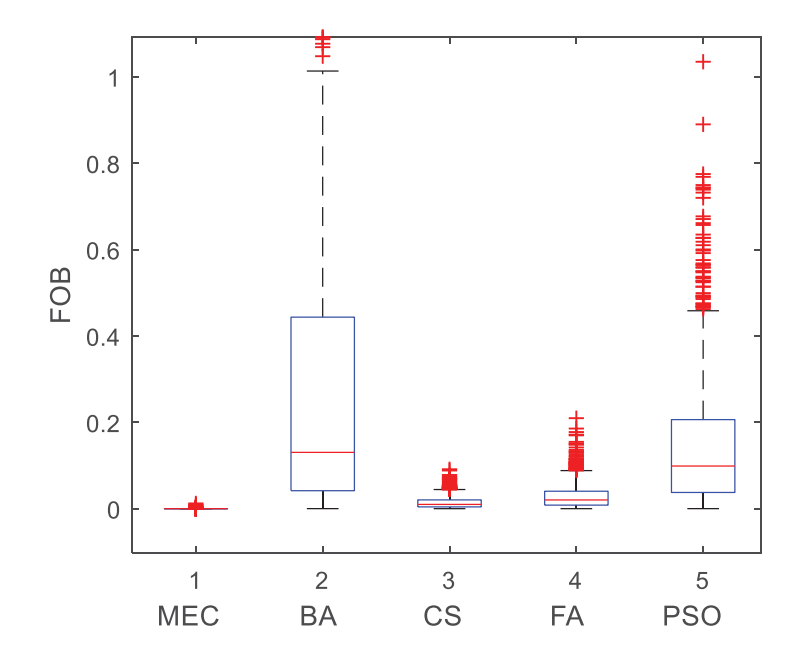

Figura 2.7 - *Box plot* com os dados da função *Eggcrate*.

Parte dos *outliers* não constam na Figura 2.7, para que se possa ter uma percepção mais apurada com relação à maior parte dos dados. Como se nota, a MEC produziu resultados com a mais baixa dispersão dentre os algoritmos comparados. O motivo do desvio padrão da metaheurística *CS* ser mais baixo na Tabela 2.2 é que o cálculo leva em conta todos os valores, incluindo os *outliers*. Por outro lado, ao se analisar o conjunto principal de dados, os resultados da MEC praticamente não diferenciam o início e o fim do *box plot*, dada a alta precisão apresentada pela Metaheurística na otimização da função *Eggcrate*.

### *B. Robustez com relação à população inicial*

Além da capacidade de encontro de boas soluções, é desejável em uma metaheurística que a mesma possua relativa independência com relação à suas condições iniciais [70]. Tal característica pode ser compreendida como robustez em relação à população inicial, pela qual, o mecanismo de busca inicia seu processo de varredura do espaço de soluções.

Para avaliação deste importante aspecto, realizaram-se 1000 repetições da MEC aplicada a minimização da função *Eggcrate* em duas situações. Na primeira, a MEC partiu de um mesmo conjunto de soluções iniciais, assim como nas comparações com outras metaheurísticas. Na segunda situação, a execução repetida da MEC foi realizada partindo de soluções iniciais diferentes e aleatórias, provenientes de uma distribuição uniforme de probabilidade.

A Figura 2.8 exibe o *box plot* da MEC nas duas situações, sendo PIF – População Inicial Fixa e PIV – População Inicial Variável.

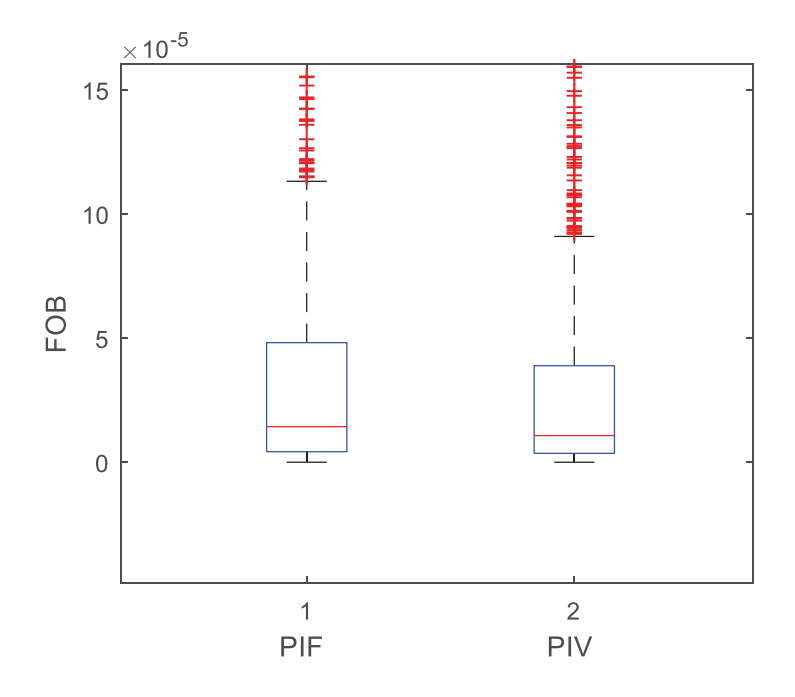

Figura 2.8 - Robustez da MEC com relação à população inicial: *Eggcrate*.

Com o intuito de verificar até que ponto se pode afirmar que as duas amostras presentes na Figura 2.8 são estatisticamente iguais com rigor, realizou-se um teste de hipóteses.

O *Teste t para Duas Amostras*, descrito em [69], permite que se verifique a probabilidade de que as diferenças presentes em duas amostras **não** sejam devidas ao acaso, trata-se do *valor-p*. É usual o nível de significância de 5%, que significa que se o *valor-p* se situar abaixo de 5%, rejeita-se a *hipótese nula*, que estabelece a igualdade entre as amostras.

Considerando então este nível de significância, ou *intervalo de confiança* de 95%, aplicou-se o referido teste às duas amostras obtidas. O *valor-p* encontrado ficou próximo a 45%, não sendo possível, portanto a rejeição da *hipótese nula*.

O resultado proveniente do *Teste t para Duas Amostras* é de que não se pode afirmar que as duas amostras possuem diferenças significativas, o que é um indício da robustez da metaheurística proposta com relação à população inicial.

#### 2.3.2 **Função Rosenbrock**

A Próxima função utilizada na comparação entre as metaheurísticas é conhecida como *Rosenbrock*. A Equação (2.9) mostra o modelo matemático da mesma, enquanto a Equação (2.10) exibe os limites nos quais as variáveis independentes estão contidas.

$$
f(x, y) = (1 - x)^2 + 100(y - x)^2
$$
\n(2.9)

$$
-2,048 \le x, y \le 2,048 \tag{2.10}
$$

Seu ótimo global (mínimo) está localizado nas coordenadas  $f(1, 1) = 0$ . A Figura 2.9 exibe a aparência em três dimensões da função *Rosenbrock*, pela qual é possível perceber sua não convexidade.

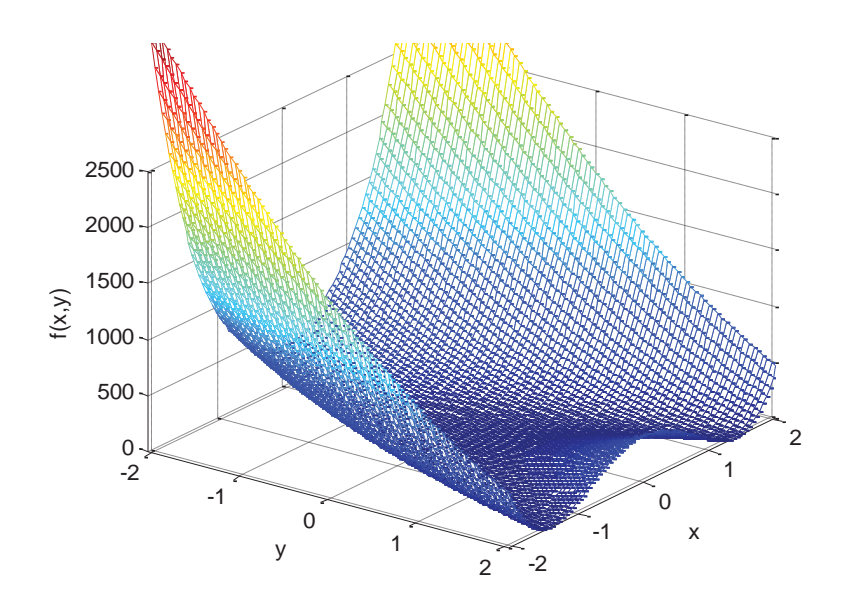

Figura 2.9 - Função *Rosenbrock*.

#### *A. Comparação entre metaheurísticas*

Novamente, com 40 indivíduos partindo das mesmas posições iniciais, foram realizadas 1000 repetições com cada um dos cinco métodos de otimização. O desempenho dos algoritmos se encontra traduzido em dados estatísticos na Tabela 2.3.

|                          | <b>MEC</b> | BA        | CS        | FA       | <i>PSO</i> |
|--------------------------|------------|-----------|-----------|----------|------------|
| Média                    | 0,0025     | 0,0161    | 0,0041    | 0,0532   | 0,0041     |
| Desvio padrão            | 0,0047     | 0,0201    | 0,0043    | 0,0413   | 0,0048     |
| Mínimo                   | $4,13e-9$  | $1,43e-5$ | $2,03e-6$ | 6,88e-5  | 6,67e-7    |
| Máximo                   | 0,0805     | 0,2821    | 0,0260    | 0,2092   | 0,0420     |
| Encontro do ótimo global | 75,6%      | 42,5%     | 73,5%     | $27,1\%$ | 72,9%      |

Tabela 2.3 - Dados estatísticos da função *Rosenbrock*.

Os resultados das simulações com a MEC para a função *Rosenbrock* são mais uma evidência de que a mesma possui um bom mecanismo de busca. A maior parte dos indicadores estatísticos sugere maior sucesso por parte da MEC. A faixa de valores em que as variáveis  $x \in y$  devem estar compreendidas para se considerar que o ótimo global foi encontrado pode ser vista na Equação (2.11).

$$
0.9 \le x, y \le 1.1 \tag{2.11}
$$

Os dados que deram origem às informações da Tabela 2.3 estão dispostos graficamente em um *box plot* apresentado na Figura 2.10.

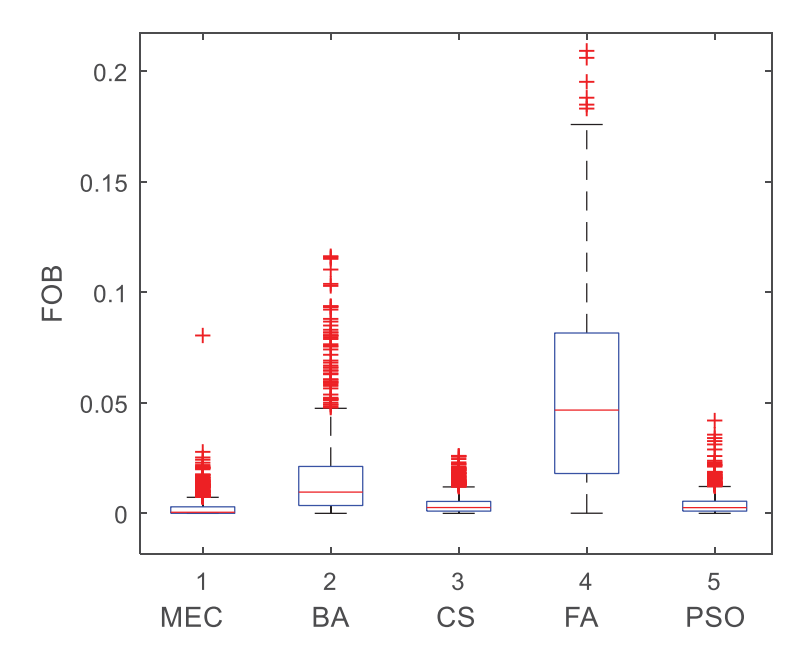

Figura 2.10 - *Box plot* com os dados da função *Rosenbrock*.

Nota-se através da Figura 2.10, que a MEC produziu um conjunto de resultados de boa qualidade. Destacam-se também os bons resultados encontrados pelas metaheurísticas *Cuckoo Search* e *Particle Swarm Optimization*, que apresentaram baixa dispersão e proximidade do valor ótimo para esta função.

### *B. Robustez com relação à população inicial*

Seguindo o mesmo procedimento realizado com a função *Eggcrate*, uma análise de robustez com relação à população inicial foi conduzida com a MEC aplicada à função *Rosenbrock*.

A Figura 2.11 mostra a dispersão dos resultados de 1000 simulações com a população inicial fixa (PIF) e com a população inicial variável (PIV). Visualmente, é possível inferir que as condições iniciais não influenciam significativamente nos resultados alcançados pela MEC. No entanto, realizou-se o *Teste t para Duas Amostras* [69] para avaliação deste aspecto da metaheurística proposta.

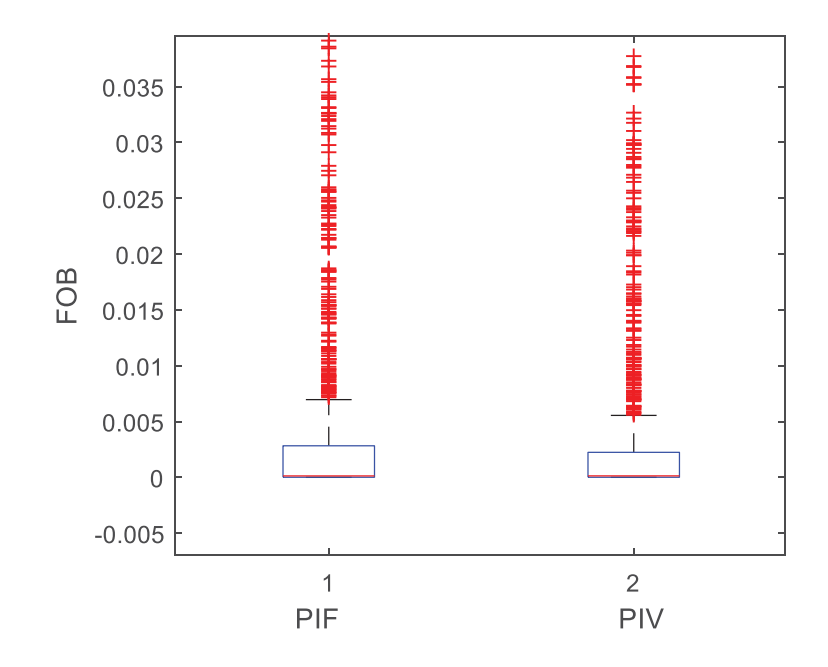

Figura 2.11 - Robustez da MEC com relação à população inicial: *Rosenbrock*.

O *valor-p* proveniente do teste de hipótese conduzido é 12,3%. O que significa que não é possível rejeitar a *hipótese nula* com a usual *significância* de 5%. Tendo em vista que a *hipótese nula* estabelece que as duas amostras sejam equivalentes em termos de média, o teste sugere certo nível de robustez para MEC na otimização da função *Rosenbrock*.

#### 2.3.3 **Outras funções**

Outra característica desejável em uma metaheurística é o bom desempenho quando aplicada a diversos problemas de otimização. Ou seja, espera-se que a mesma seja robusta com relação à função objetivo que se deseja otimizar.

Para avaliar a MEC neste quesito, realizaram-se simulações com outras funções matemáticas. De modo semelhante às avaliações das funções *Eggcrate* e *Rosenbrock*, foram conduzidas 1000 repetições com cada uma das cinco metaheurísticas, sempre partindo das mesmas soluções iniciais. Dadas as características de *hardware* mencionadas no início deste capítulo, cada conjunto de execuções de um mesmo algoritmo dura cerca de 10 segundos.

A Tabela 2.4 mostra o índice percentual de encontro do ótimo global atingido pelos algoritmos de otimização, para cada função, com a respectiva média de sucesso ao final. Em [68] se encontram, além das funções matemáticas, as coordenadas dos respectivos ótimos globais e os limites das variáveis independentes.

| Função               | <b>MEC</b> | BA       | CS       | <b>FA</b> | <b>PSO</b> |
|----------------------|------------|----------|----------|-----------|------------|
| Ackley               | 100%       | 52,3%    | 100%     | 99,1%     | 43,0%      |
| Aluffi-Pentini       | 100%       | 41,4%    | $75,1\%$ | 59,2%     | 41,6%      |
| Becker and Lago*     | 99,8%      | 24,9%    | 99,9%    | 36,1%     | 23,0%      |
| Bohachevsky 1        | 100%       | $37,1\%$ | 100%     | 77,3%     | 38,9%      |
| <b>Bohachevsky 2</b> | 99,1%      | 15,9%    | 100%     | 55,7%     | 35,0%      |
| Camel Back 3         | 99,9%      | 55,6%    | 100%     | 95,5%     | 65,1%      |
| Cosine Mixture       | 100%       | 54,0%    | 90,4%    | 85,7%     | 67,2%      |
| Easom                | 99,9%      | 24,3%    | 73,5%    | 60,5%     | 16,8%      |
| Eggcrate             | 99,8%      | 40,3%    | 99,5%    | 92,6%     | 44,5%      |
| Exponential          | 100%       | 69,1%    | 89,0%    | 83,8%     | 94,0%      |
| Michalewicz          | 99,8%      | 33,8%    | 85,7%    | 58,9%     | 30,2%      |
| Multi-Gaussian       | 70,6%      | 18,4%    | 39,0%    | 45,9%     | 25,3%      |
| Rastrigin            | 60,7%      | 49,3%    | 74,2%    | 62,8%     | 58,1%      |
| Rosenbrock           | 75,6%      | 42,5%    | 73,5%    | 27,1%     | 72,9%      |
| <i>Schwefel</i>      | 60,8%      | 14,7%    | 75,8%    | 8,4%      | 18,3%      |
| Média total          | 91,1%      | 38,3%    | 85,0%    | 63,3%     | 44,9%      |

Tabela 2.4 - Índice de encontro do ótimo global.

\* Múltiplos ótimos globais

Observa-se na Tabela 2.4, que os maiores índices de alcance do ponto ótimo foram obtidos pela MEC para a maioria das funções. Em cinco oportunidades, a metaheurística proposta chegou à região ótima em todas as 1000 simulações. A média total mostra que o algoritmo proposto se mostrou competitivo em relação à metaheurísticas bem sucedidas existentes na literatura especializada, alcançando o ótimo global em 91,1% das oportunidades.

A Figura 2.12 apresenta, graficamente, os dados com as taxas de encontro do ótimo global por parte de cada uma das metaheurísticas em análise.

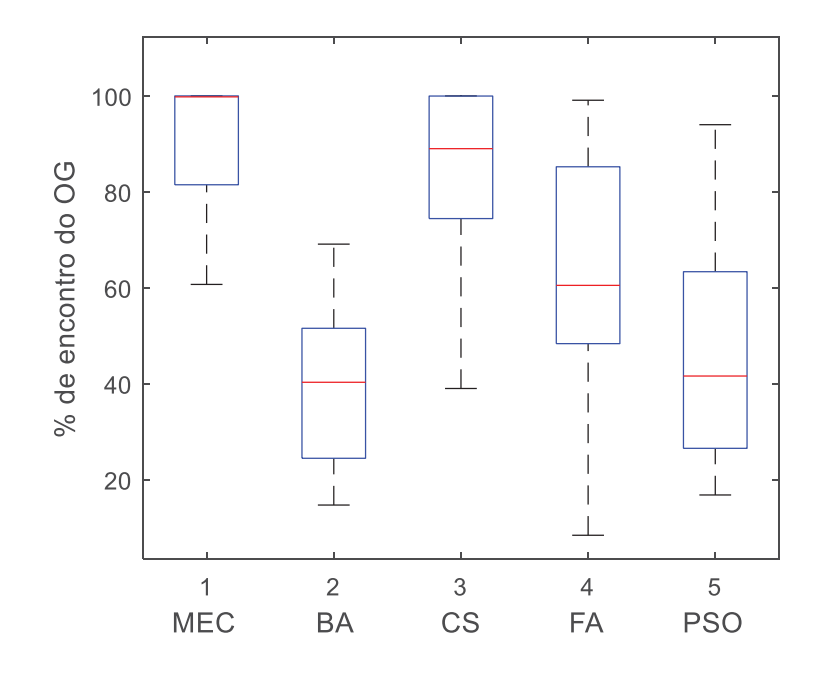

Figura 2.12 - Índice de encontro do ótimo global sobre várias funções.

Como pode se observar na Figura 2.12, os dados da MEC se encontram relativamente menos dispersos, com obtenção mínima de ótimo global em 60%, e máxima em 100%. O *Firefly Algorithm* por sua vez, apresentou melhores resultados em relação ao *BA* e *PSO*, porém com uma dispersão mais alta.

Em suma, os resultados apresentados permitem a afirmação de que para estas funções, o algoritmo proposto apresentou maior robustez, além de um maior índice de sucesso no que diz respeito a otimalidade global.

É oportuno mencionar o artigo intitulado "*No free lunch theorems for optimization*" [71], em que os autores demostram que sempre haverá problemas nos quais determinada técnica de otimização se sobressai com relação a outras. Ou seja, não existe um algoritmo absolutamente superior. O desdobramento destas conclusões é o desenvolvimento de técnicas para resolução de problemas específicos [72]. Como será mostrado no próximo capítulo, o que se propõe neste trabalho é a criação de um algoritmo eficiente para resolução do problema de alocação de GD.

### 2.4 CONCLUSÕES PARCIAIS

O que se almejou na formulação desta metaheurística foi, sobretudo, a exploração do espaço de soluções de forma abrangente, sem perder, no entanto, a capacidade de se realizar busca local. Isto, com um baixo número de parâmetros para se ajustar. Quanto menor o

número destes parâmetros, mais fácil é a aplicação do método em problemas de otimização. A MEC possui quatro parâmetros.

A validação desta metaheurística contínua mostrou que a mesma é competitiva com relação à metaheurísticas tradicionais. Acredita-se que o mecanismo de busca apresentado atingiu um bom equilíbrio entre diversificação (busca global) e intensificação (busca local).

A análise de robustez realizada mostrou que, para as funções objetivo consideradas, a MEC é relativamente pouco dependente das condições iniciais. Característica que representa uma grande vantagem de técnicas metaheurísticas com relação a algoritmos clássicos de otimização.

# 3 **METODOLOGIA PROPOSTA PARA ALOCAÇÃO E DIMENSIONAMENTO DE GERAÇÃO DISTRIBUÍDA**

### 3.1 INTRODUÇÃO

Devido às implicações energéticas, econômicas e ambientais da geração distribuída, a maneira como a mesma é implantada no sistema elétrico deve ser cuidadosamente planejada para que seus potenciais benefícios sejam alcançados. No presente capítulo, apresenta-se a metodologia proposta para alocação e dimensionamento ótimo de GD de maneira completa, a partir da modelagem matemática decorrente deste problema.

Conforme os caminhos apontados por alguns dos trabalhos presentes na revisão bibliográfica, o desmembramento do problema em duas etapas é uma boa forma de abordá-lo, e sendo assim, optou-se por esta estratégia. Serão exibidos separadamente, os meios pelos quais as unidades geradoras são localizadas, e os mecanismos para determinação do montante de potência a ser injetado pelas GDs no SDEE.

Pela metodologia proposta, a escolha das barras, as quais receberão as GDs, será realizada pela Metaheurística Empírica Discreta (MED), que se origina da Metaheurística Empírica Contínua (MEC) apresentada no Capítulo 2. A estrutura básica das duas é semelhante, além de possuírem o mesmo número de parâmetros de ajuste. A diferença fundamental está no modo como as soluções são produzidas.

A fim de avaliar a eficiência da metodologia foram realizadas simulações com dois tipos de SDEE. Em um primeiro momento, fez-se uso de sistemas equivalentes monofásicos, o que pressupõe o equilíbrio entre as fases. Em um segundo momento, utilizaram-se sistemas trifásicos, onde cargas desbalanceadas, desequilíbrio de tensões e correntes se fazem presentes. Ou seja, neste último caso as simulações são mais condizentes com a realidade dos sistemas elétricos de distribuição.

Nos testes realizados com sistemas equivalentes monofásicos, implementou-se um Fluxo de Potência Ótimo (FPO) no *software* comercial LINGO, que retorna os valores de perdas elétricas para o MATLAB. Em relação aos sistemas de distribuição com modelagem trifásica, o método do gradiente descendente, implementado em MATLAB, foi utilizado para o dimensionamento das GDs. Neste caso, as perdas de potência ativa são calculadas pelo *software* OpenDSS, que, dentre outras funcionalidades, realiza cálculos de fluxo de potência em sistemas desequilibrados com n-fases de maneira genérica [73].

### 3.2 MODELAGEM MATEMÁTICA DO PROBLEMA DE ALOCAÇÃO DE GD

A alocação de GD é um problema de otimização que pode ser formulado de diferentes maneiras, como se pode observar na seção de revisão bibliográfica. Dentre as considerações que interferem na modelagem matemática, constam os objetivos perseguidos, o tipo de tecnologia das fontes distribuídas e os limites de tensão, dentre outras restrições sistêmicas.

 Neste trabalho, considera-se a alocação de múltiplas unidades geradoras com fator de potência unitário, cujo montante de potência ativa é determinado pelo processo de otimização. A injeção de potência ativa, com controle de despacho, é a característica encontrada em sistemas fotovoltaicos com dispositivos de armazenamento e também em células a combustível [13].

Como objetivo, deseja-se minimizar as perdas de potência ativa dos SDEE analisados, mantendo as tensões nodais dentro dos limites pré-estabelecidos. As variáveis de decisão são o *status* de conexão (*on/off*) das GDs, e o montante de potência injetada pelas mesmas.

Dadas as condições operativas do sistema de distribuição, a Equação (3.1) permite o cálculo das perdas de potência ativa [74].

$$
P_L = \sum_{j=1}^{nbus} \left[ \alpha_{jk} (P_j P_k + Q_j Q_k) + \beta_{jk} (Q_j P_k - P_j Q_k) \right]
$$
  
\n
$$
\alpha_{jk} = \frac{r_{jk}}{|V_j||V_k|} \cos(\delta_j - \delta_k)
$$
  
\n
$$
\beta_{jk} = \frac{r_{jk}}{|V_j||V_k|} \sin(\delta_j - \delta_k)
$$
\n(3.1)

onde:

 $P_L$  Perdas de potência ativa (kW)

 $P_i$  Potência ativa líquida injetada na barra  $j$  (kW)

 $P_k$  Potência ativa líquida injetada na barra  $k$  (kW)

 $Q_i$  Potência reativa líquida injetada na barra *j* (kvar)

 $Q_k$  Potência reativa líquida injetada na barra  $k$  (kvar)

nbus Número de barras do sistema

 $r_{ik}$  Resistência entre as barras j e k ( $\Omega$ )

 $V_i$  Tensão nodal na barra  $j$  (V)

 $V_k$  Tensão nodal na barra  $k$  (V)

- $\delta_i$  Ângulo de fase da tensão na barra *j* (rad)
- $\delta_k$  Ângulo de fase da tensão na barra k (rad)

Equacionadas as perdas ativas do SDEE, segue a formulação matemática do problema de otimização, onde a Equação (3.2) é a função objetivo a ser minimizada [25].

$$
Minimization P_L \tag{3.2}
$$

Sujeito a:

$$
GD_j \cdot P_{GDj} + P_{Gj} - P_{Dj} + \sum_{k=1}^{n} f_{Pjk} = 0
$$
\n(3.3)

$$
Q_{Gj} - Q_{Dj} + \sum_{k=1}^{nbus} f_{Qjk} = 0
$$
\n(3.4)

$$
GD_j = \begin{cases} 0, \text{sem GD} \\ 1, \text{com GD} \end{cases} \tag{3.5}
$$

$$
0 \le P_{GDj} \le P_{GD}^{max} \tag{3.6}
$$

$$
V^{min} \le V_j \le V^{max} \tag{3.7}
$$

$$
V_{sub} = V^{ref} \tag{3.8}
$$

$$
Z^{min} \le Z \le Z^{max} \tag{3.9}
$$

onde:

- GD<sub>i</sub> Variável que indica o *status* de conexão de GD na barra j
- $P_{GD}$ ; Potência ativa injetada na barra j, pela GD conectada (kW)
- $P_{Gi}$  Potência ativa gerada na barra j, previamente a conexão de GD (kW)

$$
P_{Dj} \qquad \text{Potência ativa demandada na barra } j \text{ (kW)}
$$

- $f_{Pik}$  Fluxo de potência ativa da barra k para barra j (kW)
- $Q_{Gi}$  Potência reativa gerada na barra j, previamente a conexão de GD (kvar)
- $Q_{Di}$  Potência reativa demandada na barra *j* (kvar)
- $f_{0ik}$  Fluxo de potência reativa da barra k para barra j (kvar)
- P<sub>GD</sub> Limite superior de potência que pode ser despachada pela GD (kW)
- $V^{min}$  Limite inferior de tensão nas barras do sistema (V)
- $V^{max}$  Limite superior de tensão nas barras do sistema (V)
- $V_{sub}$  Tensão na subestação (V)
- $V^{ref}$  Valor de referência para tensão na subestação (V)

Z Demais variáveis do problema

 $Z<sup>min</sup>$  Limites inferiores das variáveis Z

 $Z^{max}$  Limites superiores das variáveis de Z

As equações (3.3) e (3.4) são referentes ao balanço de potência ativa e reativa nas barras do SDEE, respectivamente. A Equação (3.5) representa os dois estados operativos das GDs, conectadas ou não nos barramentos do sistema de distribuição. A Equação (3.6) mostra o limite de geração das fontes distribuídas, enquanto a Equação (3.7) restringe os níveis de tensão dentro de limites.

De acordo com os Procedimentos de Distribuição de Energia Elétrica no Sistema Elétrico Nacional (PRODIST) da ANEEL, as tensões em regime permanente são consideradas adequadas entre 0,93 e 1,05 pu, em sistemas com tensão nominal entre 1 kV e 69 kV [75].

 Na Equação (3.8) a tensão da subestação é fixada em seu valor de referência, enquanto na Equação (3.9) estão delimitadas as demais variáveis inerentes ao problema aqui em estudo.

### 3.3 METAHEURÍSTICA EMPÍRICA DISCRETA

A Metaheurística Empírica Discreta (MED) foi elaborada com o objetivo de determinar a localização das melhores barras do SDEE para receber a geração distribuída. A estrutura da MED é semelhante à da MEC, mostrada no capítulo anterior, sendo que as maiores diferenças estão na simplificação das opções para criação de novas soluções, e na forma como a busca é realizada considerando as variáveis inteiras. A MED faz uso dos mesmos quatro parâmetros de entrada MEC, fato este que também a credencia como sendo de simples calibração quando comparada a outras metaheurísticas existentes.

A justificativa para o uso de metaheurísticas na resolução da etapa inteira do problema de alocação de geração distribuída vem das dificuldades em se empregar enumeração exaustiva em sistemas de grande porte, sobretudo quando se deseja alocar múltiplas unidades de fontes distribuídas. Neste caso, o elevado número de combinações torna este tipo de abordagem inviável, pois o tempo empregado passa a ser proibitivo. Adicionalmente, abordagens metaheurísticas se adequam bem a problemas multimodais, pois estas técnicas possuem estratégias de exploração da região de solução que evitam a estagnação em ótimos locais [76].

A Figura 3.1 mostra um fluxograma com o funcionamento básico da MED. Os passos destacados (sombreados) contêm uma ou mais avaliações da função objetivo. Ou seja, calculam-se as perdas de potência ativa resultantes da alocação de GD proposta pela MED. Para tal tarefa é necessário que as unidades geradoras sejam dimensionadas. Na Figura 3.1 não está presente nenhuma informação sobre como este montante de potência é calculado. As seções 3.4 e 3.5 tratam desta parte do problema em detalhes. Por hora, considera-se que o dimensionamento é um "problema resolvido".

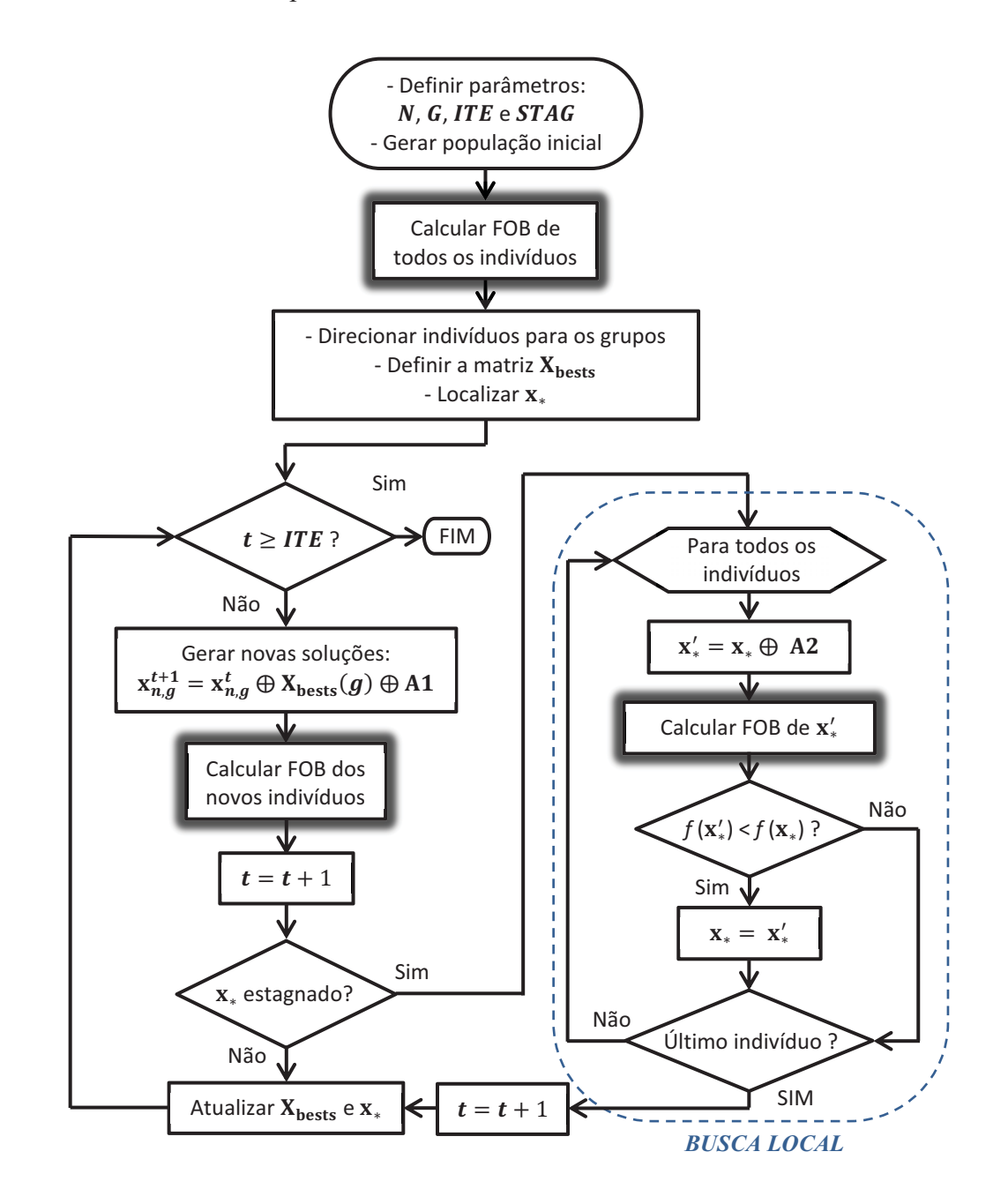

Figura 3.1 - Fluxograma básico da MED.

Em princípio, são definidos os parâmetros da MED e uma população inicial é criada aleatoriamente, com base em uma distribuição uniforme de probabilidade. Esta população é avaliada em relação às perdas de potência ativa correspondentes a cada indivíduo. Após esta etapa, os  $\vec{N}$  indivíduos são distribuídos em  $\vec{G}$  grupos. A distribuição é feita uma única vez, de modo que cada grupo seja formado por indivíduos bem avaliados inicialmente e também mal avaliados, proporcionando um conjunto diversificado de soluções em cada grupo (Figura 2.3). Em seguida, o melhor indivíduo de cada grupo é direcionado para a matriz  $X_{\text{bests}}$  e o melhor indivíduo entre todos  $x_{\cdot}$  é localizado. Encerram-se, então, as etapas iniciais e a metaheurística adentra em seu laço iterativo.

Antes de dar sequência à explanação do fluxograma, segue uma breve descrição sobre a estrutura dos indivíduos/soluções da MED.

 Todos os indivíduos são vetores com posições binárias correspondentes à conexão de GD, ou não, em determinada barra do SDEE. A Equação (3.9) exemplifica um indivíduo/solução para um sistema elétrico hipotético composto por 20 barras, no qual se deseja alocar quatro unidades de GD.

ͳʹ͵ͶͷͺͻͳͲͳͳͳʹͳ͵ͳͶͳͷͳͳͳͺͳͻʹͲ ࢍǡܠ ࢚ ൌ ሾͲͲͲͳͲͲͲͲͲͲͲͲͲͳͳͲͲͲͳͲሿ (3.9)

A Equação (3.9) apresenta o indivíduo número  $n$ , pertencente ao grupo  $q$ , na iteração ࢚, com quatro unidades de GD, alocadas nas barras: 4, 14, 15 e 19.

O primeiro passo dentro do processo iterativo é a criação de novas soluções, que ocorre de acordo com a Equação (3.10).

$$
\mathbf{x}_{n,g}^{t+1} = \mathbf{x}_{n,g}^t \oplus \mathbf{X}_{\text{bests}}(g) \oplus \mathbf{A1} \tag{3.10}
$$

As novas soluções são produzidas a partir da combinação do próprio indivíduo  $\mathbf{x}_{n,g}^t$ com o melhor de seu grupo  $X<sub>bests</sub>$  (g), e com um vetor aleatório A1 contendo uma solução para o problema. O processo é exemplificado na Equação (3.11).

1 2 3 4 5 6 7 8 9 10 11 12 13 14 15 16 17 18 19 20  $\mathbf{x}_{n,g}^t = [0 \ 0 \ 0 \ 1 \ 0 \ 0 \ 0 \ 0 \ 0 \ 0 \ 0 \ 0 \ 0 \ 0 \ 1 \ 1 \ 0 \ 0 \ 0 \ 1 \ 0]$  $\overline{+}$ 1 2 3 4 5 6 7 8 9 10 11 12 13 14 15 16 17 18 19 20  $\mathbf{X}_{\text{bests}}(\mathbf{g}) = [0 \ 0 \ 1 \ 0 \ 0 \ 0 \ 0 \ 0 \ 0 \ 0 \ 0 \ 0 \ 0 \ 1 \ 0 \ 1 \ 0 \ 0 \ 0 \ 0]$  $\ddot{+}$ 1 2 3 4 5 6 7 8 9 10 11 12 13 14 15 16 17 18 19 20  $$  $=$  (3.11) 1 2 3 4 5 6 7 8 9 10 11 12 13 14 15 16 17 18 19 20  $\mathbf{x}_{n,g}^{t+1} = [0 \ 0 \ 1 \ (2) \ 0 \ 0 \ 1 \ 1 \ 0 \ 0 \ 0 \ 1 \ 0 \ (2) \ 1 \ 0 \ (2) \ 0 \ 1 \ 0]$  $\downarrow$  Operação 1  $\downarrow$ 1 2 3 4 5 6 7 8 9 10 11 12 13 14 15 16 17 18 19 20  $\mathbf{x}_{n,g}^{t+1} = [0 \ 0 \ 1 \ 1 \ 0 \ 0 \ 1 \ 1 \ 0 \ 0 \ 0 \ 1 \ 0 \ 1 \ 0 \ 1 \ 0 \ 1 \ 0 \ 1 \ 0]$  $\downarrow$  Operação 2  $\downarrow$ 1 2 3 4 5 6 7 8 9 10 11 12 13 14 15 16 17 18 19 20  $\mathbf{x}_{n,g}^{t+1} = [0 \ 0 \ 0 \ 1 \ 0 \ 0 \ 1 \ 0 \ 0 \ 0 \ 0 \ 0 \ 0 \ 0 \ 0 \ 0 \ 1 \ 0 \ 1 \ 0 \ 0 \ 0]$ 

Após a soma das soluções, são realizadas duas operações com o vetor resultante. Se houver alguma posição do vetor (barra) maior que 1, atribui-se o valor 1 para a mesma, significando que há conexão de uma unidade de GD naquele ponto do sistema ( $Operacão 1$ ). Então, o vetor de solução resultante conta com um número maior de conexões do que o pretendido, considerando que no exemplo da Equação (3.14) serão conectadas apenas quatro unidades geradoras. Para resolver este problema, algumas barras conectadas são "apagadas" aleatoriamente (recebem "0"), até que restem somente quatro posições do vetor com valor "1" (Operação 2). O indivíduo resultante deste exemplo alocaria GD nas barras 4, 7, 15 e 17.

A próxima etapa do algoritmo é avaliar todos os novos indivíduos criados. Em seguida, uma iteração é contabilizada e o algoritmo prossegue para a decisão de realizar ou não a busca local. Se a melhor solução dentre todas  $x_*$  permanecer estagnada durante um número especifico de iterações  $ITE$ , o algoritmo entra em seu estágio de intensificação. Neste estágio, são realizadas pequenas alterações no melhor indivíduo da população  $x<sub>*</sub>$ , e havendo melhora, o mesmo é atualizado.

A Equação (3.12) expressa como um novo indivíduo é criado pela busca local, sendo A2 um vetor solução aleatório com apenas uma GD conectada.

$$
\mathbf{x}'_{*} = \mathbf{x}_{*} \oplus \mathbf{A2} \tag{3.12}
$$

Na Equação (3.13) consta um caso ilustrativo, no qual o indivíduo resultante, com alocação nas barras 3, 6, 8, 11 e 17, precisou passar apenas pela " $Operação 2$ ", na qual a conexão na barra de número 8 foi "apagada" de forma randômica.

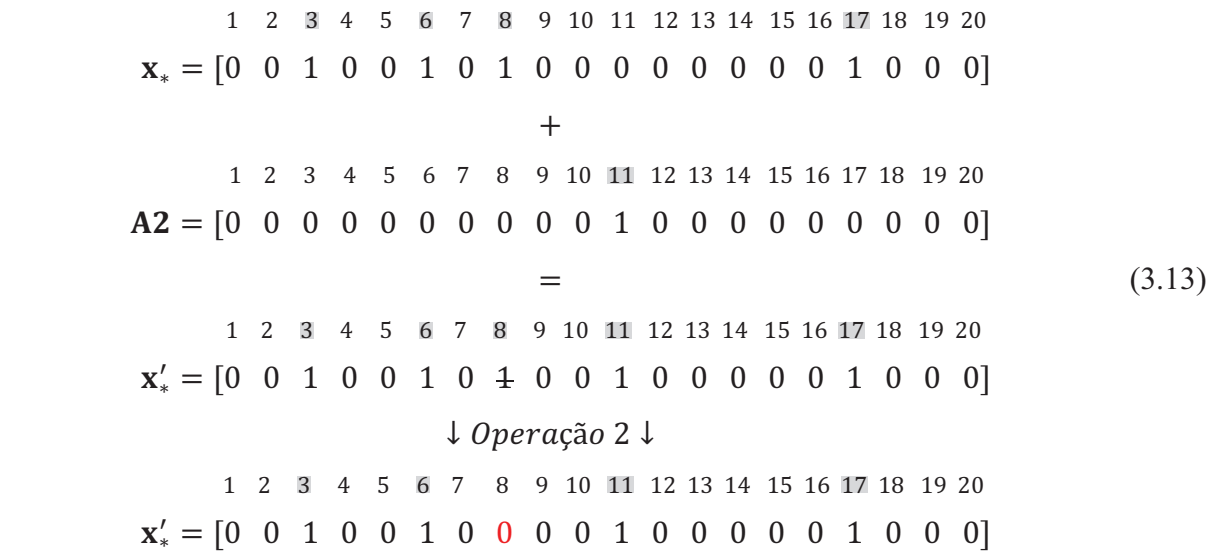

No exemplo da Equação (3.13), não houve necessidade de se processar a "Operação 1", pois nenhuma barra conectada apresentou valor superior a "1", como no exemplo da Equação (3.11). Ressalta-se que o novo indivíduo é sempre bem parecido com o original, correspondendo ao que se espera da realização de uma busca local.

Observando novamente o fluxograma básico da MED, na Figura 3.1, é possível verificar que uma iteração é contabilizada após o ciclo de busca local, pois realizaram-se  $N$ avaliações de indivíduos/soluções durante este ciclo. O último passo do laço iterativo é atualizar os vetores com os melhores indivíduos. Caso seja a última iteração, o processo é finalizado.

Diante das informações até aqui apresentadas, conclui-se que a MED tem a função de determinar o valor da variável inteira de decisão  $GD_i$  presente na formulação matemática mostrada na seção 3.2 deste capítulo.

### 3.4 FLUXO DE POTÊNCIA ÓTIMO NO *SOFTWARE* LINGO

Em se tratando de geração distribuída, a potência injetada exerce uma influência significativa no desempenho da rede, isto é, dependendo do montante despachado, as perdas de potência ativa e tensões nos barramentos podem assumir valores indesejáveis. A necessidade de se otimizar a potência injetada vem da natureza das unidades de GD, que muitas vezes são de iniciativa privada. Como explicado em [32], os proprietários dos empreendimentos em GD tendem a querer maximizar a energia produzida, almejando o maior retorno financeiro possível. Porém, nem sempre o aumento da potência gerada pelas GDs produzirá um aumento na eficiência do sistema, em termos de perdas ativas e perfil de tensão [26], [77].

O *software* comercial LINGO possui algumas características que o tornam atrativo para a resolução de diversos problemas de otimização. Interface amigável e linguagem intuitiva fazem parte destas características. Outra facilidade proporcionada pelo *software* é que não se faz necessária a especificação do *solver* por parte do usuário. O próprio LINGO faz uma leitura da formulação inserida e escolhe o algoritmo de otimização adequado [78].

A Figura 3.2 mostra esquematicamente como funciona a cooperação entre MATLAB e LINGO, para alocar e dimensionar GD. Nota-se na figura quais informações são recebidas e enviadas pelos dois *softwares*.

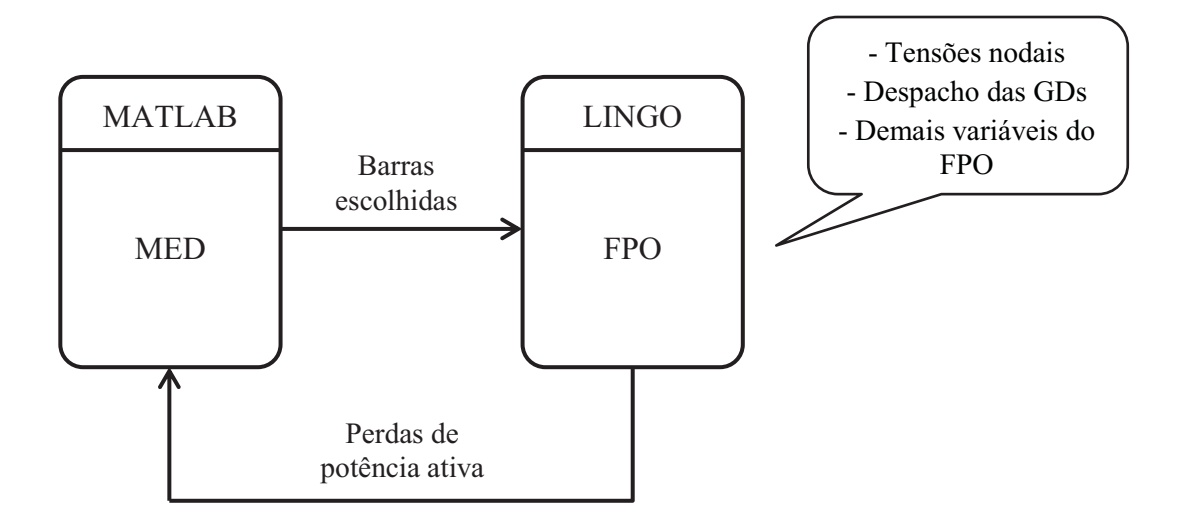

Figura 3.2 - Esquema de cooperação entre MATLAB e LINGO.

Como se observa na Figura 3.2, a MED é responsável por enviar ao LINGO as informações sobre as barras do sistema de distribuição que possuem conexão com GDs. De posse destas informações, o FPO calcula os valores ótimos de geração de potência para cada uma das unidades inseridas. Trata-se do cálculo da variável de decisão  $P_{GD,i}$ , presente na formulação matemática do problema. Ressalta-se que os limites de tensão nos barramentos e os limites de despacho das GDs são incorporadas no FPO como restrições.

Todas as informações sobre a configuração do sistema elétrico otimizado são fornecidas pelo relatório final de solução do LINGO. Neste arquivo, encontram-se as tensões nodais, despacho de potência das GDs, correntes nas linhas, perdas ativas e fluxo de potência por trecho de circuito.

Para resolver este tipo de problema, o LINGO faz uso do método do Gradiente Reduzido Generalizado e de programação linear sucessiva [79].

### 3.5 OPENDSS E MÉTODO DO GRADIENTE DESCENDENTE

Nas simulações com sistemas de distribuição trifásicos desequilibrados, o cálculo do Fluxo de Potência Trifásico (FPT) é realizado pelo *software* OpenDSS, que não possui ferramentas de otimização em sua constituição. Por este motivo, optou-se pela implementação do método do gradiente descendente no MATLAB para o dimensionamento do montante de potência injetada no sistema pelas fontes de GD.

A Figura 3.3 mostra, esquematicamente, como funciona a cooperação entre o MATLAB e o OpenDSS.

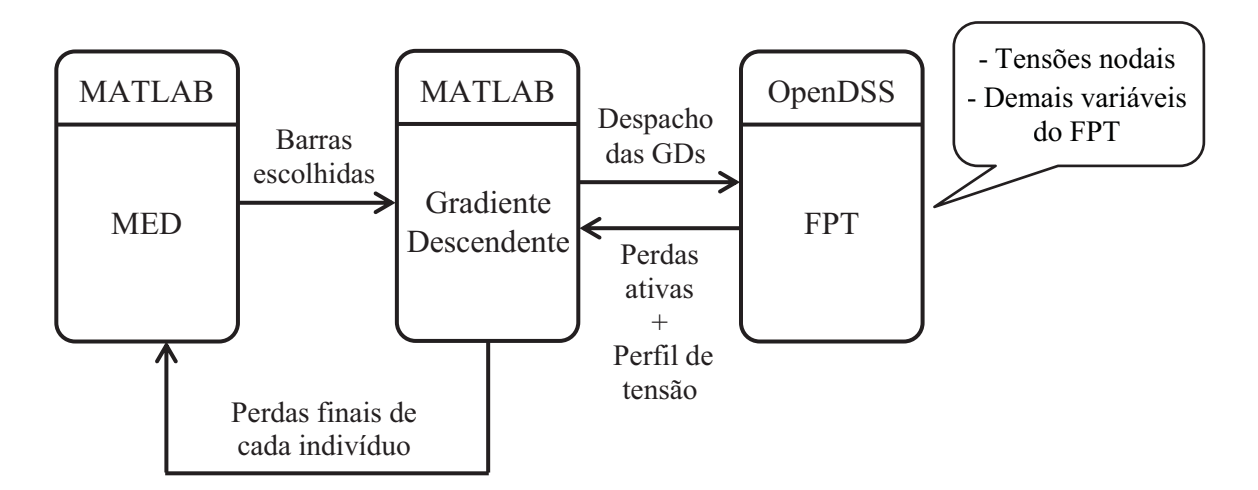

Figura 3.3 - Esquema de cooperação entre MATLAB e OpenDSS.

Como mencionado anteriormente, a metaheurística proposta determina quais são as barras que irão receber GDs. Esta informação é repassada para o método do gradiente descendente, também implementado em MATLAB. Sendo assim, o gradiente busca os valores ótimos de despacho das unidades geradoras de acordo com as derivadas parciais das perdas ativas em relação a esta injeção de potência nos barramentos com conexão de GD. Nesta estratégia de dimensionamento, as informações sobre as grandezas elétricas de interesse, como tensões nodais e fluxo de potência, são obtidas através do próprio OpenDSS.

Para cada indivíduo, o FPT é calculado diversas vezes no OpenDSS, até que seja atingida a convergência do método do gradiente descendente. A maneira como este método numérico foi implementado será abordada em detalhes na seção 3.5.2 deste capítulo.

Além das perdas de potência ativa, o OpenDSS também retorna, para o MATLAB, o perfil de tensão correspondente à cada configuração de despacho. Esta informação se faz necessária, já que, para manter as tensões dentro dos limites, foi utilizado o mecanismo de penalização presente em [80].

Ao contrário do FPO ambientado no LINGO, o método do gradiente não lida automaticamente com as restrições presentes no problema. Sendo assim, nesta estratégia de dimensionamento, a Equação (3.2) contendo a FOB é alterada, ficando como mostrado na Equação (3.14), onde  $\lambda$  é o fator de penalização e  $V^{lim}$  o limite de tensão extrapolado.

Minimizar 
$$
\left(P_L + \lambda \sum_{j=1}^{nbus} (V_j - V^{lim})^2\right)
$$
 (3.14)

#### 3.5.1 **OpenDSS**

Desenvolvido pelo EPRI (*Electric Power Research Institute*), o OpenDSS (*Open Distribution System Simulator*) é uma ferramenta de simulação de sistemas de distribuição de energia elétrica. Com capacidade de lidar com sistemas trifásicos desequilibrados, o *software*  possui modelagem para diversos equipamentos presentes nos sistemas de distribuição, como relés, capacitores, sistemas de armazenamento de energia e painéis fotovoltaicos. Sua versatilidade permite que o mesmo seja usado em simulações sequenciais no tempo e em estudos sobre harmônicos [81].

Existem duas características, em especial, que tornam o OpenDSS bastante atrativo para quem lida com *Smart Grids*, seja no ambiente acadêmico ou empresarial. Primeiramente, o mesmo possui seu código aberto, o que lhe atribui uma alta adaptabilidade às inovações no setor de distribuição de energia elétrica. A segunda característica é a possibilidade de se controlar o OpenDSS a partir de diversas plataformas de *softwares* existentes, como no caso deste trabalho, em que o MATLAB se comunica com o primeiro através de sua *DLL* (*Dynamic-Link Library*) [81].

Com o intuito de aprimorar a maneira pela qual as distribuidoras de energia elétrica brasileiras realizam cálculo de perdas técnicas, a ANEEL lançou, no ano de 2014, a Nota Técnica n° 0057/2014-SRD/ANEEL [82]. A referida nota descreve o procedimento padrão para o cálculo de perdas de potência ativa através do fluxo de carga realizado pelo *software* OpenDSS, em detalhes. Esta padronização possibilita um melhor monitoramento sobre a eficiência das empresas concessionárias de energia elétrica, o que tem impacto direto nos valores das tarifas cobradas.

A seguir, consta uma breve explanação sobre a estrutura de funcionamento do OpenDSS, com o intuito de oferecer um panorama geral sobre o mesmo. Informações completas acerca da estrutura, implementação e funcionalidades podem ser encontradas em seu manual [73].

Inicialmente, necessita-se que um elemento denominado *Circuit* seja definido. Este elemento é somente um equivalente de Thévenin à montante do ponto de partida que se deseja analisar no sistema de distribuição. A partir deste elemento, todo o circuito é construído dentro do *software.* 

Dois tipos de elementos básicos constituem o SDEE no OpenDSS, os elementos de transporte de energia, chamados de *PD* (*Power Delivery*), e os de conversão de energia *PC* (*Power Conversion*). Os primeiros mais comuns são linhas e transformadores. Já os elementos de conversão são, normalmente, cargas e geradores.

A Figura 3.4 exibe o bloco de um elemento *PD* com dois terminais, onde as correntes injetadas, em cada nó, de cada terminal, são relacionadas com as tensões destes terminais através de uma matriz de admitâncias primitiva [Yprim].

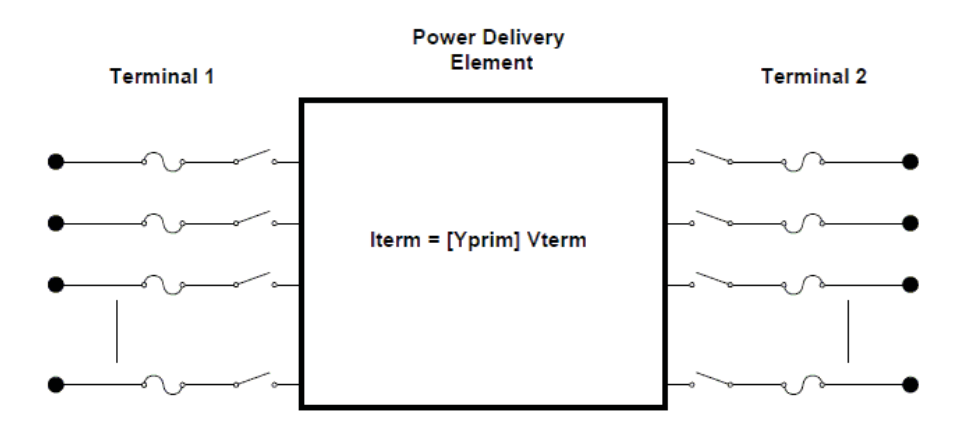

Figura 3.4 - Elemento *Power Delivery* (*PD*) do OpenDSS [73].

É oportuno mencionar que, no OpenDSS, as barras são criadas na medida em que os elementos *PD* e *PC* vão sendo conectados à elas. Trata-se de uma diferença significativa com relação aos métodos tradicionais de cálculo de fluxo de potência, onde as barras devem ser previamente declaradas.

A Figura 3.5 mostra um elemento de conversão de energia *PC*. Estes elementos sempre possuem apenas um terminal.

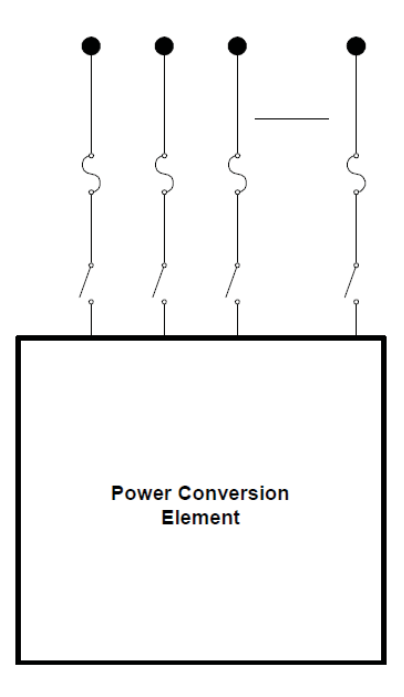

Figura 3.5 - Elemento *Power Conversion* (*PC*) do OpenDSS [73].

Os elementos *PC* não são representados apenas por suas matrizes primitivas, pois dependendo do modelo de carga ou gerador escolhido, a relação entre correntes e tensões no terminal do elemento pode ser não linear.

Para lidar com esta questão, os elementos de conversão são modelados como equivalentes de Norton, em que as não linearidades são inseridas no modelo através de uma fonte de corrente de compensação, em paralelo com a admitância primitiva. A Figura 3.6 ilustra o modelo utilizado.

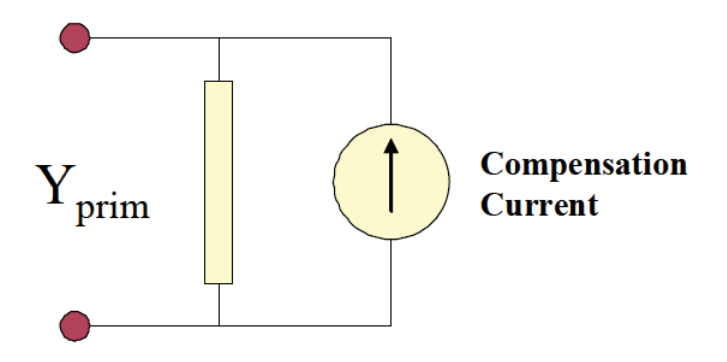

Figura 3.6 - Corrente de compensação nos elementos *PC* [73].

Por fim, o sistema de distribuição é descrito por uma matriz quadrada de admitâncias, cujas dimensões correspondem ao somatório dos nós presentes nas barras criadas. De acordo com os nós em que as matrizes primitivas estão conectadas, estas vão sendo somadas nas posições correspondentes, de modo a compor a matriz de admitâncias que representa o sistema em sua totalidade.

O fluxo de carga no OpenDSS é calculado com base no processo iterativo mostrado na Figura 2.1. Através um cálculo direto do circuito, considerando apenas as injeções de corrente das fontes presentes no sistema, as tensões em todas as barras são obtidas. Trata-se de um chute inicial para estas grandezas elétricas. Após este primeiro passo, atualizam-se as correntes de compensação com base no quão distantes estas estão dos valores necessários para se atingir a carga especificada, que pode ser de potência constante, corrente constante, dentre outros modelos. De posse dos novos valores para as correntes de compensação, as tensões são atualizadas. O processo iterativo se repete até que a maior variação de tensão seja menor do que uma tolerância especificada. Sendo este o caso, o algoritmo converge.

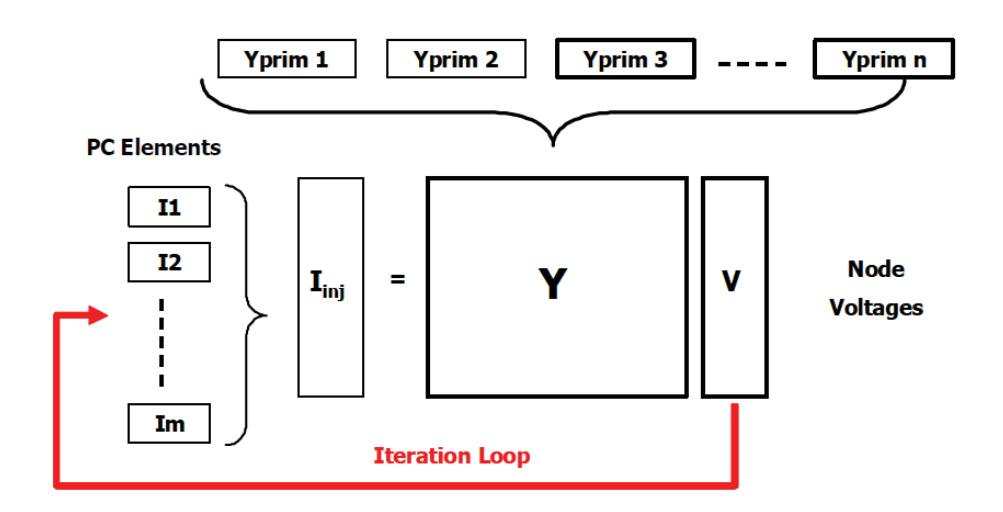

Figura 3.7 - Resolução do circuito realizada pelo OpenDSS [73].

Neste algoritmo básico de funcionamento, as iterações possuem baixo custo computacional, visto que a matriz estrutural não é atualizada no decorrer do cálculo do fluxo de carga. Por este motivo, normalmente o OpenDSS chega de maneira relativamente rápida a situação de convergência [81].

#### 3.5.2 **Método do Gradiente Descendente**

O método do gradiente descendente pertence à família de métodos de direção de busca, que se baseiam em derivadas parciais da função objetivo, com o intuito de encontrar a direção na qual a FOB decresce mais rapidamente (no sentido contrário ao do gradiente) [83].

Como o OpenDSS sempre retorna um valor de perdas de potência ativa, é possível realizar uma estimativa numérica do gradiente da função de perdas com relação à injeção de potência nas barras escolhidas pela MED.

A Figura 3.8 mostra, de maneira genérica, o algoritmo do gradiente descendente para o caso da função  $f(x)$  no ponto corrente  $x_m$ , em que  $d_m$  é a direção de busca resultante [83].

> $m \leftarrow 0$ enquanto  $(m \leq l t_{max})$  $g_m \leftarrow$  gradiente (f(.),  $x_m$ )  $d_m \leftarrow -g_m$  $\alpha_m \leftarrow \arg \min_{\alpha} f(x_m + \alpha d_m)$  $x_{m+1} \leftarrow x_m + \alpha_m d_m$  $m \leftarrow m + 1$ fim-enquanto

Figura 3.8 - Algoritmo do Gradiente Descendente (Adaptado de [83]).

Como critério de parada, optou-se pelo máximo número de iterações  $lt<sub>max</sub>$ . Após o cálculo do gradiente, busca-se o passo ótimo  $\alpha_m$ , isto é, o tamanho do passo que resulta no valor mínimo para a função objetivo. De posse do tamanho do passo, as variáveis de decisão contidas no vetor  $x_m$  são atualizadas.

A Figura 3.9 mostra como ocorre a estimação numérica do gradiente da função objetivo, onde ܦ é a dimensão do problema. Por exemplo, se o que se deseja é dimensionar 4 unidades de geração distribuída, o valor do parâmetro D será 4. O parâmetro  $\delta$  é uma pequena perturbação para aproximação numérica das derivadas parciais ( $\delta > 0$ , tal que  $\delta \approx 0$ ).

$$
para i ← 1 até D faca
$$

$$
g_i = \frac{f(x + \delta e_i) - f(x)}{\delta}
$$
  
fin-para

Figura 3.9 - Algoritmo de cálculo do gradiente (Adaptado de [83]).

No caso da FOB possuir mais de uma variável independente, o cálculo do gradiente é realizado em uma dimensão por vez. Deste modo, o vetor  $e_i$  indica em qual dimensão realizar o cálculo, a cada iteração. A Equação (3.15) ilustra este vetor.

$$
e_{i} = \begin{bmatrix} 0 \\ \vdots \\ 0 \\ 1 \\ \vdots \\ 0 \end{bmatrix} \rightarrow i - \text{ésima posição} \tag{3.14}
$$

Para otimização do tamanho do passo  $\alpha$ , utilizou-se o algoritmo da "Seção Áurea", formulado em [83], e mostrado na Figura 3.10.

$$
\alpha_a \leftarrow \alpha_{max} - 0,618 (\alpha_{max} - \alpha_{min})
$$
\n
$$
\alpha_b \leftarrow \alpha_{min} + 0,618 (\alpha_{max} - \alpha_{min})
$$
\n
$$
f_a \leftarrow f(\alpha_a)
$$
\n
$$
f_b \leftarrow f(\alpha_b)
$$
\nequanto  $(\alpha_{max} - \alpha_{min}) > \epsilon$ \n
$$
\underline{\text{se}} f_a < f_b \underline{\text{então}}
$$
\n
$$
\alpha_{max} \leftarrow \alpha_b
$$
\n
$$
\alpha_b \leftarrow \alpha_a
$$
\n
$$
\alpha_a \leftarrow \alpha_{max} - 0,618 (\alpha_{max} - \alpha_{min})
$$
\n
$$
f_b \leftarrow f_a
$$
\n
$$
f_a \leftarrow f(\alpha_a)
$$
\nsenão\n
$$
\alpha_{min} \leftarrow \alpha_a
$$
\n
$$
\alpha_a \leftarrow \alpha_b
$$
\n
$$
\alpha_b \leftarrow \alpha_{min} + 0,618 (\alpha_{max} - \alpha_{min})
$$
\n
$$
f_a \leftarrow f_b
$$
\n
$$
f_b \leftarrow f(\alpha_b)
$$
\nfin-se\nfin-enquanto\n
$$
\alpha_m = (\alpha_{min} + \alpha_{max})/2
$$

Figura 3.10 - Algoritmo da Seção Áurea (Adaptado de [83]).

A partir de uma faixa de possíveis valores para o tamanho do passo, são realizados cortes neste intervalo, até que o tamanho do passo seja determinado com a precisão  $\epsilon$ desejada. Na Figura 3.10, a faixa de valores que vai sendo atualizada está entre  $\alpha_{min}$  e  $\alpha_{max}$ . O algoritmo tem este nome devido ao tamanho da faixa que é excluída a cada iteração. O

valor de 0,618 corresponde à chamada Razão Áurea. Ao final do algoritmo, o tamanho do passo escolhido tem a precisão da metade da faixa remanescente [83].

O algoritmo do gradiente descendente sempre necessita de um valor inicial para realizar o processo de otimização. Neste trabalho, o valor inicial para a potência despachada pelas GDs é o ponto médio entre os limites de geração especificados. Caso o método do gradiente indique um valor de potência que não se encontre compreendido nos limites especificados, o dimensionamento é fixado no limite extrapolado, e deixa de ser atualizado nas iterações seguintes.

### 3.6 CONCLUSÕES PARCIAIS

Neste capítulo foi apresentada de maneira completa a metodologia proposta para alocação de GD em sistemas elétricos de distribuição equivalentes monofásicos, e trifásicos desequilibrados com cargas desbalanceadas.

Após a formulação matemática do problema de otimização, apresentou-se a principal contribuição deste trabalho, que é a Metaheurística Empírica Discreta (MED), desenvolvida com o intuito de determinar a alocação ótima das GDs no sistema de distribuição, de modo a minimizar as perdas de potência ativa inerentes a estas redes elétricas. Como mostrado, a MED possui um mecanismo de busca que visa à exploração do espaço de soluções de modo abrangente, porém sem perder sua capacidade de depuração das soluções por meio de busca local.

Foram apresentados os fluxos de informações entre o MATLAB e os demais *softwares* utilizados: LINGO e OpenDSS.

Por fim, abordou-se o método do gradiente descendente, utilizado para dimensionamento das unidades de GD no caso da alocação em SDEE trifásicos desequilibrados.

### 4 **RESULTADOS E DISCUSSÕES**

### 4.1 INTRODUÇÃO

Neste capítulo são apresentados os resultados decorrentes da aplicação da metodologia proposta para resolução do problema de alocação de GD em SDEE. Os resultados estão divididos em duas análises:

- -Alocação de GDs em três sistemas equivalentes monofásicos (33, 69 e 476 barras);
- $\bullet$  Alocação de GDs em dois sistemas de distribuição trifásicos desequilibrados (34 e 123 barras).

Para avaliação da metodologia proposta foram realizadas comparações com a literatura especializada, e simulações comparativas com outras metaheurísticas reconhecidamente bem sucedidas em vários problemas de otimização, incluindo alocação de GD.

Os principais benefícios almejados com a alocação de GD neste trabalho são a redução das perdas de potência ativa, e a adequação do perfil de tensão a limites predeterminados. Estes dois benefícios proporcionam, respectivamente, maior eficiência ao SDEE e o controle de um indicador de qualidade da energia, que é a tensão disponível nos barramentos.

Toda a implementação computacional foi realizada nos ambientes dos *softwares* MATLAB 2010a, LINGO 11.0 e OpenDSS versão 7.6.5. As simulações foram executadas por meio do processador Intel<sup>®</sup> Core<sup>™</sup> i5, 2.80GHz com 4GB de memória RAM.

## 4.2 ALOCAÇÃO DE GD EM SISTEMAS DE DISTRIBUIÇÃO EQUIVALENTES **MONOFÁSICOS**

A alocação de GD em sistemas equivalentes monofásicos é realizada pela integração da metaheurística proposta com um FPO. Os parâmetros utilizados na Metaheurística Empírica Discreta (MED) se encontram na Tabela 4.1, assim como os parâmetros das metaheurísticas *Bat Algorithm*, *Cuckoo Search*, *Firefly Algorithm* e *Particle Swarm Optimization*, as quais são utilizadas no estudo comparativo.

Efetuou-se a escolha dos parâmetros com base nos mesmos critérios apresentados Capítulo 2, ou seja, através de testes de sensibilidade dentro da faixa de valores recomendados pelos autores. O critério de convergência adotado é o número máximo de iterações. Deste modo, todas as metaheurísticas realizam o mesmo número de avaliações da função objetivo ao final de cada execução.

| Metaheurística | Parâmetro        | Valor                   | Descrição                                   |
|----------------|------------------|-------------------------|---------------------------------------------|
|                | $\boldsymbol{N}$ | 20                      | Número de indivíduos                        |
| <b>MED</b>     | <b>ITE</b>       | $20/40*$                | Número de iterações                         |
|                | G                | $\overline{\mathbf{4}}$ | Número de grupos                            |
|                | <b>STAG</b>      | 6                       | Parâmetro de estagnação                     |
|                | n                | 20                      | Número de indivíduos                        |
|                | ite              | $20/40*$                | Número de iterações                         |
|                | $\alpha$         | 0,9                     | Constante para decréscimo do volume         |
| BA             | $\gamma$         | 0,8                     | Constante para acréscimo da taxa de emissão |
|                | $r^0$            | 1                       | Taxa máxima de emissão de pulso             |
|                | $f_{min}$        | $\theta$                | Frequência mínima                           |
|                | $f_{max}$        | 0,8                     | Frequência máxima                           |
|                | $\boldsymbol{n}$ | 20                      | Número de indivíduos                        |
|                | ite              | $20/40*$                | Número de iterações                         |
| CS             | $\alpha$         | 1                       | Peso do passo Lévy Flyght                   |
|                | $\lambda$        | $\overline{2}$          | Expoente da distribuição de Lévy            |
|                | $P_a$            | 0,25                    | Probabilidade de abandono do ninho          |
|                | $\boldsymbol{n}$ | 20                      | Número de indivíduos                        |
|                | ite              | $20/40*$                | Número de iterações                         |
| FA             | $\alpha$         | 0,1                     | Peso do passo aleatório                     |
|                | $\gamma$         | 0,4                     | Coeficiente de absorção de luz              |
|                | $\beta_0$        | 0,1                     | Atratividade máxima                         |
|                | δ                | 0,95                    | Fator de redução do passo aleatório         |
| <b>PSO</b>     | $\boldsymbol{n}$ | 20                      | Número de indivíduos                        |
|                | ite              | $20/40*$                | Número de iterações                         |
|                | c <sub>1</sub>   | 1                       | Peso da informação local                    |
|                | c <sub>2</sub>   | 1                       | Peso da informação global                   |
|                | $\theta$         | 0,7                     | Fator de inércia sobre a velocidade         |

Tabela 4.1 - Parâmetros das metaheurísticas utilizadas para alocar GD.

**\*** Apenas nas simulações com o sistema de 476 barras foram utilizadas 40 iterações.

Os limites mínimos e máximos de tensão considerados nas simulações são de 0,93 e 1,05 pu, respectivamente. Estes valores atendem ao PRODIST – Módulo 8 [75], que estabelece este intervalo de qualidade como aceitável para os níveis de tensão dos sistemas aqui utilizados.

### 4.2.1 **Sistema IEEE de 33 barras**

O sistema IEEE de 33 barras [84], mostrado na Figura 4.1 [85], possui demanda total de 3,7 MW e 2,3 Mvar, em 12,66 kV, com perdas da ordem de 202,7 kW no caso base, isto é, sem a presença de GD. Os dados deste sistema se encontram no Apêndice A.1.

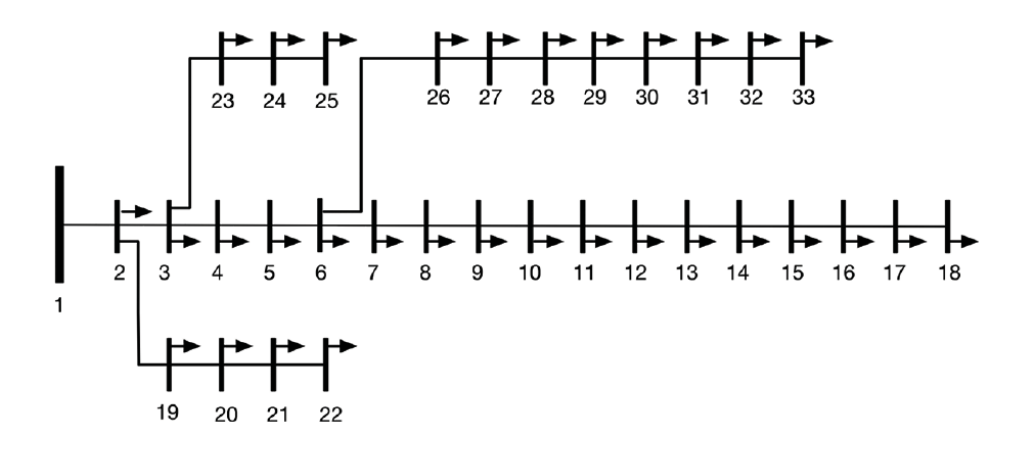

Figura 4.1 - Sistema IEEE de 33 barras [85].

Os resultados presentes nesta seção advém da inserção de três unidades geradoras, com fator de potência unitário, limitadas a 2 MW cada, neste sistema. A Metaheurística Empírica Discreta é executada com 20 indivíduos explorando o espaço de soluções por 20 iterações, o que corresponde a 400 configurações de alocação. Trata-se de um valor baixo frente ao número de 5.456 possibilidades combinatórias inerentes a este caso. Com 400 avaliações, apenas 7,3% das possibilidades de alocação são verificadas, no máximo. A Equação  $(4.1)$  mostra como é feito o cálculo do número de combinações possíveis  $NC$ , onde nbus é o número de barras do sistema de distribuição, e NGD o número de unidades de geração distribuída conectadas neste sistema.

$$
NC = \frac{nbus!}{(nbus - NGD)! NGD!}
$$
\n(4.1)

#### *A. Comparação com a literatura*

A Tabela 4.2 apresenta os resultados obtidos pela metodologia proposta em comparação com trabalhos de pesquisadores que abordaram o problema da alocação de três GDs, com fator de potência unitário no sistema IEEE de 33 barras, nos últimos anos. Tendo em vista as perdas de 202 kW do caso base, houve uma significativa redução por meio de todas as metodologias comparadas. Porém, os valores mais baixos para as perdas de potência ativa foram obtidos com a metodologia proposta.
|                |       | Barras/Potência (MW) |       | Perdas (kW) | Método de otimização |  |
|----------------|-------|----------------------|-------|-------------|----------------------|--|
| Metodologia    | 13    | 23                   | 29    | 71,46       | $MED + FPO$          |  |
| proposta       | 0,754 | 1,099                | 1,071 |             |                      |  |
| [50]           | 17    | 18                   | 33    | 91,90       | <i>FA</i> discreto   |  |
| (Naguib, 2017) | 0,600 | 0,100                | 0,900 |             |                      |  |
| [44]           | 13    | 24                   | 30    |             | $PSO +$ Analítico    |  |
| (Kansal, 2016) | 0,790 | 1,070                | 1,010 | 72,89       |                      |  |
| [27]           | 6     | 12                   | 31    |             | Método analítico     |  |
| (Hung, 2013)   | 0,900 | 0,900                | 0,720 | 81,05       |                      |  |

Tabela 4.2 - Alocação de 3 GDs no sistema IEEE de 33 barras: comparação com a literatura.

Pela Tabela 4.2, pode-se perceber que os melhores resultados encontrados coincidem com a abordagem de otimização desacoplada em localização e dimensionamento. Na referência [44] (perdas de 72,89 kW), e na metodologia proposta (perdas de 71,46 kW), utiliza-se uma metaheurística para escolher as barras com conexão de GD. Estes resultados são um indicativo de que esta divisão do problema em duas partes principais é uma boa estratégia para inserção de fontes distribuídas nos SDEE.

A Figura 4.2 exibe o perfil de tensão sem GD, e com a configuração encontrada pela metodologia proposta, que insere as unidades nas barras 13, 23 e 29. A presença das fontes distribuídas contribui efetivamente para que as tensões em todas as barras permaneçam dentro dos limites recomendados. O perfil de tensão deste sistema sem a conexão de GD apresenta 12 barras com tensão abaixo do valor mínimo de 0,93 pu.

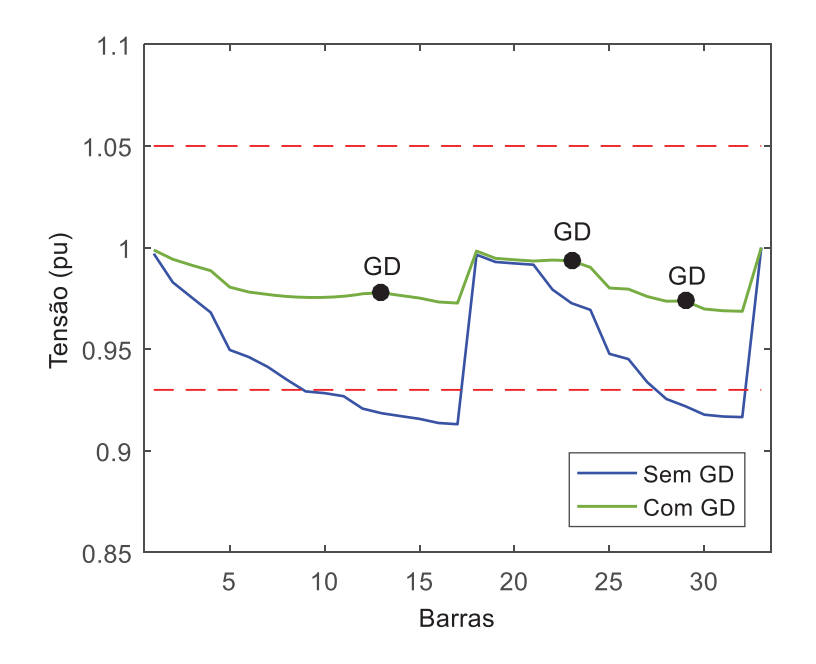

Figura 4.2 - Perfil de tensão do sistema IEEE de 33 barras.

#### *B. Comparação com outras metaheurísticas*

Com o objetivo de avaliar com maior profundidade a metaheurística proposta (MED), foi conduzido um estudo comparativo com outras metaheurísticas. Ressalta-se que a maneira como as GDs são dimensionadas permanece a mesma. O que se esta comparando neste estudo de caso é a eficiência das metaheurísticas na alocação das unidades de geração visando à minimização das perdas ativas do SDEE.

O *box plot* mostrado na Figura 4.3 foi gerado a partir da execução de cada uma das metaheurísticas por 40 vezes. As cinco metaheurísticas partiram do mesmo conjunto de soluções iniciais em todas as simulações realizadas. O tempo de simulação para que cada método realizasse suas 40 repetições foi de aproximadamente 50 minutos.

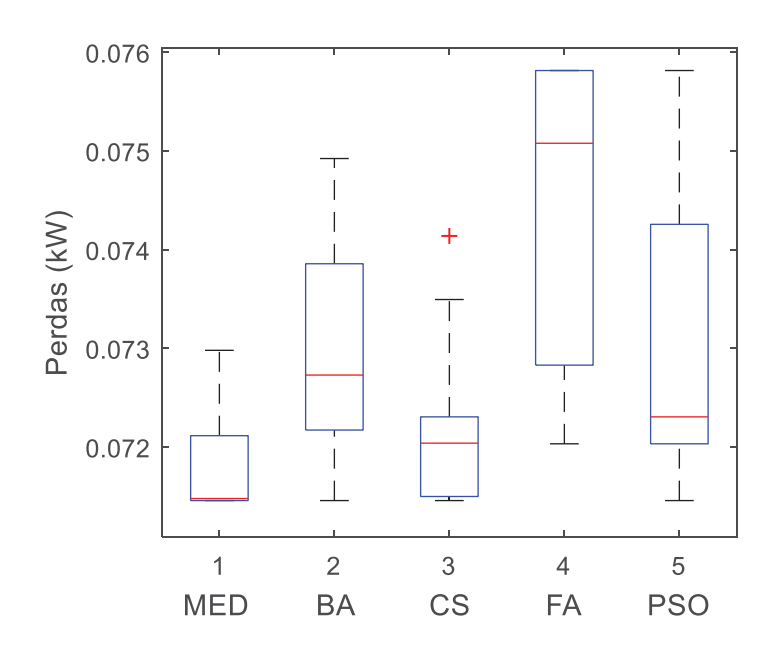

Figura 4.3 - Comparação entre metaheurísticas: sistema IEEE de 33 barras.

De maneira geral, as soluções finais encontradas pela MED estão mais próximas do mínimo valor encontrado, considerando a inserção de três unidades de GD com potência ativa no sistema IEEE de 33 barras. Pelo que se observa na Figura 4.3, apenas o *FA* não atingiu a região de perdas mínimas. A mediana dos dados da metaheurística proposta se encontra praticamente na marca deste valor mínimo, indicando que este ponto foi alcançado em pelo menos metade das simulações realizadas. Dentre os algoritmos considerados, o *PSO* apresentou a maior dispersão em relação aos resultados encontrados. A Tabela 4.3 mostra a mediana, a média e o desvio padrão dos resultados encontrados pelas metaheurística.

| <b>Metaheurística</b> | Mediana (kW) | Média (kW) | Desvio padrão |
|-----------------------|--------------|------------|---------------|
| <b>MED</b>            | 71,48        | 71,78      | 0,04          |
| BA                    | 72,73        | 72,99      | 0,11          |
| CS                    | 72,04        | 72,09      | 0,06          |
| FA                    | 75,08        | 74,47      | 0,13          |
| <i>PSO</i>            | 72,31        | 73,01      | 0,14          |

Tabela 4.3 - Dados estatísticos das metaheurísticas com o sistema IEEE de 33 barras.

# *C. Robustez com relação à população inicial*

A última análise realizada com o sistema IEEE 33 barras diz respeito a robustez da MED em relação ao conjunto de soluções iniciais, das quais o mecanismo de busca inicia seu processo de otimização.

Assim como nos testes realizados com a MEC, no Capítulo 2, espera-se que a metaheurística proposta seja capaz de encontrar boas soluções com relativa independência do ponto de partida. A capacidade de se desprender de ótimos locais é uma das características mais atrativas dos métodos metaheurísticos de otimização.

A Figura 4.4 mostra dois conjuntos de dados gerados pela MED. À esquerda, os resultados obtidos com População Inicial Fixa (PIF), e à direita, os dados das simulações com a População Inicial Variável (PIV), o que é feito de modo randômico. Em cada situação, a MED foi executada 40 vezes.

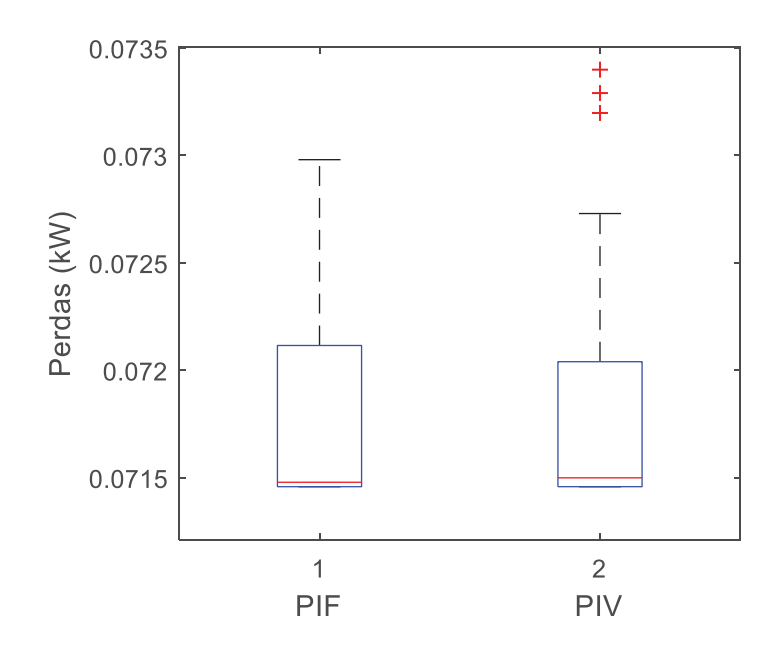

Figura 4.4 - Robustez da MED com relação à população inicial: sistema IEEE de 33 barras.

Os resultados obtidos através de duas inicializações distintas aparentam ser equivalentes. Porém, para que se possa fazer esta afirmação com maior segurança foi realizado o *Teste t para Duas Amostras* [69]. O *valor p* retornado pelo teste de hipóteses realizado é de 58%, o que não permite que se rejeite a *hipótese nula*, que estabelece equivalência estatística entre os dados analisados. Ou seja, este é um indicativo de que a MED é capaz de encontrar boas soluções com relativa independência das condições iniciais.

#### 4.2.2 **Sistema IEEE de 69 barras**

O sistema IEEE de 69 barras [86] possui cargas conectadas em suas barras com um valor total de 3,8 MW e 2,69 Mvar. Sua tensão base é 12,66 kV, sendo a topologia do sistema apresentada através da Figura 4.5. Os dados das cargas, impedâncias dos trechos do circuito e conexões se encontram no Apêndice A.2. Neste sistema, as simulações realizadas sem a presença de GD revelam perdas de potência ativa da ordem de 225 kW.

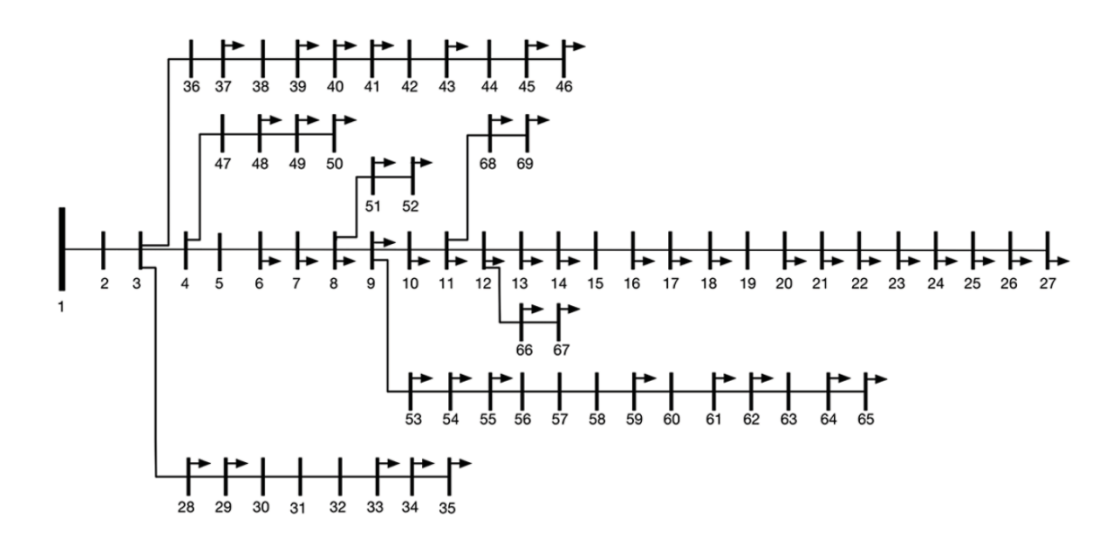

Figura 4.5 - Sistema IEEE de 69 barras [85].

Assim como na seção anterior, os testes com alocação de GD no sistema IEEE de 69 barras foram realizados com a inserção de três novas fontes injetando apenas potência ativa, sendo limitadas a 2 MW cada. Do ponto de vista combinatório, este cenário proporciona 52.394 configurações possíveis para conexão das unidades geradoras, de acordo com a Equação (4.1). Com 20 indivíduos realizando a busca por 20 iterações, avaliam-se menos de 1% das possibilidades existentes.

#### *A. Comparação com a literatura*

Para verificação da competitividade da metodologia proposta, os resultados obtidos com alocação de três GDs ativas no IEEE de 69 barras foram comparados com trabalhos recentes da literatura técnica.

A Tabela 4.4 mostra que a MED, em conjunto com o FPO, foi capaz de obter os mesmos resultados divulgados em [51] e [46], em termos de perdas ativas. Estes valores representam o ponto de ótimo global deste cenário de alocação, conforme demonstrado na referência [46], através de enumeração exaustiva para o cenário aqui considerado.

|                    |       | Barras/Potência (MW) |       | Perdas (kW) | Método de otimização          |  |
|--------------------|-------|----------------------|-------|-------------|-------------------------------|--|
| Metodologia        | 11    | 18                   | 61    | 69,43       | $MED + FPO$                   |  |
| proposta           | 0,527 | 0,380                | 1,719 |             |                               |  |
| $\lceil 51 \rceil$ | 11    | 17                   | 61    | 69,43       | Hybrid Grey Wolf              |  |
| (Sanjay, 2017)     | 0,527 | 0,380                | 1,718 |             | Optimizer                     |  |
| [46]               | 11    | 18                   | 61    | 69,43       | Analítico + $FPO$             |  |
| (Mahmoud, 2016)    | 0,527 | 0,380                | 1,719 |             |                               |  |
| [44]               | 11    | 17                   | 61    | 69,54       | $PSO +$ Analítico             |  |
| (Kansal, 2016)     | 0,510 | 0,380                | 1,670 |             |                               |  |
| $\lceil 36 \rceil$ | 27    | 61                   | 65    |             | <b>Bacterial Foraging</b>     |  |
| (Imran, 2013)      | 0,295 | 1,345                | 0,448 | 75,23       | <b>Optimization Algorithm</b> |  |

Tabela 4.4 - Alocação de 3 GDs no sistema IEEE de 69 barras: comparação com a literatura.

Quanto aos métodos de otimização, dois dos trabalhos citados na Tabela 4.4 não efetuaram a separação do problema em localização e dimensionamento das unidades. As metaheurísticas *Hybrid Grey Wolf Optimizer* e *Bacterial Foraging Optimization Algorithm* foram utilizadas para as duas tarefas, com a última delas não alcançado o ponto de ótimo global deste cenário de alocação de GD.

A Figura 4.6 mostra a mudança que ocorre no perfil de tensão do sistema IEEE de 69 barras, em decorrência da configuração de GDs encontrada pela metodologia proposta. De certa maneira, a melhora no perfil de tensão é esperada, em se tratando de sistemas radiais altamente carregados [17].

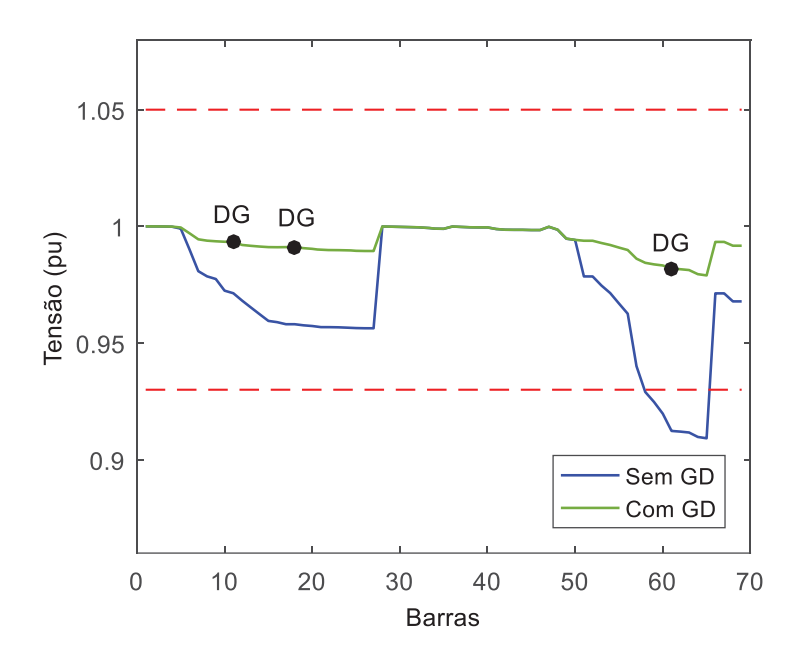

Figura 4.6 - Perfil de tensão do sistema IEEE de 69 barras.

### *B. Comparação com outras metaheurísticas*

Esta seção tem o objetivo de comparar a eficiência da MED em relação a outras metaheurísticas. Para tanto, realizaram-se simulações repetitivas, nas quais a população inicial permaneceu a mesma em todos os testes.

A Figura 4.7 mostra graficamente os resultados obtidos em quarenta repetições, por metaheurística. Com as configurações de *hardware* e *software* mencionadas no início deste capítulo, o tempo para gerar cada conjunto de dados ficou em torno de 5 horas.

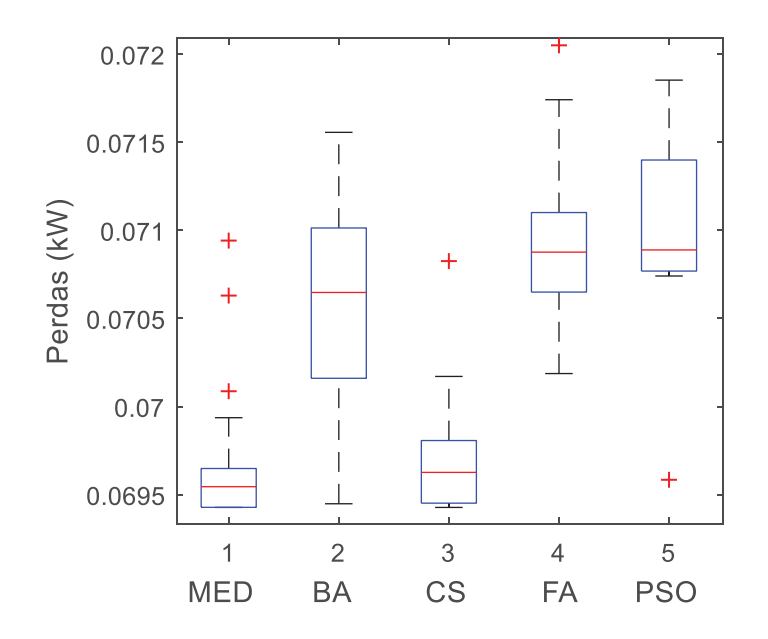

Figura 4.7 - Comparação entre metaheurísticas: sistema IEEE de 69 barras.

As cinco metaheurísticas comparadas produziram resultados de boa qualidade, pois chegaram relativamente perto do valor de perdas ativas de 69,43 kW, correspondente ao ótimo global. No entanto, é possível notar que os resultados finais produzidos com a MED apresentaram dispersão mais baixa e ficaram mais próximos do valor mínimo de perdas. A Tabela 4.5 apresenta a mediana, média e desvio padrão que cada metaheurística obteve.

| Metaheurística | Mediana (kW) | Média (kW) | Desvio padrão |
|----------------|--------------|------------|---------------|
| <b>MED</b>     | 69,55        | 69,63      | 0,02          |
| BA             | 70,65        | 70,61      | 0,06          |
| CS             | 69,63        | 69,70      | 0,03          |
| FA             | 70,88        | 70,98      | 0,05          |
| PSO            | 70,89        | 71,07      | 0,04          |

Tabela 4.5 - Dados estatísticos das metaheurísticas com o sistema IEEE de 69 barras.

## *C. Robustez com relação à população inicial*

Assim como no SDEE de 33 barras, realizou-se um teste de hipóteses para verificar a robustez da MED com relação às condições iniciais. A Figura 4.8 exibe, graficamente, os dois conjuntos de dados utilizados no *Teste t para Duas Amostras*.

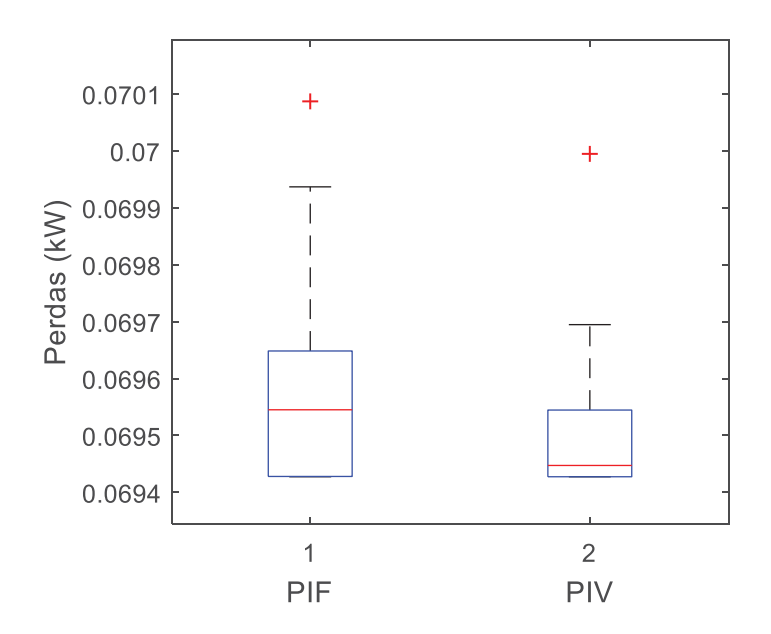

Figura 4.8 - Robustez da MED com relação à população inicial: sistema IEEE de 69 barras.

Apesar do pequeno intervalo de perdas ativas no qual os dados estão confinados, as duas amostras aparentam ter diferenças significativas de dispersão e mediana. O *valor p* obtido através do teste de hipótese realizado é próximo à 8%. Este valor, não permite a rejeição da *hipótese nula* com o usual nível de *significância* de 5%. Porém, como mencionado no Capítulo 2, o *valor p* fornece a probabilidade de que as diferenças das amostras sejam devidas ao acaso. Em outras palavras, as chances da população inicial *não* ter feito diferença são de 8%. Com rigor estatístico, não é possível concluir falta de robustez por parte da MED nas simulações realizadas. No entanto, pode-se afirmar que a metaheurística não apresentou tanta robustez em relação à população inicial quanto no caso do sistema de 33 barras.

#### 4.2.3 **Sistema real de 476 barras**

O maior sistema teste utilizado neste trabalho é um sistema brasileiro real de distribuição composto por 476 barras e que opera com nível de tensão de 13,8 kV. Sua demanda de potência ativa é 9,01 MW, enquanto a carga reativa acoplada em suas barras é 3,5 Mvar. As perdas ativas do caso base são de 202,7 kW. Os dados completos deste sistema estão dispostos no Apêndice A.3 [87].

Considerando o fato de que este sistema é mais carregado que os demais, foram realizadas simulações com a inserção de quatro GDs, despachando potência ativa, limitadas a 3 MW cada. De acordo com a Equação (4.1), o número de configurações possíveis para este cenário de alocação ultrapassa dois bilhões. Precisamente, são 2.112.169.675 (dois bilhões, cento e doze milhões, cento e sessenta e nove mil, seiscentas e setenta e cinco) possibilidades. Como as metaheurísticas implementadas contaram com 20 indivíduos evoluindo em 40 iterações, apenas 800 possibilidades são avaliadas em cada execução. Trata-se de um valor irrisório frente ao vasto número de combinações possíveis.

# *A. Comparação com a literatura*

Com exceção da referência [88], originada deste próprio trabalho de pesquisa, não foram verificados na literatura, até o momento, artigos científicos com alocação de GD no sistema real de distribuição de 476 barras.

A Tabela 4.6 exibe as barras, a potência despachada e as perdas ativas encontradas através da metodologia proposta. Os resultados contidos nesta tabela mostram que a mudança na maneira como as barras são escolhidas (MED ou MEC) influencia no valor de perdas de potência ativa encontrado.

|                | <b>Barras/Potência (MW)</b> |       |       |       | Perdas (kW) | Método de otimização |  |
|----------------|-----------------------------|-------|-------|-------|-------------|----------------------|--|
| Metodologia    | 16                          | 53    | 130   | 361   | 29,93       | $MED + FPO$          |  |
| proposta       | 2.528                       | 1,958 | 2,508 | 0,989 |             |                      |  |
| [88]           | 18                          | 50    | 130   | 340   |             |                      |  |
| (Coelho, 2017) | 2,500                       | 1,940 | 2,520 | 1.010 | 30,10       | $MEC + FPO$          |  |

Tabela 4.6 - Alocação de 4 GDs no sistema real de 476 barras: comparação com a literatura.

O perfil de tensão do sistema após a conexão das quatro unidades de GD é mostrado na Figura 4.9. Nota-se que embora as tensões não estivessem fora dos limites estabelecidos, houve uma significativa aproximação do valor de referência de 1,0 pu. Após a inserção das fontes distribuídas, todas as barras ficaram com tensão acima de 0,975 pu.

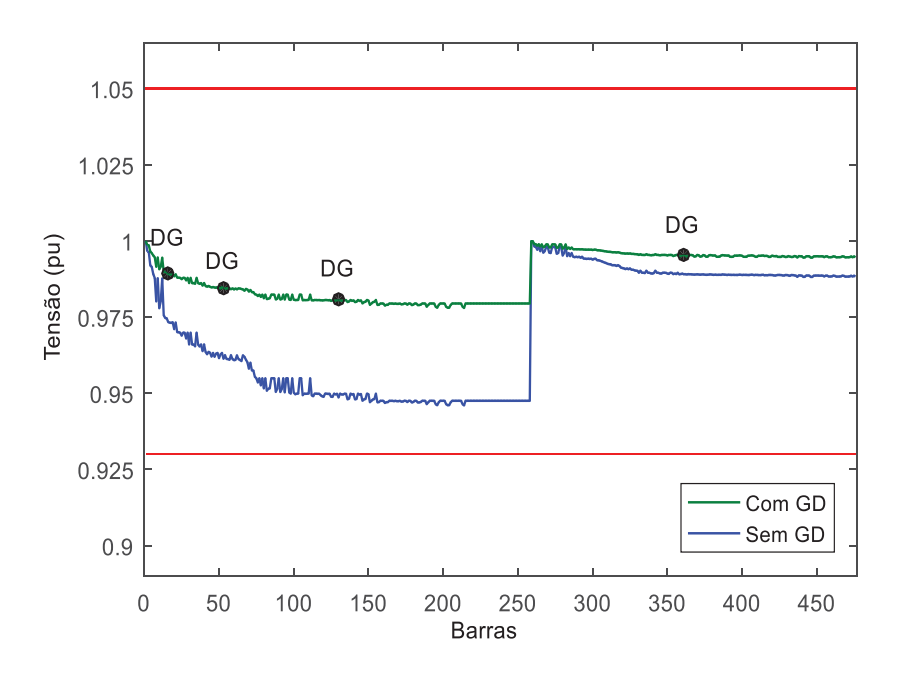

Figura 4.9 - Perfil de tensão do sistema real de 476 barras.

## *B. Comparação com outras metaheurísticas*

Seguindo o mesmo procedimento realizado com os sistemas de 33 e 69 barras, a MED foi comparada com outras metaheurísticas neste estudo de caso. Cada algoritmo foi executado 40 vezes partindo sempre das mesmas condições iniciais. Devido ao porte deste sistema de distribuição, cada repetição durou, aproximadamente, 48 horas para ser concluída.

A Figura 4.10 mostra os resultados obtidos em um *box plot*. Esta visualização permite que se tenha uma noção da eficiência das metaheurísticas em comparação.

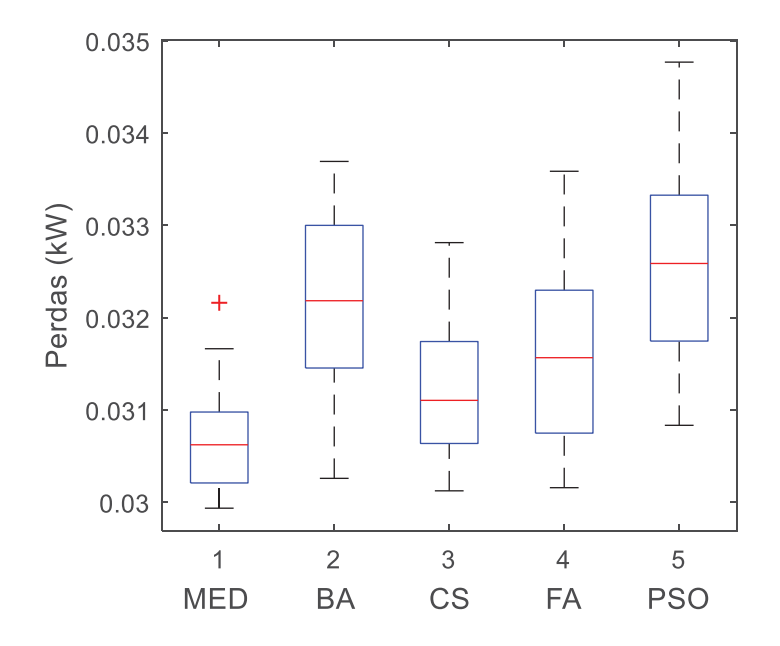

Figura 4.10 - Comparação entre metaheurísticas: sistema real de 476 barras.

A MED chegou a um conjunto de dados menos dispersos e com valores mais baixos em relação às demais metaheurísticas. O que se infere a partir destes resultados é que quanto menor esta dispersão, mais confiável é a metaheurística, no sentido de saber o que esperar da mesma. Isto é, ainda que seja impossível eliminar a incerteza dos resultados gerados por metaheurísticas, uma técnica pode ser considerada mais robusta que outra para determinado problema de otimização.

Alguns dados estatísticos dos resultados da Figura 4.10 podem ser observados na Tabela 4.7. Todos os indicadores de qualidade dos dados apontam para maior eficiência por parte da metaheurística proposta.

| <b>Metaheurística</b> | Mediana (kW) | Média (kW) | Desvio padrão |
|-----------------------|--------------|------------|---------------|
| <b>MED</b>            | 30,62        | 30,65      | 0,05          |
| BA                    | 32,18        | 32,16      | 0,10          |
| CS                    | 31,10        | 31,26      | 0,07          |
| FA                    | 31,57        | 31,54      | 0,09          |
| <i>PSO</i>            | 32,59        | 32,57      | 0,11          |

Tabela 4.7 - Dados estatísticos das metaheurísticas com o sistema real de 476 barras.

# *C. Robustez com relação à população inicial*

Para avaliação da robustez da MED com relação à população inicial do sistema de 476 barras, também foram realizadas 40 repetições do algoritmo com população inicial fixa (PIF) e outras 40 repetições com a população inicial variável (PIV), sempre alocando quatro unidades de GD. A Figura 4.11 mostra a dispersão das perdas finais encontradas.

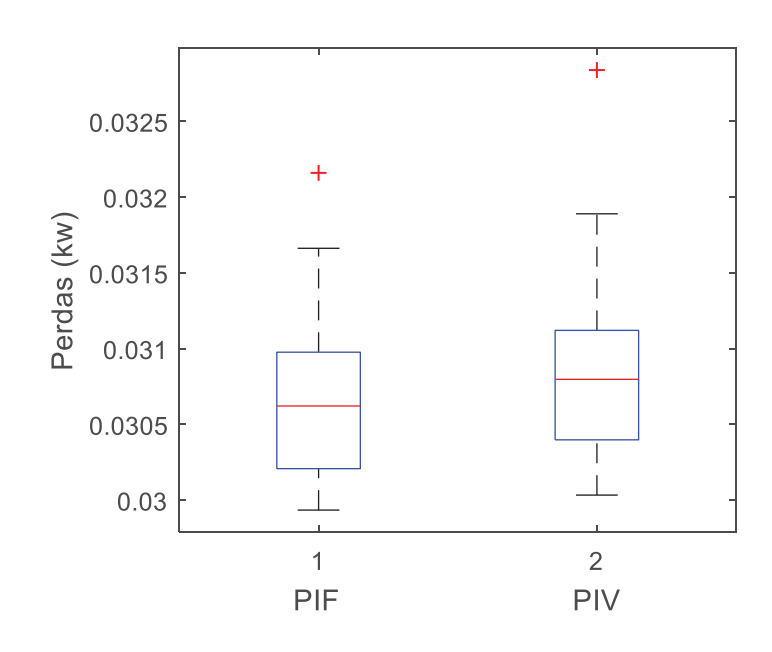

Figura 4.11 - Robustez da MED com relação à população inicial: sistema real de 476 barras.

O *valor p* encontrado no teste de hipóteses realizado sobre estas duas amostras é de 22%, sendo, portanto, consideravelmente acima da *significância* de 5%. Novamente, não há possibilidade de rejeição da *hipótese nula*, que estabelece equivalência entre as duas amostras analisadas.

# 4.3 ALOCAÇÃO DE GD EM SISTEMAS DE DISTRIBUIÇÃO TRIFÁSICOS

Como mostrado na seção 3.5 do capítulo anterior, o dimensionamento das unidades de GD no caso dos sistemas trifásicos desbalanceados é efetuada através do método do gradiente descendente implementado no MATLAB em conjunto com o OpenDSS, que realiza o cálculo do fluxo de potência. A escolha das barras continua sendo encargo da MED.

Com relação às metaheurísticas utilizadas nesta seção, os parâmetros permanecem os mesmos da Tabela 4.1, com o valor em comum de 20 indivíduos e 20 iterações para todas as metaheurísticas.

Os valores dos parâmetros utilizados na implementação do gradiente descendente se encontram na Tabela 4.8.

| Parâmetro      | Valor            | Descrição                                                         |
|----------------|------------------|-------------------------------------------------------------------|
| $lt_{max}$     | 6                | Máximo número de iterações                                        |
| δ              | $10e-4$          | Pequena perturbação para cálculo das derivadas parciais           |
| $\epsilon$     |                  | Tolerância para convergência do algoritmo da seção áurea          |
| $\alpha_{max}$ | 10e <sub>5</sub> | Limite superior inicial para otimização do $\alpha$ (seção áurea) |
| $\alpha_{min}$ | $\theta$         | Limite inferior inicial para otimização do $\alpha$ (seção áurea) |

Tabela 4.8 - Parâmetros utilizados no método do Gradiente Descendente.

Conforme apresentado até então, foram utilizadas duas estratégias distintas para determinar o montante de potência despachado pelas unidades de GD. Adicionalmente, existe outra diferença fundamental no que diz respeito à função objetivo. No caso dos sistemas trifásicos desequilibrados, existe uma penalização na FOB quando há extrapolação dos limites de tensão determinados. Desta forma, para o fator de penalização  $\lambda$ , presente na Equação (3.14), adotou-se o valor de  $10^7$  em todas as simulações com os sistemas trifásicos. Pelas simulações realizadas, trata-se de um valor adequado para obter baixos níveis de perdas de potência ativa, mantendo as tensões em seus limites.

#### 4.3.1 **Sistema IEEE de 34 barras**

O sistema IEEE de 34 barras [89], mostrado na Figura 4.12, tem demanda total de 1,593 MVA, com fator de potência atrasado de 0,98. Suas perdas de potência ativa, sem a presença de GD, são 221,8 kW. Os dados deste sistema se encontram no ANEXO A.

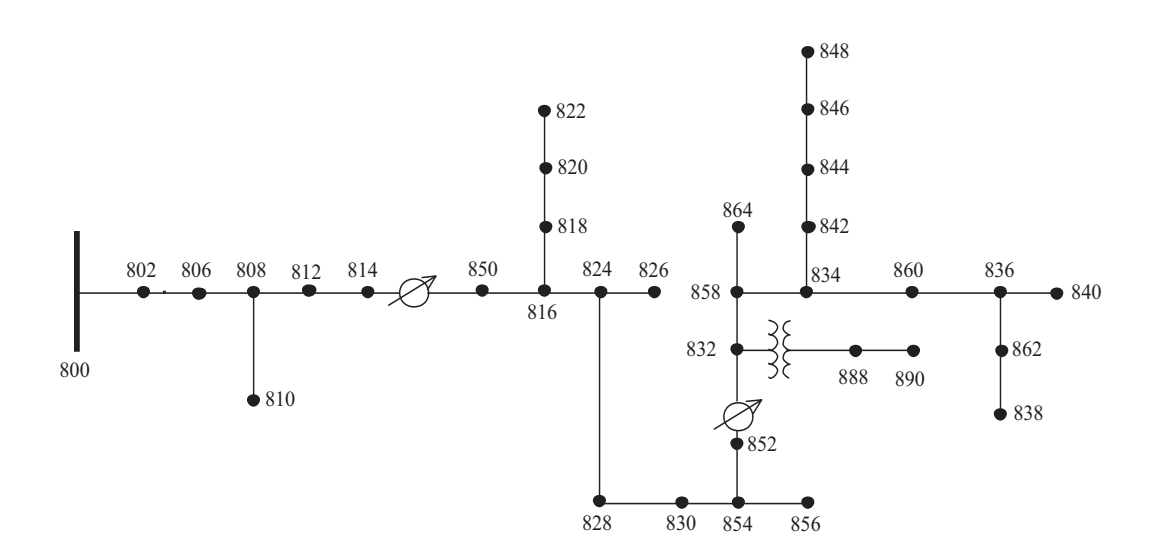

Figura 4.12 - Sistema IEEE de 34 barras [89].

Neste estudo de caso, as simulações foram conduzidas com a alocação de três fontes distribuídas com potência total de 2 MW, por fonte. Sem levar em conta as possibilidades de dimensionamento, existem 5.984 configurações possíveis de escolhas das barras para se conectar GD.

Com este cenário de alocação, não foram encontrados trabalhos na literatura para comparação dos resultados obtidos a partir da metodologia proposta. Apenas dois trabalhos foram observados na pesquisa bibliográfica realizada, [24] e [90], sendo que ambos consideram a inserção de uma única unidade distribuída no sistema IEEE de 34 barras.

A Tabela 4.9 contém a configuração obtida pela MED combinada com o método do gradiente descendente, onde são apresentadas as barras escolhidas para alocação, o montante de potência injetado e as perdas ativas ativa resultantes. O que se pode afirmar neste caso é que as perdas ativas foram significativamente reduzidas em relação ao caso base (221,8 kW).

Tabela 4.9 - Alocação de 3 GDs no sistema IEEE de 34 barras.

|             | Barras/Potência (kW) |       |       | Perdas (kW) | Método de otimização         |
|-------------|----------------------|-------|-------|-------------|------------------------------|
| Metodologia | 820                  | 844   | 890   |             | $\mathbf{MED} +$             |
| proposta    | $159.3*$             | 805.1 | 464.5 | 18,45       | <b>Gradiente descendente</b> |

\* Potência injetada apenas na fase A da barra 820, pois a mesma não possui as outras fases.

A Figura 4.13 mostra o perfil de tensão do sistema IEEE de 34 barras, sem GDs, enquanto a Figura 4.14 exibe o perfil de tensão após a inserção das 3 GDs.

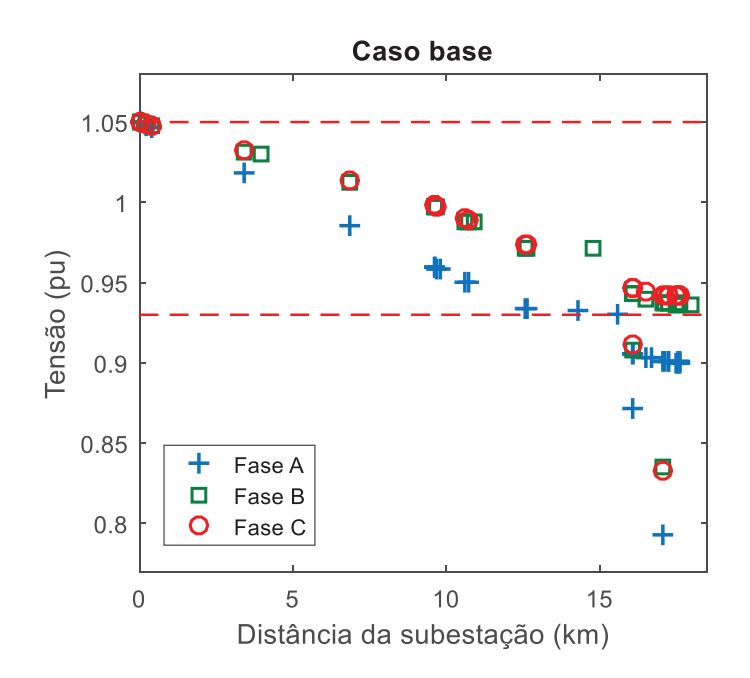

Figura 4.13 - Perfil de tensão do sistema IEEE de 34 barras: caso base.

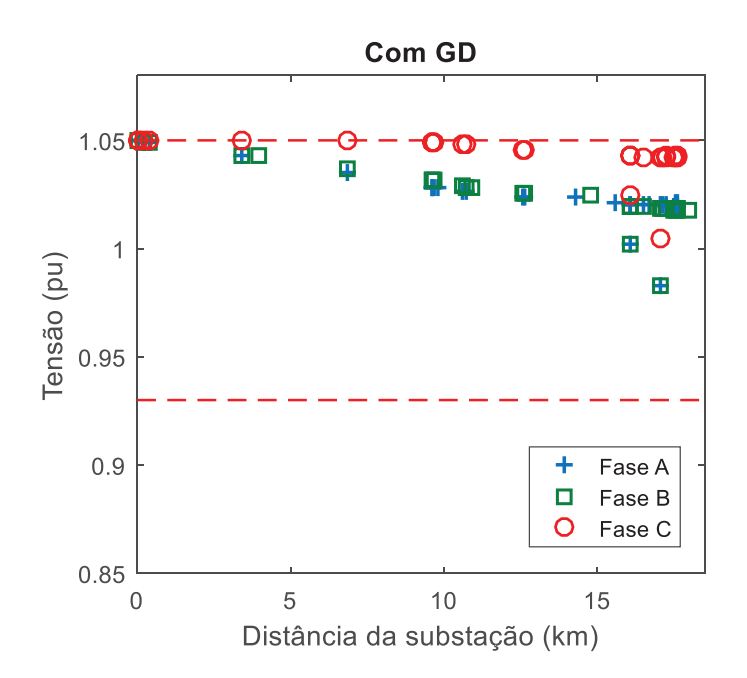

Figura 4.14 - Perfil de tensão do sistema IEEE de 34 barras: com GD.

Em ambas as figuras, os níveis de tensões nas barras são mostrados, por fase, em relação à distância do alimentador, na subestação. Esta forma de mostrar as tensões nas barras evidencia a queda de tensão que ocorre ao longo do circuito, conforme as cargas são conectadas. Outro benefício de se apresentar as tensões desta maneira se deve ao fato de que nem todas as barras possuem todas as fases conectadas. Trata-se de uma característica frequentemente encontrada em SDEE.

Nota-se na Figura 4.14 que, com a configuração de GD encontrada pela metodologia proposta, as tensões em todos os nós de todas as barras estão dentro dos limites recomendados, o que não ocorre no caso base. O desequilíbrio entre fases também foi significativamente reduzido na presença de GD. Em suma, as perdas ativas foram reduzidas e simultaneamente as tensões ficaram dentro dos limites. O perfil de tensão adequado encontrado se deve à parcela de penalização inserida na função objetivo, que colabora para manter esta grandeza elétrica dentro da faixa recomendada.

## *A. Comparações entre metaheurísticas*

Dando sequência aos testes realizados para avaliação da metaheurística proposta, foram realizadas simulações repetitivas com diferentes metaheurísticas, com o propósito de alocar três GDs de potência ativa no sistema trifásico IEEE de 34 barras. Neste caso, cada metaheurística foi executada 100 vezes, todas partindo das mesmas condições iniciais. As repetições duraram, em média, 15 horas, por algoritmo. Os resultados destas simulações se encontram em um *box plot* apresentado na Figura 4.15.

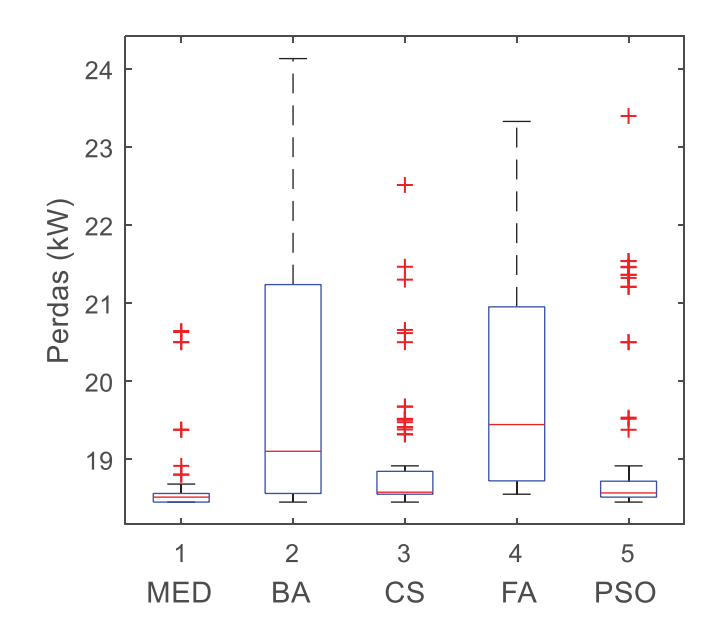

Figura 4.15 - Comparação entre metaheurísticas: sistema IEEE de 34 barras.

Pela Figura 4.15 pode-se observar que o conjunto de soluções gerado pela MED apresentou menor dispersão, menor mediana e menor assimetria em relação aos demais conjuntos de resultados finais. Em relação às metaheurísticas *CS* e *PSO*, o algoritmo proposto apresentou um número menor de *outliers*, o que refletiu nos dados estatísticos mostrados na Tabela 4.10.

| Metaheurística  | Mediana (kW) | Média (kW) | Desvio padrão |
|-----------------|--------------|------------|---------------|
| <b>MED</b>      | 18,52        | 18,62      | 0,43          |
| BA              | 19,10        | 19,78      | 1,44          |
| CS <sup>-</sup> | 18,58        | 18,87      | 0,68          |
| FA              | 19,45        | 19,90      | 1,37          |
| <i>PSO</i>      | 18,57        | 18,96      | 0,96          |

Tabela 4.10 - Dados estatísticos das metaheurísticas com o sistema IEEE de 34 barras.

#### *B. Análise de convergência*

A Figura 4.16 exibe o comportamento de convergência, com o valor das perdas ativas encontradas pelas metaheurísticas ao longo das 20 iterações, em uma das 100 simulações realizadas. Como se nota nesta figura, todos os métodos de otimização comparados convergiram para um valor abaixo de 20 kW de perdas, na execução mostrada. O algoritmo proposto chegou à sua solução final na décima segunda iteração, enquanto os demais precisaram evoluir mais. Fato este que confere competitividade à MED em relação às demais metaheurísticas analisadas, pois a capacidade de encontrar uma boa solução o mais rápido possível é uma característica altamente desejável nesta classe de algoritmos de otimização.

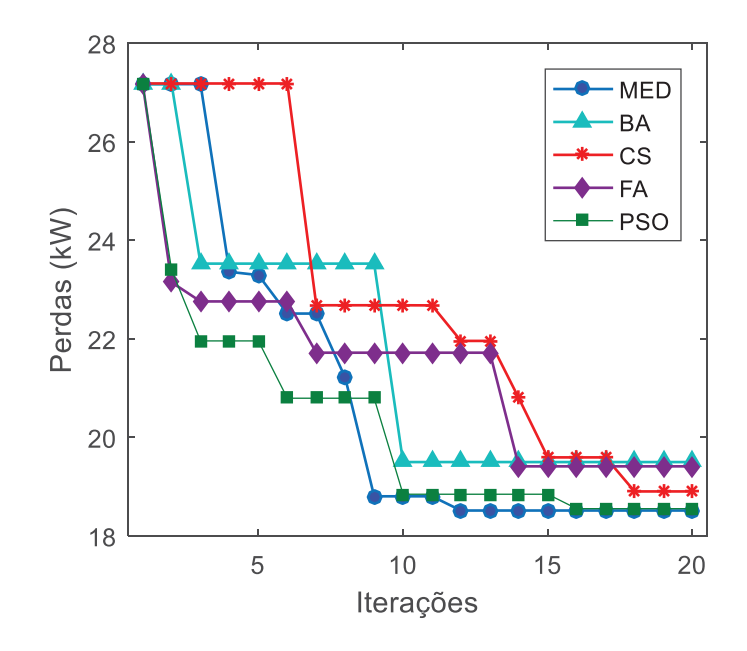

Figura 4.16 - Convergência das metaheurísticas com o sistema IEEE de 34 barras.

# 4.3.2 **Sistema IEEE de 123 barras**

O sistema IEEE de 123 barras [89] opera com tensão nominal de 4,16 kV, carga total de 3,39 MW e 1,16 Mvar, e perdas ativas no caso base de 96,7 kW. Seus dados completos se encontram no ANEXO B. A Figura 4.17 mostra a topologia deste sistema.

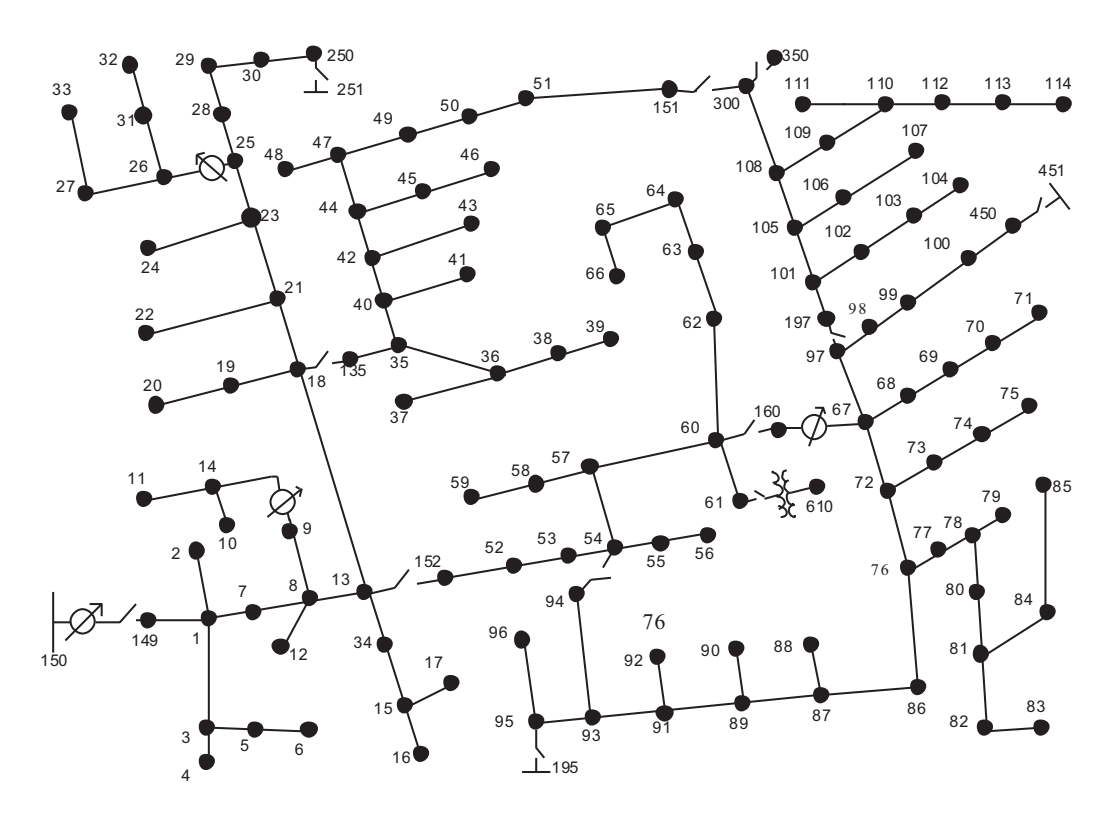

Figura 4.17 - Sistema IEEE de 123 barras [89].

O sistema IEEE de 123 barras possui linhas aéreas e subterrâneas, quatro reguladores de tensão, além de cargas desbalanceadas em três diferentes modelos: potência constante, corrente constante e impedância constante. O cenário de alocação escolhido considera a inserção de três fontes distribuídas, com injeção de potência ativa, somente. O limite de geração por fonte é 2 MW. Pela Equação (4.1) se verifica que existem 302.621 diferentes combinações para escolha das barras. Em cada execução, a MED avalia até 400 destas possibilidades. Este valor significa 0,13% do espaço de soluções.

#### *A. Comparação com a literatura*

A configuração de alocação encontrada pela metodologia proposta pode ser vista na Tabela 4.11, assim como as barras, despachos e perdas provenientes de outros dois trabalhos existentes na literatura especializada.

|               | Barras/Potência (MW) |       |          | Perdas (kW) | Método de otimização         |  |
|---------------|----------------------|-------|----------|-------------|------------------------------|--|
| Metodologia   | 44                   | 67    | 112      |             | $\mathbf{MED} +$             |  |
| proposta      | 1,037                | 1,827 | $0,145*$ | 19,87       | <b>Gradiente descendente</b> |  |
| [49]          | 47                   | 67    | 72       | 29,45       | <i>PSO</i> modificado        |  |
| (Dahal, 2016) | 0,540                | 1,080 | 1,320    |             |                              |  |
| [26]          | 28                   | 47    | 67       | 22,10       | Sensibilidade $+$            |  |
| (Anwar, 2012) | 0,200                | 0,880 | 2,380    |             | Aprox. quadrática            |  |

Tabela 4.11 - Alocação de 3 GDs no sistema IEEE de 123 barras: comparação com a literatura

\* Potência injetada apenas na fase A da barra 112, pois a mesma não possui as outras fases.

Aparentemente, a barra 67 é importante para se alcançar redução de perdas de potência ativa neste sistema, pois a referida barra aparece nas soluções ótimas encontradas pelas três metodologias comparadas. É interessante de se notar que, o motivo de esta barra ser estratégica para alocação de GD não é seu carregamento, pois como consta nos dados do ANEXO B, não existem cargas conectadas em suas fases. A razão para que a barra de número 67 seja um bom ponto de conexão é o fato de que a mesma está em uma região de alta ramificação do circuito. A partir desta barra a potência é distribuída para uma extensa região do circuito, como se nota à direita na Figura 4.17.

Os perfis de tensão do sistema IEEE de 123 barras no caso base, e com a configuração de GD encontrada pela metodologia proposta são mostrados nas Figura 4.18 e Figura 4.19, respectivamente.

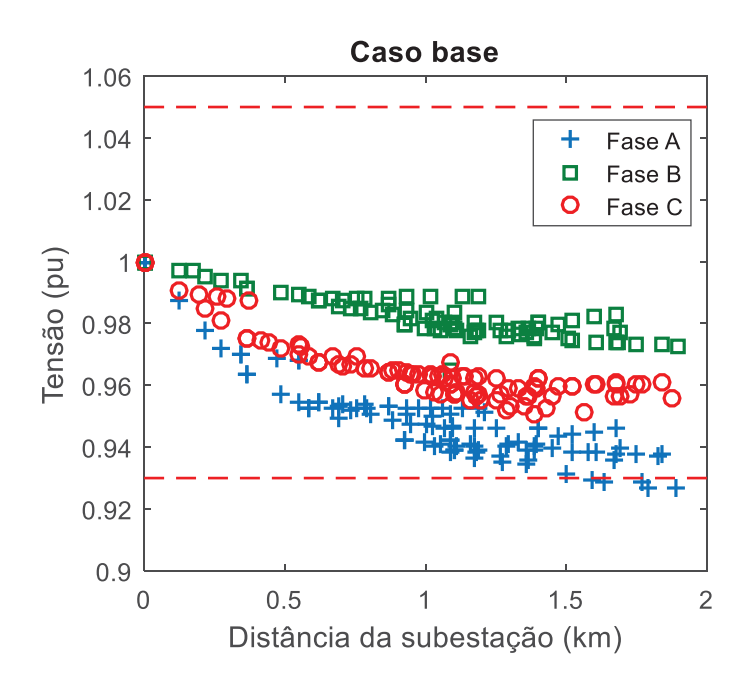

Figura 4.18 - Perfil de tensão do sistema IEEE de 123 barras: caso base.

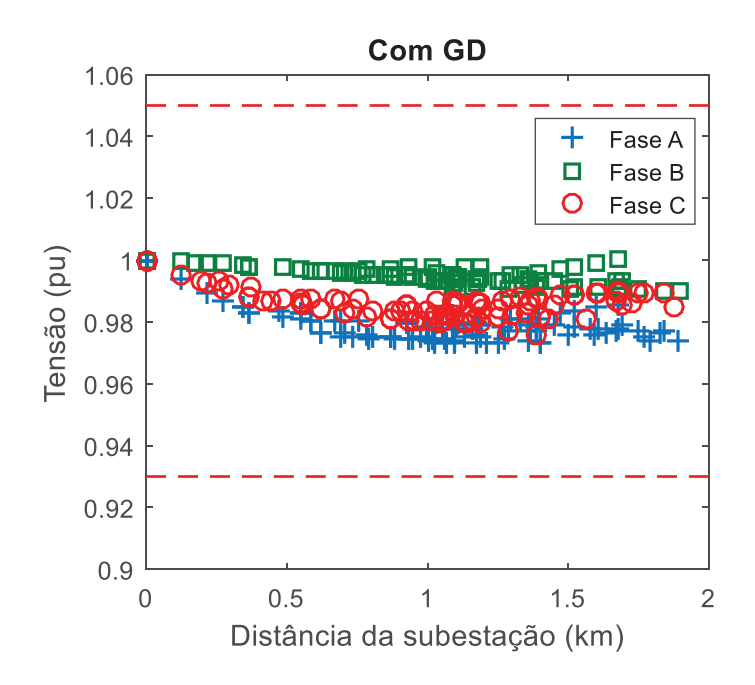

Figura 4.19 - Perfil de tensão do sistema IEEE de 123 barras: com GD.

Enquanto no caso base, diversos pontos da "Fase A" ficaram com tensão abaixo do recomendável, o perfil de tensão na presença de GD se encontra adequado. Adicionalmente, após a inserção de GD as tensões nas três fases ficaram mais próximas umas das outras, o que indica uma redução no desequilíbrio. O resultado encontrado pela metodologia proposta não apenas reduziu as perdas de potência ativa, como manteve as tensões das três fases, em todas as barras, entre 0,97 e 1 pu, atingindo o objetivo que a metodologia apresentada se propõe a buscar.

#### *B. Comparação com outras metaheurísticas*

Para comparação entre as metaheurísticas, foram realizadas 100 repetições com as cinco metaheurísticas inserindo três unidades de GD no sistema IEEE de 123 barras, partindo da mesma população inicial. Para cada conjunto de resultados gerados foram necessárias de 26 horas de simulação computacional. A Figura 4.20 mostra graficamente a disposição das perdas finais encontradas pelos métodos metaheurísticos de otimização.

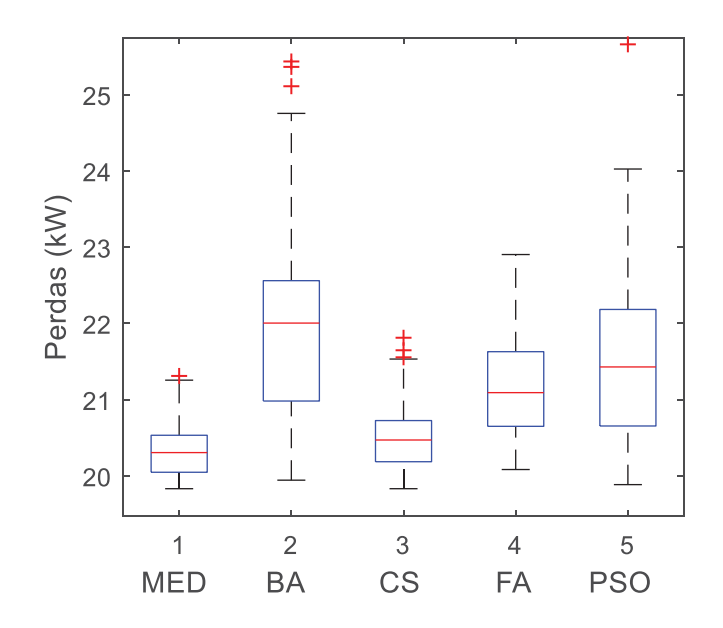

Figura 4.20 - Comparação entre metaheurísticas: sistema IEEE de 123 barras.

Novamente, a MED apresenta os menores valores para os dados estatísticos analisados, como pode ser visto na Tabela 4.12. Estas informações denotam maior eficiência por parte da metaheurística proposta em relação às quatro metaheurísticas comparadas.

| Metaheurística | Mediana (kW) | Média (kW) | Desvio padrão |
|----------------|--------------|------------|---------------|
| <b>MED</b>     | 20,31        | 20,33      | 0,32          |
| BA             | 22,01        | 22,01      | 1,18          |
| CS             | 20,47        | 20,51      | 0,46          |
| FA             | 21,09        | 21,17      | 0,63          |
| PSO            | 21,43        | 21,52      | 1,15          |

Tabela 4.12 - Dados estatísticos das metaheurísticas com o sistema IEEE de 123 barras.

#### *C. Análise de convergência*

Como mencionado anteriormente, cada uma das metaheurísticas foi executada 100 vezes. A Figura 4.21 exibe a evolução dos algoritmos ao longo das 20 iterações, em uma das 100 execuções. Como pode ser observado, o comportamento de convergência é semelhante ao gráfico de apresentado na Figura 4.21. A MED rapidamente se desloca para regiões de melhor solução.

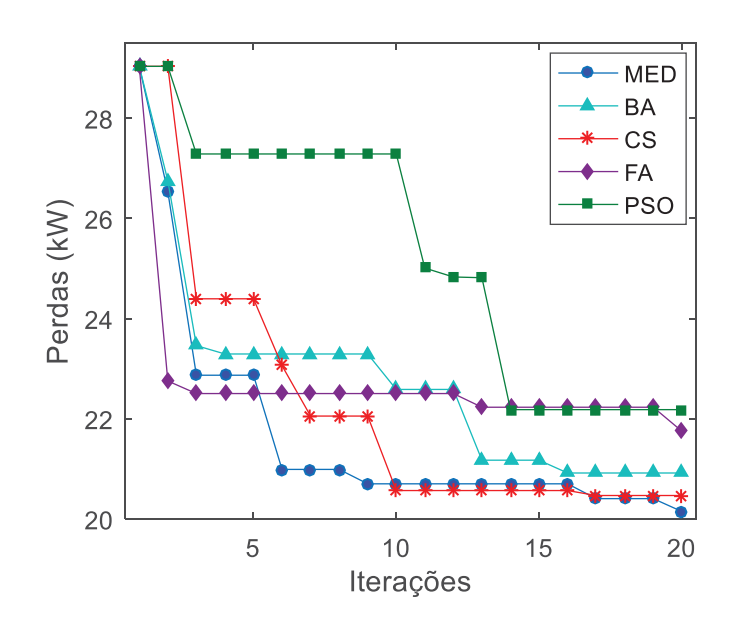

Figura 4.21 - Convergência das metaheurísticas com o sistema IEEE de 123 barras.

# 4.4 SÍNTESE DOS RESULTADOS OBTIDOS

Nesta seção consta uma síntese dos resultados obtidos com a metodologia proposta. A Tabela 4.13 apresenta os valores de perdas no caso base e na presença de GD, assim como os valores mínimos e máximos de tensão antes e após a inserção de fontes distribuídas nestes sistemas.

Adicionalmente, os melhores resultados presentes na literatura especializada podem ser vistos na quarta coluna desta tabela. Em três dos cinco sistemas teste analisados a metodologia proposta obteve valores de perdas mais baixos em relação aos resultados publicados. Já no sistema de 69 barras, as perdas ativas coincidem com o ótimo global deste cenário de alocação, e para o sistema de 34 barras, não foram encontrados trabalhos publicados para comparação.

| <b>Sistema</b> | Caso base             |                   |                   | <b>Com GD</b>  |                   |                   | <b>Melhor</b> caso            | Tipo de                   |
|----------------|-----------------------|-------------------|-------------------|----------------|-------------------|-------------------|-------------------------------|---------------------------|
| (barras)       | <b>Perdas</b><br>(kW) | $V_{max}$<br>(pu) | $V_{min}$<br>(pu) | Perdas<br>(kW) | $V_{max}$<br>(pu) | $V_{min}$<br>(pu) | da literatura:<br>Perdas (kW) | sistema                   |
| 33             | 202,7                 | 1,00              | 0,91              | 71,46          | 1,00              | 0,97              | 72,89                         |                           |
| 69             | 225,0                 | 1,00              | 0,91              | 69,43          | 1,00              | 0,98              | 69,43                         | Equivalente<br>monofásico |
| 476            | 202,7                 | 1,00              | 0,95              | 29,93          | 1,00              | 0,98              | 30,10                         |                           |
| 34             | 221,8                 | 1,05              | 0,79              | 18,45          | 1,05              | 0,98              | -                             | Trifásico                 |
| 123            | 96,7                  | 1,00              | 0,93              | 19,87          | 1,00              | 0,97              | 22,10                         | desequilibrado            |

Tabela 4.13 - Síntese dos resultados obtidos com a metodologia proposta.

# 4.5 CONCLUSÕES PARCIAIS

Neste capítulo, foram apresentados os resultados decorrentes da aplicação da metodologia proposta para alocação de GD em sistemas de distribuição equivalentes monofásicos, e em sistemas trifásicos com desequilíbrio entre fases.

A metodologia proposta foi comparada com publicações recentes presentes na literatura, obtendo bom desempenho. Adicionalmente, a MED foi comparada, em sua função de localizar as barras candidatas, com outros algoritmos de otimização metaheurísticos: *Bat Algorithm*, *Cuckoo Search*, *Firefly Algorithm* e *Particle Swarm Optimization*.

Frequentemente, a MED se mostrou capaz de encontrar resultados competitivos em relação aos publicados na literatura especializada. O perfil de tensão também foi levado em consideração, com melhoria nos valores desta grandeza elétrica, na presença de GD, em todos os cenários simulados. Acredita-se que o bom desempenho da metaheurística proposta se deva ao bom equilíbrio entre seus mecanismos de diversificação (busca global) e intensificação (busca local).

Adicionalmente, pode-se dizer que a metodologia proposta se mostrou robusta com relação às condições iniciais de busca, o que foi analisado através de testes de hipóteses estatísticos. Por fim, a metaheurística proposta apresentou boa característica de convergência, sendo capaz de evoluir para regiões mais promissoras do espaço de busca já no início do processo iterativo.

# 5 **CONCLUSÕES E DESENVOLVIMENTOS FUTUROS**

# 5.1 CONCLUSÕES DA PESQUISA

Este trabalho teve como objetivo estudar e propor uma nova metaheurística para o problema referente a alocação de geração distribuída em sistemas elétricos de distribuição de energia elétrica. Como mostrado na revisão bibliográfica, trata-se de um tema que vem sendo abordado por pesquisadores de diversos países ao longo dos últimos anos, devido ao aumento desta modalidade de geração, principalmente com fontes renováveis. Todo o esforço realizado em relação ao tema se justifica pelos potenciais benefícios que podem ser alcançados com a presença de GD nas redes elétricas, tais como: redução das perdas de potência ativa, melhoria no perfil de tensão, postergação de investimentos e ganhos ambientais.

A formulação matemática decorrente da alocação e dimensionamento de GD mostra que este é um problema classificado matematicamente como não linear, de natureza mista (variáveis inteiras e contínuas) e de região de solução não convexa. Técnicas clássicas tendem a não produzir boas soluções neste caso, pois normalmente necessitam da presunção de continuidade e são altamente dependentes das condições iniciais. Estas características não se adequam bem a problemas não convexos e de natureza mista, como é o caso da alocação de GD.

O primeiro passo no sentido de abordar este problema foi a elaboração da Metaheurística Empírica Contínua (MEC), tendo em vista a não convexidade do problema de alocação de fontes distribuídas. A MEC foi validada através de sua aplicação em diversas funções matemáticas frequentemente encontradas na avaliação de metaheurísticas, por apresentarem alta complexidade e ótimo global conhecido. O mecanismo de busca proposto possui um número baixo de parâmetros para se ajustar, e se mostrou eficiente na otimização das referidas funções matemáticas.

Dado a ampla frente de pesquisa existente para abordagem deste problema, uma metodologia foi proposta para alocar e dimensionar GD de maneira eficiente. O problema foi desacoplado em uma porção inteira (localização das barras para conexão de GD) e outra contínua (dimensionamento das novas fontes). Para determinar as melhores barras, utilizou-se a Metaheurística Empírica Discreta (MED), enquanto o dimensionamento foi realizado por meio de duas estratégias diferentes, dependendo do tipo de sistema analisado, podendo ser trifásico desequilibrado ou equivalente monofásico. Assim como no caso da versão contínua, a MED também possui quatro parâmetros de ajuste, valor baixo em comparação com outras metaheurísticas tradicionais, que normalmente tem como inconveniente o elevado número de parâmetros e o processo para ajustá-los.

Foram realizadas simulações de alocação de GD em cinco sistemas teste. Os dois primeiros, IEEE de 33 e 69 barras, possuem dados equivalentes monofásicos, assim como o sistema real de 476 barras. Os últimos dois sistemas, IEEE 34 e 123 barras, são trifásicos, com eventuais desequilíbrios entre as linhas e desbalanço nas cargas conectadas, possibilitando assim a realização de simulações computacionais mais próximas da realidade dos sistemas elétricos de distribuição.

Através de comparações com a literatura e simulações repetitivas confrontadas com outras metaheurísticas, conclui-se que a metodologia proposta é eficiente na obtenção de resultados de boa qualidade para o problema da alocação de GD em sistemas de distribuição considerando o objetivo de minimizar as perdas de potência ativa e adequar o perfil de tensão.

# 5.2 TRABALHOS FUTUROS

Para dar continuidade a este trabalho de pesquisa, podem ser considerados os seguintes caminhos de pesquisas futuras:

- - Como se infere a partir da revisão bibliográfica, sempre há espaço para desenvolvimento e aprimoramento dos métodos de otimização. Neste sentido, uma continuidade possível para este trabalho é o aprimoramento das metaheurísticas propostas (MEC e MED) através de novos testes e de análises de sensibilidade com seus parâmetros.
- $\bullet$  Com o objetivo de aprofundar a análise deste problema em relação às perdas, podem ser feitas simulações anuais com a avaliação do montante de energia gasto em perdas de potência ativa ao longo deste tempo, com possibilidade de quantificação de ganhos financeiros. O próprio *software* OpenDSS é uma ferramenta confiável para realização deste tipo de estudo. Uma pesquisa assim produziria resultados bastante realistas, por considerar variações típicas nos patamares de carga, e incerteza de fontes distribuídas renováveis.
- - Outra opção de continuidade é a redução do número de barras candidatas através de uma análise de sensibilidade, na qual se elencam as barras mais sensíveis à injeção de

potência, isto é, as barras que produzem maior redução nas perdas totais do sistema mediante alocação de GD. Esta redução do número de barras, portanto das possibilidades de alocação, permite que o algoritmo de otimização se concentre nas barras com maior potencial para redução de perdas de potência ativa.

- - Devido à crescente presença de fontes de natureza estocástica nas redes de distribuição de energia elétrica, como solar fotovoltaica e eólica, o estudo sobre as incertezas associadas a estas fontes é um caminho de pesquisa promissor no que se refere à alocação de GD.
- $\bullet$  Por fim, as metaheurísticas propostas são novas, e o único problema real no qual uma delas foi aplicada é a alocação de GD. Nada impede que estes algoritmos sejam aplicados a outros problemas de engenharia.

# **REFERÊNCIAS BIBLIOGRÁFICAS**

- [1] A. Rezaee Jordehi, "Allocation of distributed generation units in electric power systems: A review," *Renew. Sustain. Energy Rev.*, vol. 56, pp. 893–905, Apr. 2016.
- [2] Fanjun Meng and B. H. Chowdhury, "Economics of grid-tied customer-owned photovoltaic power generation," in *2012 IEEE Power and Energy Society General Meeting*, 2012, pp. 1–5.
- [3] T. E. Del Carpio-Huayllas, D. S. Ramos, and R. L. Vasquez-Arnez, "Feed-in and net metering tariffs: An assessment for their application on microgrid systems," in *2012 Sixth IEEE/PES Transmission and Distribution: Latin America Conference and Exposition (T&D-LA)*, 2012, vol. 900, pp. 1–6.
- [4] P. S. Georgilakis and N. D. Hatziargyriou, "Optimal Distributed Generation Placement in Power Distribution Networks: Models, Methods, and Future Research," *IEEE Trans. Power Syst.*, vol. 28, no. 3, pp. 3420–3428, Aug. 2013.
- [5] ANEEL, "Procedimentos de Distribuição de Energia Elétrica no Sistema Elétrico Nacional – PRODIST Módulo 1 – Introdução - Revisão 9." ANEEL, 2015.
- [6] IEEE, "IEEE Standard for Interconnecting Distributed Resources with Electric Power Systems," no. July. 2003.
- [7] R. Viral and D. K. Khatod, "Optimal planning of distributed generation systems in distribution system: A review," *Renew. Sustain. Energy Rev.*, vol. 16, no. 7, pp. 5146– 5165, Sep. 2012.
- [8] ANEEL, "Resolução Normativa Nº 482, de 17 de abril de 2012 Atualizada em 2017." ANEEL, 2017.
- [9] Brasil, "Lei Nº 10.438, de 26 de abril de 2002." Brasília, 2002.
- [10] ANEEL, "Resolução Normativa N° 77, de 18 de agosto de 2004 Atualizada em 2016." ANEEL, 2016.
- [11] G. Wang, M. Ciobotaru, and V. G. Agelidis, "Power Smoothing of Large Solar PV Plant Using Hybrid Energy Storage," *IEEE Trans. Sustain. Energy*, vol. 5, no. 3, pp. 834–842, Jul. 2014.
- [12] WWEA, "World Wind Energy Association Half-year Report 2016." 2016.
- [13] P. Paliwal, N. P. Patidar, and R. K. Nema, "Planning of grid integrated distributed generators: A review of technology, objectives and techniques," *Renew. Sustain. Energy Rev.*, vol. 40, no. 8, pp. 557–570, Dec. 2014.
- [14] T. Ackermann, G. Andersson, and L. Söder, "Distributed generation: a definition," *Electr. Power Syst. Res.*, vol. 57, no. 3, pp. 195–204, Apr. 2001.
- [15] J. A. P. Lopes, N. Hatziargyriou, J. Mutale, P. Djapic, and N. Jenkins, "Integrating distributed generation into electric power systems: A review of drivers, challenges and opportunities," *Electr. Power Syst. Res.*, vol. 77, no. 9, pp. 1189–1203, Jul. 2007.
- [16] D. T.-C. Wang, L. F. Ochoa, and G. P. Harrison, "DG Impact on Investment Deferral: Network Planning and Security of Supply," *IEEE Trans. Power Syst.*, vol. 25, no. 2, pp. 1134–1141, May 2010.
- [17] V. V. S. N. Murty and A. Kumar, "Optimal placement of DG in radial distribution systems based on new voltage stability index under load growth," *Int. J. Electr. Power Energy Syst.*, vol. 69, pp. 246–256, Jul. 2015.
- [18] H. C. Romagnoli, "Identificação de barreiras à geração distribuída no marco regulatório atual do setor elétrico brasileiro." p. 127, 2005.
- [19] S. A. Gopalan, V. Sreeram, and H. H. C. Iu, "A review of coordination strategies and protection schemes for microgrids," *Renew. Sustain. Energy Rev.*, vol. 32, pp. 222– 228, Apr. 2014.
- [20] A. Khamis, H. Shareef, E. Bizkevelci, and T. Khatib, "A review of islanding detection techniques for renewable distributed generation systems," *Renew. Sustain. Energy Rev.*, vol. 28, pp. 483–493, Dec. 2013.
- [21] T. N. Boutsika and S. A. Papathanassiou, "Short-circuit calculations in networks with distributed generation," *Electr. Power Syst. Res.*, vol. 78, no. 7, pp. 1181–1191, Jul. 2008.
- [22] S. A. Papathanassiou and M. P. Papadopoulos, "Harmonic Analysis in a Power System with Wind Generation," *IEEE Trans. Power Deliv.*, vol. 21, no. 4, pp. 2006–2016, Oct. 2006.
- [23] N. S. Rau and Yih-Heui Wan, "Optimum location of resources in distributed planning," *IEEE Trans. Power Syst.*, vol. 9, no. 4, pp. 2014–2020, 1994.
- [24] A. Anwar and H. R. Pota, "Loss reduction of power distribution network using optimum size and location of distributed generation," in *Universities Power Engineering Conference (AUPEC), 2011 21st Australasian*, 2011, pp. 1–6.
- [25] B. H. Dias, L. W. Oliveira, F. V. Gomes, I. C. Silva, and E. J. Oliveira, "Hybrid heuristic optimization approach for optimal Distributed Generation placement and sizing," in *2012 IEEE Power and Energy Society General Meeting*, 2012, pp. 1–6.
- [26] A. Anwar and H. R. Pota, "Optimum capacity allocation of DG units based on unbalanced three-phase optimal power flow," in *2012 IEEE Power and Energy Society General Meeting*, 2012, pp. 1–8.
- [27] D. O. Hung and N. Mithulananthan, "Multiple Distributed Generator Placement in Primary Distribution Networks for Loss Reduction," *IEEE Trans. Ind. Electron.*, vol. 60, no. 4, pp. 1700–1708, Apr. 2013.
- [28] G. J. S. Rosseti, E. J. de Oliveira, L. W. de Oliveira, I. C. Silva, and W. Peres, "Optimal allocation of distributed generation with reconfiguration in electric distribution systems," *Electr. Power Syst. Res.*, vol. 103, pp. 178–183, Oct. 2013.
- [29] P. Dehghanian, S. H. Hosseini, M. Moeini-Aghtaie, and A. Arabali, "Optimal siting of DG units in power systems from a probabilistic multi-objective optimization perspective," *Int. J. Electr. Power Energy Syst.*, vol. 51, pp. 14–26, Oct. 2013.
- [30] Z. Moravej and A. Akhlaghi, "A novel approach based on cuckoo search for DG allocation in distribution network," *Int. J. Electr. Power Energy Syst.*, vol. 44, no. 1, pp. 672–679, Jan. 2013.
- [31] A. C. Rueda-Medina, J. F. Franco, M. J. Rider, A. Padilha-Feltrin, and R. Romero, "A mixed-integer linear programming approach for optimal type, size and allocation of distributed generation in radial distribution systems," *Electr. Power Syst. Res.*, vol. 97, pp. 133–143, Apr. 2013.
- [32] M. Barukcic, Z. Hederic, and K. Miklosevic, "Multi objective optimization of energy production of distributed generation in distribution feeder," in *2014 IEEE International Energy Conference (ENERGYCON)*, 2014, pp. 1325–1333.
- [33] M. H. Moradi, A. Zeinalzadeh, Y. Mohammadi, and M. Abedini, "An efficient hybrid method for solving the optimal sitting and sizing problem of DG and shunt capacitor banks simultaneously based on imperialist competitive algorithm and genetic algorithm," *Int. J. Electr. Power Energy Syst.*, vol. 54, pp. 101–111, Jan. 2014.
- [34] M. Ahmadigorji and N. Amjady, "A new evolutionary solution method for dynamic expansion planning of DG-integrated primary distribution networks," *Energy Convers. Manag.*, vol. 82, pp. 61–70, Jun. 2014.
- [35] N. Amjady and H. R. Soleymanpour, "Daily Hydrothermal Generation Scheduling by a new Modified Adaptive Particle Swarm Optimization technique," *Electr. Power Syst. Res.*, vol. 80, no. 6, pp. 723–732, Jun. 2010.
- [36] Mohamed Imran A and Kowsalya M, "Optimal size and siting of multiple distributed generators in distribution system using bacterial foraging optimization," *Swarm Evol. Comput.*, vol. 15, pp. 58–65, Apr. 2014.
- [37] S. Devi and M. Geethanjali, "Optimal location and sizing determination of Distributed Generation and DSTATCOM using Particle Swarm Optimization algorithm," *Int. J. Electr. Power Energy Syst.*, vol. 62, pp. 562–570, Nov. 2014.
- [38] Jen-Hao Teng, "A direct approach for distribution system load flow solutions," *IEEE Trans. Power Deliv.*, vol. 18, no. 3, pp. 882–887, Jul. 2003.
- [39] J. A. Martinez and G. Guerra, "A Parallel Monte Carlo Method for Optimum Allocation of Distributed Generation," *IEEE Trans. Power Syst.*, vol. 29, no. 6, pp. 2926–2933, Nov. 2014.
- [40] P. Suresh Babu and R. Madhan Mohan, "Optimal performance enhancement of DG for loss reduction using Fuzzy and Harmony Search Algorithm," in *2015 International Conference on Electrical, Electronics, Signals, Communication and Optimization (EESCO)*, 2015, pp. 1–5.
- [41] M. Kefayat, A. Lashkar Ara, and S. A. Nabavi Niaki, "A hybrid of ant colony optimization and artificial bee colony algorithm for probabilistic optimal placement and sizing of distributed energy resources," *Energy Convers. Manag.*, vol. 92, pp. 149– 161, Mar. 2015.
- [42] E. E. Sfikas, Y. A. Katsigiannis, and P. S. Georgilakis, "Simultaneous capacity optimization of distributed generation and storage in medium voltage microgrids," *Int. J. Electr. Power Energy Syst.*, vol. 67, pp. 101–113, May 2015.
- [43] E. S. Ali, S. M. Abd Elazim, and A. Y. Abdelaziz, "Ant Lion Optimization Algorithm for Renewable Distributed Generations," *Energy*, vol. 116, pp. 445–458, Dec. 2016.
- [44] S. Kansal, V. Kumar, and B. Tyagi, "Hybrid approach for optimal placement of multiple DGs of multiple types in distribution networks," *Int. J. Electr. Power Energy Syst.*, vol. 75, pp. 226–235, 2016.
- [45] M. Rahmani-andebili, "Simultaneous placement of DG and capacitor in distribution network," *Electr. Power Syst. Res.*, vol. 131, pp. 1–10, Feb. 2016.
- [46] K. Mahmoud, N. Yorino, and A. Ahmed, "Optimal Distributed Generation Allocation in Distribution Systems for Loss Minimization," *IEEE Trans. Power Syst.*, vol. 31, no. 2, pp. 960–969, Mar. 2016.
- [47] B. R. Pereira, G. R. M. Martins da Costa, J. Contreras, and J. R. S. Mantovani, "Optimal Distributed Generation and Reactive Power Allocation in Electrical Distribution Systems," *IEEE Trans. Sustain. Energy*, vol. 7, no. 3, pp. 975–984, Jul. 2016.
- [48] J. M. Morales and J. Perez-Ruiz, "Point Estimate Schemes to Solve the Probabilistic Power Flow," *IEEE Trans. Power Syst.*, vol. 22, no. 4, pp. 1594–1601, Nov. 2007.
- [49] S. Dahal and H. Salehfar, "Impact of distributed generators in the power loss and voltage profile of three phase unbalanced distribution network," *Int. J. Electr. Power Energy Syst.*, vol. 77, pp. 256–262, May 2016.
- [50] M. G. Naguib, W. A. Omran, and H. E. A. Talaat, "Optimal reconfiguration and DG allocation in active distribution networks using a probabilistic approach," in *2017 IEEE PES Innovative Smart Grid Technologies Conference Europe (ISGT-Europe)*, 2017, pp. 1–6.
- [51] R. Sanjay, T. Jayabarathi, T. Raghunathan, V. Ramesh, and N. Mithulananthan, "Optimal Allocation of Distributed Generation Using Hybrid Grey Wolf Optimizer," *IEEE Access*, vol. 5, pp. 14807–14818, 2017.
- [52] M. Pesaran H.A, P. D. Huy, and V. K. Ramachandaramurthy, "A review of the optimal allocation of distributed generation: Objectives, constraints, methods, and algorithms," *Renew. Sustain. Energy Rev.*, vol. 75, no. September 2015, pp. 293–312, Aug. 2017.
- [53] A. Keane *et al.*, "State-of-the-Art Techniques and Challenges Ahead for Distributed Generation Planning and Optimization," *IEEE Trans. Power Syst.*, vol. 28, no. 2, pp. 1493–1502, May 2013.
- [54] A. Alarcon-Rodriguez, G. Ault, and S. Galloway, "Multi-objective planning of distributed energy resources: A review of the state-of-the-art," *Renew. Sustain. Energy Rev.*, vol. 14, no. 5, pp. 1353–1366, Jun. 2010.
- [55] A. F. Zobaa and C. Cecati, "A comprehensive review on distributed power generation," in *International Symposium on Power Electronics, Electrical Drives, Automation and Motion, 2006. SPEEDAM 2006.*, 2006, vol. 2006, pp. 514–518.
- [56] ANEEL, "Nota Técnica n° 0056/2017-SRD/ANEEL." ANEEL, 2017.
- [57] J. H. Holland, *Adaptation in natural and artificial systems: An introductory analysis with applications to biology, control, and artificial intelligence.*, 1st ed. London, England, 1975.
- [58] J. E. Aghazadeh Heris and M. A. Oskoei, "Modified genetic algorithm for solving nqueens problem," in *2014 Iranian Conference on Intelligent Systems (ICIS)*, 2014, pp.  $1-5$ .
- [59] J. Kennedy and R. Eberhart, "Particle swarm optimization," in *Proceedings of ICNN'95 - International Conference on Neural Networks*, 1995, vol. 4, pp. 1942–1948.
- [60] H. Renaudineau *et al.*, "A PSO-based global MPPT technique for distributed PV power generation," *IEEE Trans. Ind. Electron.*, vol. 62, no. 2, pp. 1047–1058, 2015.
- [61] S. Kirkpatrick, C. D. Gelatt, and M. P. Vecchi, "Optimization by Simulated Annealing," *Science (80-. ).*, vol. 220, no. 4598, pp. 671–680, May 1983.
- [62] S. Biswas and S. Acharyya, "Gene expression profiling by estimating parameters of gene regulatory network using simulated annealing: A comparative study," in *2014 IEEE International Advance Computing Conference (IACC)*, 2014, pp. 56–61.
- [63] X.-S. Yang, "A New Metaheuristic Bat-Inspired Algorithm," in *Studies in Computational Intelligence*, vol. 284, 2010, pp. 65–74.
- [64] H. Dehghani and D. Bogdanovic, "Copper price estimation using bat algorithm," *Resour. Policy*, no. October, pp. 1–7, 2017.
- [65] M. Bazaraa, H. Sherali, and C. Shetty, *Nonlinear Programming Theory and Algorithms*. 2006.
- [66] X.-S. Yang and Suash Deb, "Cuckoo Search via Lévy Flights," in *2009 World Congress on Nature & Biologically Inspired Computing (NaBIC)*, 2009, pp. 210–214.
- [67] X.-S. Yang, "Firefly Algorithms for Multimodal Optimization," in *Proceedings of the 5th International Conference on Stochastic Algorithms: Foundations and Applications*, 2009, pp. 169–178.
- [68] M. M. Ali, C. Khompatraporn, and Z. B. Zabinsky, "A Numerical Evaluation of Several Stochastic Algorithms on Selected Continuous Global Optimization Test Problems," *J. Glob. Optim.*, vol. 31, no. 4, pp. 635–672, Apr. 2005.
- [69] Douglas C. Montgomery; George C. Runger, *Applied Statistics and Probability for Engineers*, Sixth Edit. John Wiley & Sons, Inc.
- [70] P. M. Vasant, I. Rahman, B. Singh Mahinder Singh, and M. Abdullah-Al-Wadud, "Optimal power allocation scheme for plug-in hybrid electric vehicles using swarm intelligence techniques," *Cogent Eng.*, vol. 3, no. 1, pp. 1–26, Jun. 2016.
- [71] D. H. Wolpert and W. G. Macready, "No free lunch theorems for optimization," *IEEE Trans. Evol. Comput.*, vol. 1, no. 1, pp. 67–82, 1997.
- [72] X. Yang, *Nature-Inspired Metaheuristic Algorithms Nature-Inspired Metaheuristic Algorithms Second Edition*, no. July 2010. 2010.
- [73] R. C. Dugan and E. P. R. Institute, "OpenDSS Manual," *Train. Mater.*, no. March, pp. 1–184, 2016.
- [74] Olle Ingemar Elgerd, *Electrical Energy System Theory: An Introduction*, 1st ed. New York: McGraw-Hill, 1971.
- [75] ANEEL, "Procedimentos de Distribuição de Energia Elétrica no Sistema Elétrico Nacional – PRODIST Módulo 8 – Qualidade da Energia Elétrica - Revisão 9." pp. 1– 76, 2014.
- [76] X.-S. Yang, *Introduction to Mathematical Optimization: From Linear Programming to Metaheuristics*. Cambridge: Cambridge International Science Publishing, 2008.
- [77] L. D. M. GUEDES, "Alocação de unidades de geração distribuída considerando perdas e aspectos econômicos larissa de matos guedes," UnB, 2013.
- [78] I. © 2017 LINDO Systems, "LINGO 17.0 Optimization Modeling Software for Linear, Nonlinear, and Integer Programming." [Online]. Available: http://www.lindo.com/index.php/products/lingo-and-optimization-modeling. [Accessed: 04-Nov-2017].
- [79] I. © 2017 LINDO Systems, "Powerful Lingo Solvers." [Online]. Available: http://www.lindo.com/index.php/products/what-sbest-and-excel-optimization/89 products/lingo/88-powerful-lingo-solvers. [Accessed: 04-Nov-2017].
- [80] M. A. Abido, "Optimal power flow using particle swarm optimization," *Int. J. Electr. Power Energy Syst.*, vol. 24, no. 7, pp. 563–571, Oct. 2002.
- [81] R. C. Dugan and T. E. McDermott, "An open source platform for collaborating on smart grid research," in *2011 IEEE Power and Energy Society General Meeting*, 2011, no. Ivvc, pp. 1–7.
- [82] ANEEL, "Nota Técnica n° 0057/2014-SRD/ANEEL: Aprimoramento da metodologia de cálculo de perdas na distribuição regulamentada no Módulo 7 – Cálculo de Perdas na Distribuição do PRODIST." 2014.
- [83] R. H. C. Takahashi, "Notas de Aula: Otimização Escalar e Vetorial," vol. 2. Universidade Federal de Minas Gerais, Belo Horizonte, 2007.
- [84] M. Kashem, V. Ganapathy, G. Jasmon, and M. Buhari, "A novel method for loss minimization in distribution networks," in *DRPT2000. International Conference on Electric Utility Deregulation and Restructuring and Power Technologies. Proceedings (Cat. No.00EX382)*, 2000, no. 603, pp. 251–256.
- [85] J. E. Cándelo Becerra, H. E. Hernández Riaño, and A. R. Santander Mercado, "Location and size of renewable energy sources and capacitors in radial distribution systems with commercial losses," *Ingeniare. Rev. Chil. Ing.*, vol. 24, no. 4, pp. 600– 614, Oct. 2016.
- [86] M. E. Baran and F. F. Wu, "Optimal capacitor placement on radial distribution systems," *IEEE Trans. Power Deliv.*, vol. 4, no. 1, pp. 725–734, 1989.
- [87] F. V. Gomes, S. Carneiro, J. L. R. Pereira, M. P. Vinagre, P. A. N. Garcia, and L. R. De Araujo, "A New Distribution System Reconfiguration Approach Using Optimum Power Flow and Sensitivity Analysis for Loss Reduction," *IEEE Trans. Power Syst.*, vol. 21, no. 4, pp. 1616–1623, Nov. 2006.
- [88] F. C. R. Coelho, I. C. da Silva Junior, B. H. Dias, and W. B. Peres, "Optimal Distributed Generation Allocation Using a New Metaheuristic," *J. Control. Autom. Electr. Syst.*, vol. 29, no. 1, pp. 91–98, Feb. 2018.
- [89] IEEE PES Distribution System Analysis Subcommittee's and Distribution Test Feeder Working Group, "Distribution Test Feeders." [Online]. Available: http://ewh.ieee.org/soc/pes/dsacom/testfeeders/index.html. [Accessed: 04-Sep-2017].
- [90] L. a. Gallego, E. Carreno, and A. Padilha-Feltrin, "Distributed generation modelling for unbalanced three-phase power flow calculations in smart grids," *2010 IEEE/PES Transm. Distrib. Conf. Expo. Lat. Am.*, no. 1, pp. 323–328, 2010.

# **APÊNDICE A – DADOS DOS SISTEMAS EQUIVALENTES MONOFÁSICOS**

Este apêndice contem os dados de cargas e linhas dos sistemas elétricos de distribuição equivalentes monofásicos utilizados nesta tese. Os vetores "DE" e "PARA" enumeram, respectivamente, as barras de origem e destino das linhas cujos dados elétricos se encontram nos vetores de resistência "R" e reatância "X". As demandas de potência ativa e reativa são informadas nos vetores "PL" e "QL", respectivamente.

## A.1 SISTEMA IEEE DE 33 BARRAS

Tensão base: 12,66 kV

Potência base: 10 MVA

DE: [33 1 2 3 4 5 6 7 8 9 10 11 12 13 14 15 16 1 18 19 20 2 22 23 5 25 26 27 28 29 30 31]

PARA: [1 2 3 4 5 6 7 8 9 10 11 12 13 14 15 16 17 18 19 20 21 22 23 24 25 26 27 28 29 30 31 32]

R ( $\Omega$ ): [0,0922 0,4930 0,3660 0,3811 0,8190 0,1872 1,7114 1,0300 1,0440 0,1966 0,3744 1,4680 0,5416 0,5910 0,7463 1,2890 0,7320 0,1640 1,5042 0,4095 0,7089 0,4512 0,8980 0,8960 0,2030 0,2842 1,0590 0,8042 0,5075 0,9744 0,3105 0,3410]

 $X(0.01; 10.0470, 0.2511, 0.1864, 0.1941, 0.7070, 0.6188, 1.2351, 0.7400, 0.7400, 0.0650, 0.1238, 1.1550)$ 0,7129 0,5260 0,5450 1,7210 0,5740 0,1565 1,3554 0,4784 0,9373 0,3083 0,7091 0,7011 0,1034 0,1447 0,9337 0,7006 0,2585 0,9630 0,3619 0,5302]

PL (MW): [0,1 0,09 0,12 0,06 0,06 0,2 0,2 0,06 0,06 0,045 0,06 0,06 0,12 0,06 0,06 0,06 0,09 0,09 0,09 0,09 0,09 0,09 0,42 0,42 0,06 0,06 0,06 0,12 0,20 0,15 0,21 0,06 0]

QL (Mvar): [0,06 0,04 0,08 0,03 0,02 0,1 0,1 0,02 0,02 0,03 0,035 0,035 0,08 0,01 0,02 0,02 0,04 0,04 0,04 0,04 0,04 0,05 0,2 0,2 0,025 0,025 0,02 0,07 0,6 0,07 0,1 0,04 0]

## A.2 SISTEMA IEEE DE 69 BARRAS

Tensão base: 12,66 kV

Potência base: 1 MVA

DE: [1 2 3 4 5 6 7 8 9 10 11 12 13 14 15 16 17 18 19 20 21 22 23 24 25 26 27 3 29 30 31 32 33 34 35 4 37 38 39 40 41 42 43 44 45 46 5 48 49 50 9 52 10 54 55 56 57 58 59 60 61 62 63 64 65 12 67 13 69]

PARA: [2 3 4 5 6 7 8 9 10 11 12 13 14 15 16 17 18 19 20 21 22 23 24 25 26 27 28 29 30 31 32 33 34 35 36 37 38 39 40 41 42 43 44 45 46 47 48 49 50 51 52 53 54 55 56 57 58 59 60 61 62 63 64 65 66 67 68 69 70]

 $R(\Omega)$ : [0,0005 0,0005 0,0000 0,0015 0,0251 0,3660 0,3811 0,0922 0,0493 0,8190 0,1872 0,7114 1,03 1,044 1,0580 0,1966 0,3744 0,0047 0,3276 0,2106 0,3416 0,0140 0,1591 0,3463 0,7488 0,3089 0,1732 0,0044 0,0640 0,3978 0,0702 0,351 0,8390 1,7080 1,4740 0,0044 0,0640 0,1053 0,0304 0,0018 0,7283 0,3100 0,0410 0,0092 0,1089 0,0009 0,0034 0,0851 0,2898 0,0822 0,0928 0,3319 0,1740 0,2030 0,2842 0,2813 1,5900 0,7837 0,3042 0,3861 0,5075 0,0974 0,1450 0,7105 1,0410 0,2012 0,0047 0,7394 0,0047]

 $X(0,0.0012,0.0012,0.0000,0.0036,0.0294,0.1864,0.1941,0.0470,0.0251,0.2707,0.0619,0.2351,0.34)$ 0,345 0,3496 0,0650 0,1238 0,0016 0,1083 0,0696 0,1129 0,0046 0,0526 0,1145 0,2475 0,1021 0,0572 0,0108 0,1565 0,1315 0,0232 0,116 0,2816 0,5646 0,4873 0,0108 0,1565 0,1230 0,0355 0,0021 0,8509 0,3623 0,0478 0,0116 0,1373 0,0012 0,0084 0,2083 0,7091 0,2011 0,0473 0,1114 0,0886 0,1034 0,1447 0,1433 0,5337 0,2630 0,1006 0,1172 0,2585 0,0496 0,0738 0,3619 0,5302 0,0611 0,0014 0,2444 0,0016]

PL (MW): [0 0 0 0 0 0,0026 0,0404 0,075 0,03 0,028 0,145 0,145 0,008 0,008 0 0,0455 0,06 0,06 0 0,001 0,114 0,0053 0 0,028 0 0,014 0,014 0,026 0,026 0 0 0 0,014 0,0195 0,006 0,026 0,026 0 0,024 0,024 0,0012 0 0,006 0 0,0392 0,0392 0 0,079 0,3847 0,3847 0,0405 0,0036 0,0044 0,0264 0,024 0 0 0 0,1 0 1,244 0,032 0 0,227 0,059 0,018 0,018 0,028 0,028 ]

QL (Mvar): [0 0 0 0 0 0,0022 0,03 0,054 0,022 0,019 0,104 0,104 0,0055 0,0055 0 0,03 0,035 0,035 0 0,0006 0,081 0,0035 0 0,02 0 0,01 0,01 0,0186 0,0186 0 0 0 0,01 0,014 0,004 0,0186 0,0186 0 0,017 0,017 0,001 0 0,0043 0 0,0263 0,0263 0 0,0564 0,2745 0,2745 0,0283 0,0027 0,0035 0,019 0,0172 0 0 0 0,072 0 0,888 0,023 0 0,162 0,042 0,013 0,013 0,02 0,02]

## A.3 SISTEMA REAL DE 476 BARRAS

Tensão base: 7967,4 V

Potência base: 1 MVA

DE: [2 3 4 5 6 7 8 9 10 11 12 13 14 15 16 17 18 19 20 21 22 23 24 25 26 27 28 29 30 31 32 33 34 35 36 37 38 39 40 41 42 43 44 45 46 47 48 49 50 51 52 53 54 55 56 57 58 59 60 61 62 63 64 65 66 67 68 69 70 71 72 73 74 75 76 77 78 79 80 81 82 83 84 85 86 87 88 89 90 91 92 93 94 95 96 97 98 99 100 101 102 103 104 105 106 107 108 109 110 111 112 113 114 115 116 117 118 119 120 121 122 123 124 125 126 127 128 129 130 131 132 133 134 135 136 137 138 139 140 141 142 143 144 145 146 147 148 149 150 151 152 153 154 155 156 157 158 159 160 161 162 163 164 165 166 167 168 169 170 171 172 173 174 175 176 177 178 179 180 181 182 183 184 185 186 187 188 189 190 191 192

193 194 195 196 197 198 199 200 201 202 203 204 205 206 207 208 209 210 211 212 213 214 215 216 217 218 219 220 221 222 223 224 225 226 227 228 229 230 231 232 233 234 235 236 237 238 239 240 241 242 243 244 245 246 247 248 249 250 251 252 253 254 255 256 257 258 259 260 261 262 263 264 265 266 267 268 269 270 271 272 273 274 275 276 277 278 279 280 281 282 283 284 285 286 287 288 289 290 291 292 293 294 295 296 297 298 299 300 301 302 303 304 305 306 307 308 309 310 311 312 313 314 315 316 317 318 319 320 321 322 323 324 325 326 327 328 329 330 331 332 333 334 335 336 337 338 339 340 341 342 343 344 345 346 347 348 349 350 351 352 353 354 355 356 357 358 359 360 361 362 363 364 365 366 367 368 369 370 371 372 373 374 375 376 377 378 379 380 381 382 383 384 385 386 387 388 389 390 391 392 393 394 395 396 397 398 399 400 401 402 403 404 405 406 407 408 409 410 411 412 413 414 415 416 417 418 419 420 421 422 423 424 425 426 427 428 429 430 431 432 433 434 435 436 437 438 439 440 441 442 443 444 445 446 447 448 449 450 451 452 453 454 455 456 457 458 459 460 461 462 463 464 465 466 467 468 469 470 471 472 473 474 475 476]

PARA: [1 2 3 4 4 6 7 7 8 8 9 10 13 14 15 16 16 16 18 19 20 22 23 24 24 24 25 26 28 29 30 30 30 31 33 34 36 37 38 39 41 41 41 42 44 45 46 46 47 48 49 50 51 53 53 53 54 55 56 57 58 59 61 61 62 62 63 65 69 69 70 72 73 74 75 75 76 77 78 79 80 80 80 81 81 81 82 83 87 88 89 90 91 93 93 94 94 95 97 98 98 98 99 99 101 102 102 102 103 105 106 106 107 107 108 109 112 113 113 114 115 116 117 119 120 121 123 124 126 127 128 128 129 129 130 130 131 133 135 136 137 138 139 140 141 142 142 143 145 146 147 147 148 149 151 151 152 152 152 156 157 157 159 160 164 165 166 167 167 168 169 170 171 171 173 174 175 176 176 177 178 179 179 180 181 182 182 183 184 186 186 187 188 189 189 190 191 191 192 194 195 196 196 197 198 199 200 200 201 201 201 202 204 206 207 209 210 211 216 217 218 219 220 221 221 222 222 223 224 226 228 229 230 230 232 234 236 236 236 237 239 240 240 241 241 243 244 247 248 249 250 251 251 254 255 255 256 1 259 260 261 262 262 263 264 265 265 266 266 267 267 270 270 270 272 272 273 273 276 277 278 280 281 283 284 285 287 287 288 289 290 291 292 294 295 295 296 297 298 298 299 300 303 304 305 306 307 308 309 310 311 312 313 313 313 314 316 318 319 320 321 321 322 323 324 326 327 328 329 329 330 331 331 331 332 333 334 335 335 335 336 337 338 339 340 343 344 344 345 346 347 349 350 350 351 352 354 354 355 356 356 358 359 361 361 361 363 363 365 367 368 369 370 371 372 372 374 374 375 375 375 376 376 377 378 379 380 380 381 382 383 384 385 386 386 386 388 389 390 392 394 394 396 397 398 398 400 402 403 404 404 405 407 408 408 408 409 410 413 415 417 417 419 419 419 421 422 426 426 427 428 429 430 431 431 432 435 436 436 437 437 440 440 440 441 442 443 443 443 444 448 449 451 452 453 454 455 455 455 456 456 458 458 459 460 461 461 463 464 465 466 467 471 473 474]

R (pu): [0,0283556 0,001 0,0299309 0,10082 0,0204791 0,00945188 0,0598619 0,0110272 0,0189038 0,00315063 0,00945188 0,0204791 0,00787656 0,001 0,0110272 0,0267803 0,00315063 0,00945188 0,0283556 0,00945188 0,0110272 0,001 0,00157531 0,0110272 0,00945188 0,0456841 0,0110272 0,001 0,0220544 0,0393828 0,00315063 0,00787656 0,00787656 0,0330816 0,05041 0,001 0,001 0,0189038 0,0393828 0,00315063 0,0110272 0,0315063 0,0330816 0,0110272 0,00945188 0,001 0,0472594 0,0267803 0,00630125 0,0441088 0,00787656 0,00315063 0,0441088 0,0126025 0,0204791 0,00787656 0,001 0,00945188 0,0409581 0,001 0,00945188 0,001 0,0141778 0,00787656 0,0425334 0,0866422 0,0488347 0,00787656 0,0535606 0,0267803 0,0141778 0,001 0,0519853 0,0126025 0,0346569 0,0425334 0,0236297 0,001 0,0204791 0,305611 0,0189038 0,0315063 0,132326 0,0346569 0,155956 0,0378075 0,00945188 0,001 0,001 0,001 0,0189038 0,113423 0,00315063 0,0330816 0,220544 0,001 0,0110272 0,0960941 0,0283556 0,00630125 0,00630125 0,0236297 0,0299309 0,215818 0,00945188 0,0362322 0,0456841 0,00157531 0,00945188 0,200065 0,001 0,0110272 0,0535606 0,001 0,001 0,001 0,00315063 0,001 0,00787656 0,001 0,0456841 0,05041 0,00315063 0,0299309 0,001 0,0567113 0,155956 0,00315063 0,00787656 0,0582866 0,121299 0,0472594 0,00472594 0,001 0,0630125 0,0409581 0,0535606 0,001 0,0519853 0,001 0,00945188 0,0362322 0,0330816 0,001 0,0472594 0,0141778 0,001 0,0157531 0,0173284 0,0519853 0,0488347 0,102395 0,0315063 0,0472594 0,001 0,141778 0,0693138 0,0110272 0,00157531 0,025205 0,211092 0,0393828 0,001 0,001 0,05041 0,0110272 0,001 0,001 0,00315063 0,0598619 0,0598619 0,0189038 0,0157531 0,0283556 0,0283556 0,001 0,001 0,0330816 0,0110272 0,05041 0,0882175 0,001 0,025205 0,00787656 0,155956 0,001 0,0803409 0,140203 0,001 0,119724 0,0567113 0,0330816 0,0409581 0,001 0,0913681 0,0362322 0,001 0,0362322 0,0567113 0,0834916 0,0315063 0,103971 0,001 0,118148 0,321364 0,0393828 0,0267803 0,00945188 0,0708891 0,0677384 0,0614372 0,0346569 0,0157531 0,110272 0,001 0,001 0,001 0,001 0,118148 0,0519853 0,138628 0,0220544 1,44299 0,0567113 0,001 0,0441088 0,0472594 0,193763 0,0378075 0,0189038 0,001 0,0236297 0,001 0,154381 0,0850669 0,1276 0,0362322 0,0850669 0,0960941 0,0519853 0,0315063 0,111847 0,0472594 0,107121 0,102395 0,001 0,05041 0,05041 0,001 0,0488347 0,0346569 0,0472594 0,0614372 0,0913681 0,0519853 0,105546 0,0425334 0,00787656 0,001 0,0693138 0,00630125 0,0441088 0,001 0,0220544 0,0535606 0,0236297 0,0299309 0,0567113 0,025205 0,0173284 0,00630125 0,0204791 0,0157531 0,0897928 0,0110272 0,00945188 0,001 0,111847 0,0315063 0,001 0,0173284 0,00945188 0,0409581 0,001 0,0488347 0,00945188 0,0126025 0,00945188 0,001 0,0204791 0,0141778 0,00472594 0,0220544 0,00157531 0,00472594 0,00157531 0,001 0,00945188 0,0126025 0,0126025 0,00945188 0,0110272 0,001 0,00945188 0,00945188 0,0126025 0,0126025 0,00787656 0,0157531 0,00787656 0,001 0,0189038 0,00630125 0,00472594 0,0157531 0,0110272 0,001 0,0346569 0,00787656 0,00787656 0,0141778 0,001 0,00315063 0,00472594 0,00945188 0,001 0,0110272 0,0110272 0,001 0,0425334 0,0330816 0,00157531 0,00157531 0,00787656 0,001 0,001 0,001 0,0141778 0,0173284 0,00157531 0,0299309 0,00945188 0,0378075 0,001 0,001 0,0283556 0,0378075 0,001 0,00787656 0,00787656 0,001 0,0346569 0,0330816 0,001 0,00945188 0,0189038 0,0110272 0,001 0,0283556 0,00472594 0,0630125 0,0220544 0,0126025 0,00787656 0,163833 0,00945188 0,0110272 0,001 0,001 0,001 0,0110272 0,0598619 0,0236297 0,00787656 0,0315063 0,00630125 0,0456841 0,001 0,0267803

0,0126025 0,00157531 0,0173284 0,001 0,001 0,12445 0,025205 0,0110272 0,001 0,00630125 0,0519853 0,001 0,0315063 0,0141778 0,0740397 0,0267803 0,137052 0,0110272 0,0346569 0,001 0,0141778 0,00630125 0,0220544 0,0567113 0,0409581 0,0110272 0,001 0,00787656 0,001 0,001 0,0519853 0,0740397 0,001 0,0315063 0,0126025 0,00787656 0,0157531 0,0283556 0,0267803 0,0362322 0,001 0,0661631 0,0189038 0,0157531 0,0409581 0,025205 0,00630125 0,001 0,0236297 0,001 0,00472594 0,0425334 0,0157531 0,0299309 0,001 0,0157531 0,204791 0,0378075 0,0267803 0,00157531 0,0472594 0,001 0,00472594 0,0110272 0,0819163 0,103971 0,0299309 0,0299309 0,0315063 0,025205 0,001 0,001 0,001 0,0472594 0,170134 0,176435 0,0441088 0,0283556 0,0299309 0,0315063 0,00945188 0,148079 0,0425334 0,0488347 0,001 0,0330816 0,0441088 0,141778 0,0409581 0,05041 0,0362322 0,0488347 0,001 0,025205 0,0141778 0,0299309]

X (pu): [0,0378075 0,0010 0,0598619 0,0456841 0,0425334 0,0189038 0,118148 0,0220544 0,0362322 0,00630125 0,0173284 0,0409581 0,0173284 0,0010 0,0220544 0,0519853 0,00630125 0,0189038 0,0330816 0,0204791 0,0220544 0,0010 0,00315063 0,0220544 0,00472594 0,0220544 0,0204791 0,001 0,0456841 0,0189038 0,00630125 0,0157531 0,0157531 0,00630125 0,0236297 0,001 0,001 0,0378075 0,00630125 0,00787656 0,0204791 0,0141778 0,0677384 0,0220544 0,0189038 0,001 0,0220544 0,0535606 0,0126025 0,0204791 0,0157531 0,00472594 0,0204791 0,0141778 0,0220544 0,00787656 0,0010 0,0110272 0,0834916 0,0010 0,00472594 0,0010 0,0173284 0,00945188 0,0204791 0,0393828 0,0220544 0,00945188 0,0614372 0,0299309 0,0157531 0,0010 0,0582866 0,0141778 0,0393828 0,0204791 0,0267803 0,0010 0,0409581 0,140203 0,0393828 0,0141778 0,0614372 0,0157531 0,0724644 0,0157531 0,0189038 0,0010 0,0010 0,0010 0,00945188 0,05041 0,00630125 0,0141778 0,10082 0,0010 0,0220544 0,0425334 0,0126025 0,0126025 0,0126025 0,0472594 0,0126025 0,0992447 0,0173284 0,0173284 0,0220544 0,00315063 0,0189038 0,0913681 0,0010 0,0204791 0,025205 0,001 0,001 0,001 0,00787656 0,001 0,0157531 0,0010 0,0220544 0,0236297 0,00630125 0,0141778 0,0010 0,025205 0,0724644 0,00630125 0,0157531 0,0267803 0,0551359 0,0220544 0,00945188 0,0010 0,0283556 0,0834916 0,025205 0,0010 0,0220544 0,0010 0,0173284 0,0472594 0,0157531 0,001 0,0220544 0,0299309 0,0010 0,0220544 0,00787656 0,0236297 0,0992447 0,0472594 0,0141778 0,0220544 0,0010 0,0661631 0,0315063 0,00472594 0,00315063 0,0110272 0,0976694 0,0189038 0,0010 0,0010 0,0236297 0,0220544 0,0010 0,0010 0,00630125 0,0267803 0,0267803 0,0378075 0,00787656 0,0126025 0,0567113 0,0010 0,0010 0,0157531 0,0220544 0,0236297 0,0409581 0,0010 0,0110272 0,0157531 0,0724644 0,0010 0,0362322 0,0645878 0,0010 0,0551359 0,025205 0,0157531 0,0189038 0,0010 0,0425334 0,0173284 0,0010 0,0173284 0,025205 0,0378075 0,0141778 0,0472594 0,0010 0,0551359 0,148079 0,0189038 0,0126025 0,00472594 0,0330816 0,0315063 0,0283556 0,0157531 0,00787656 0,05041 0,001 0,001 0,001 0,001 0,0551359 0,0236297 0,0645878 0,0110272 0,00157531 0,025205 0,0010 0,0204791 0,0220544 0,0897928 0,0173284 0,00945188 0,0010 0,0110272 0,0010 0,0708891 0,0393828 0,0551359 0,0173284 0,0393828 0,0441088
0,0236297 0,0141778 0,0519853 0,0220544 0,0488347 0,0456841 0,0010 0,0236297 0,0236297 0,0010 0,0220544 0,0157531 0,0220544 0,0283556 0,0425334 0,0236297 0,0488347 0,0204791 0,0157531 0,0010 0,138628 0,0126025 0,0897928 0,0010 0,0456841 0,025205 0,0472594 0,0141778 0,025205 0,0110272 0,0236297 0,0141778 0,00945188 0,00787656 0,0409581 0,0220544 0,00472594 0,0010 0,0519853 0,0630125 0,0010 0,00787656 0,0204791 0,0189038 0,0010 0,0220544 0,0189038 0,00787656 0,0204791 0,0010 0,0409581 0,00945188 0,00945188 0,0141778 0,00315063 0,00945188 0,00315063 0,0010 0,00630125 0,025205 0,025205 0,0173284 0,0204791 0,0010 0,0189038 0,0189038 0,025205 0,025205 0,0173284 0,0330816 0,0157531 0,0010 0,0393828 0,0110272 0,00945188 0,0330816 0,0204791 0,001 0,0693138 0,0141778 0,0173284 0,0299309 0,0010 0,00472594 0,00315063 0,0189038 0,001 0,0204791 0,0204791 0,0010 0,0850669 0,0141778 0,00315063 0,00472594 0,0173284 0,001 0,001 0,001 0,0283556 0,0362322 0,00315063 0,0141778 0,0189038 0,0157531 0,001 0,001 0,0126025 0,0157531 0,0010 0,0157531 0,0173284 0,0010 0,0157531 0,0661631 0,001 0,0173284 0,00787656 0,0204791 0,0010 0,0126025 0,0110272 0,0283556 0,0157531 0,00630125 0,00315063 0,075615 0,0189038 0,00787656 0,0010 0,0010 0,0010 0,00787656 0,0267803 0,0110272 0,0173284 0,0141778 0,00315063 0,0220544 0,001 0,0535606 0,025205 0,00315063 0,00787656 0,0010 0,0010 0,0567113 0,0110272 0,0220544 0,0010 0,0126025 0,0236297 0,0010 0,0141778 0,00945188 0,0330816 0,0126025 0,0630125 0,0220544 0,0157531 0,001 0,00630125 0,00472594 0,0157531 0,025205 0,0189038 0,0220544 0,001 0,0141778 0,001 0,001 0,0236297 0,0330816 0,0010 0,0141778 0,025205 0,0157531 0,0315063 0,0126025 0,0173284 0,0173284 0,0010 0,0299309 0,0393828 0,00945188 0,0267803 0,0488347 0,0110272 0,0010 0,0488347 0,0010 0,00945188 0,0204791 0,0315063 0,0141778 0,001 0,0299309 0,0945188 0,0173284 0,0126025 0,00315063 0,0220544 0,0010 0,00787656 0,00472594 0,0378075 0,0472594 0,0141778 0,0141778 0,0141778 0,05041 0,001 0,001 0,001 0,0220544 0,0787656 0,0803409 0,0204791 0,0126025 0,0141778 0,0141778 0,00472594 0,0677384 0,0204791 0,0220544 0,001 0,0141778 0,0204791 0,0661631 0,0189038 0,025205 0,0173284 0,0220544 0,001 0,0110272 0,00630125 0,0141778]

PL (pu): [0 0 0 0 0,43015 0 0 0 0 0,43015 0,43015 0,43015 0 0 0 0,43015 0,43015 0 0 0,43015 0 0 0 0 0 0 0 0 0 0 0,43015 0 0 0 0 0 0 0 0 0 0 0 0 0 0 0 0 0 0 0 0 0,001 0 0 0 0 0 0 0,43015 0 0 0 0 0 0 0,43015 0,323 0 0 0,43015 0 0 0 0 0 0 0 0 0 0 0 0 0 0 0 0 0 0 0 0 0,43015 0 0,00068 0 0 0 0,00082 0 0,13015 0 0 0 0 0 0 0 0 0 0 0 0 0,0005 0 0 0 0 0,04675 0 0 0 0 0 0 0,47025 0 0 0 0 0 0 0 0 0 0 0 0 0 0 0 0 0,00059 0 0,08351 0 0 0 0 0 0,14024 0 0 0 0,04631 0 0 0 0 0 0 0,78375 0 0 0 0 0 0 0 0 0 0 0,21334 0 0 0 0 0 0 0 0 0 0 0 0 0 0 0 0 0 0 0 0 0 0 0 0 0 0 0 0 0 0 0 0 0 0 0 0 0 0 0 0 0 0,32015 0 0 0 0 0 0 0 0 0 0 0 0 0 0 0 0 0 0 0 0 0 0 0 0 0 0 0 0 0 0 0 0 0 0 0 0 0 0 0 0 0 0 0 0 0 0 0,017 0 0,038 0 0 0 0 0,03952 0,02708 0 0,02954 0 0 0,01206 0,01321 0,01577 0 0 0,01007 0,0267 0 0 0 0,0056 0 0,01102 0 0 0,04265 0 0,01634 0,01501 0 0 0 0 0 0 0 0,00627 0 0 0 0 0,01482 0,0019 0,00541 0 0,03534 0,01131 0 0 0 0,02745 0 0 0 0 0 0,00779 0 0 0 0 0 0 0 0,01055 0 0 0 0 0 0 0 0 0 0 0 0 0 0 0,00437 0 0 0 0

0,00608 0 0 0,01074 0 0 0 0 0 0 0,02062 0 0,02764 0 0,00579 0 0,00513 0 0,00551 0 0,00019 0 0 0 0 0 0 0 0 0 0,00694 0 0 0,01112 0 0 0 0 0 0,01226 0,01966 0 0 0,02024 0 0,07533 0 0,01083 0,00409 0,02423 0 0,01853 0 0,01719 0 0 0 0 0 0 0 0 0 0,01093 0,03401 0 0,00199 0 0 0 0,0875 0 0 0 0 0 0 0 0 0,01168 0 0,01587 0 0 0,00864 0 0,04 0 0 0 0,0209 0,00218 0 0 0 0 0 0,00551 0,0114 0,12749 0 0 0 0 0 0 0,00703 0 0 0,01254 0 0 0 0 0,01206 0,01606 0,02062 0 0 0 0,00409 0,01472 0,01739 0,00646 0,02527 0 0,01292 0 0,01292]

QL (pu): [0 0 0 0 0,17782 0 0 0 0 0,17782 0,17782 0,17782 0 0 0 0,17782 0,17782 0 0 0,17782 0 0 0 0 0 0 0 0 0 0 0,17782 0 0 0 0 0 0 0 0 0 0 0 0 0 0 0 0 0 0 0 0 -0,00281 0 0 0 0 0 0 0,17782 0 0 0 0 0 0 0,17782 0,10617 0 0 0,17782 0 0 0 0 0 0 0 0 0 0 0 0 0 0 0 0 0 0 0 0 0,17782 0 0,00203 0 0 0 0,00137 0 0,04278 0 0 0 0 0 0 0 0 0 0 0 0 0,0015 0 0 0 0 0,02498 0 0 0 0 0 0 0,15456 0 0 0 0 0 0 0 0 0 0 0 0 0 0 0 0 0,00112 0 0,02056 0 0 0 0 0 0,07493 0 0 0 0,02967 0 0 0 0 0 0 0,25761 0 0 0 0 0 0 0 0 0 0 0,06139 0 0 0 0 0 0 0 0 0 0 0 0 0 0 0 0 0 0 0 0 0 0 0 0 0 0 0 0 0 0 0 0 0 0 0 0 0 0 0 0 0 0,10523 0 0 0 0 0 0 0 0 0 0 0 0 0 0 0 0 0 0 0 0 0 0 0 0 0 0 0 0 0 0 0 0 0 0 0 0 0 0 0 0 0 0 0 0 0 0 0,00559 0 0,01249 0 0 0 0 0,01299 0,0089 0 0,00971 0 0 0,00397 0,00434 0,00518 0 0 0,00331 0,00877 0 0 0 0,00184 0 0,00362 0 0 0,01402 0 0,00537 0,00493 0 0 0 0 0 0 0 0,00206 0 0 0 0 0,00487 0,00062 0,00178 0 0,01162 0,00372 0 0 0 0,00902 0 0 0 0 0 0,00256 0 0 0 0 0 0 0 0,00347 0 0 0 0 0 0 0 0 0 0 0 0 0 0 0,00144 0 0 0 0 0,002 0 0 0,00353 0 0 0 0 0 0 0,00678 0 0,00909 0 0,0019 0 0,00169 0 0,00181 0 0,0625 0 0 0 0 0 0 0 0 0 0,00228 0 0 0,00365 0 0 0 0 0 0,00403 0,00646 0 0 0,00665 0 0,02476 0 0,00356 0,00134 0,00796 0 0,00609 0 0,00565 0 0 0 0 0 0 0 0 0 0,00359 0,01118 0 0,00066 0 0 0 0,02876 0 0 0 0 0 0 0 0 0,00384 0 0,00521 0 0 0,00284 0 0,01315 0 0 0 0,00687 0,00072 0 0 0 0 0 0,00181 0,00375 0,0419 0 0 0 0 0 0 0,00231 0 0 0,00412 0 0 0 0 0,00397 0,00528 0,00678 0 0 0 0,00134 0,00484 0,00571 0,00212 0,00831 0 0,00425 0 0,00425]

## **ANEXO A – DADOS DO SISTEMA TRIFÁSICO IEEE 34 BARRAS**

### Overhead Line Configurations (Config.)

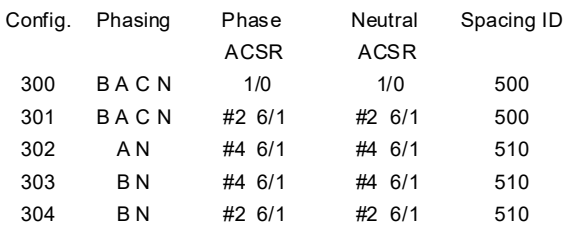

## Line Segment Data

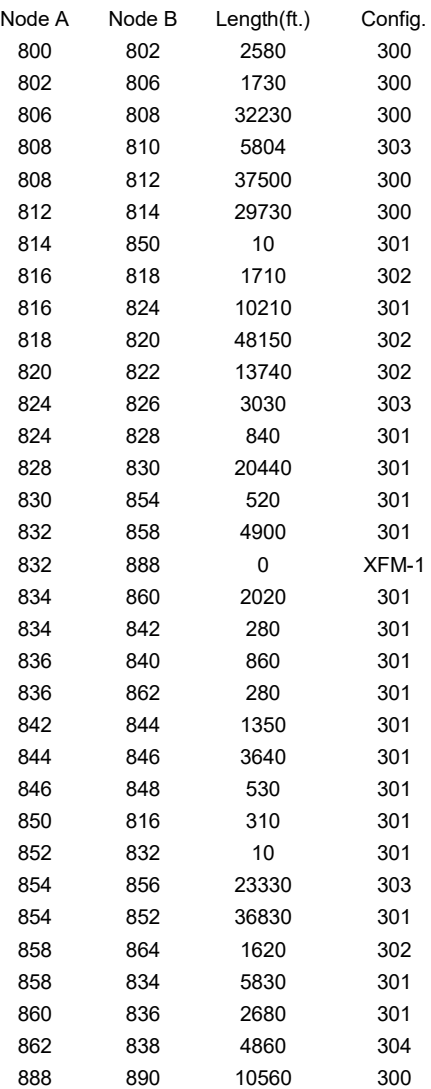

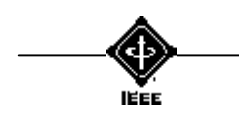

### Transformer Data

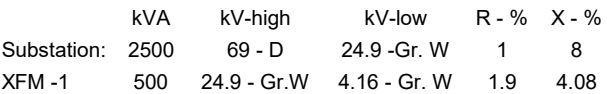

### Spot Loads

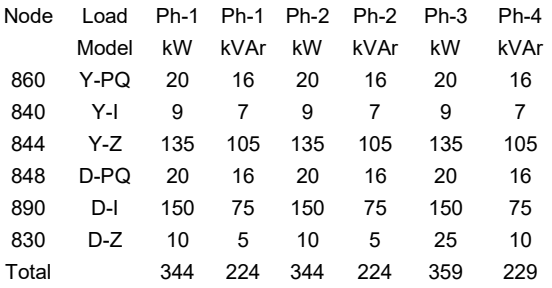

### Distributed Loads

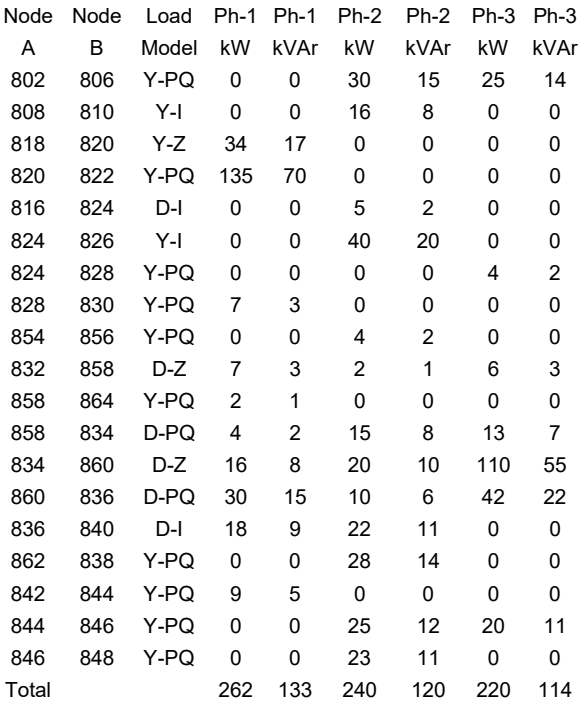

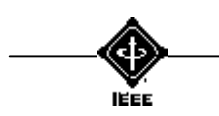

### Shunt Capacitors

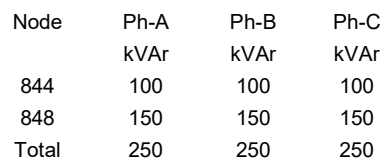

### Regulator Data

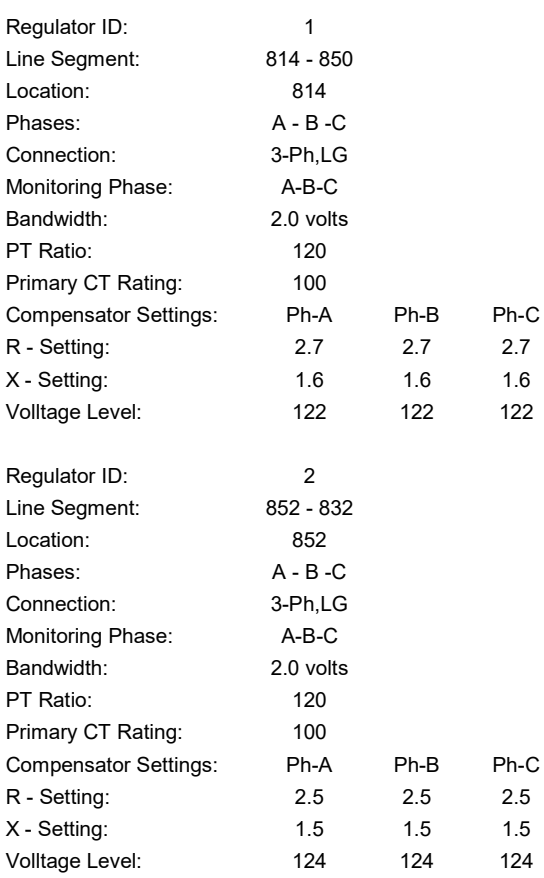

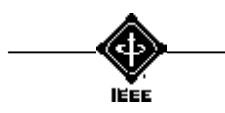

### IEEE 34 Node Test Feeder Impedances

--------- Z & B Matrices Before Changes --------- Z (R +jX) in ohms per mile 1.3368 1.3343 0.2101 0.5779 0.2130 0.5015 1.3238 1.3569 0.2066 0.4591 1.3294 1.3471 B in micro Siemens per mile  $5.3350$   $-1.5313$   $-0.9943$ <br> $5.0979$   $-0.6212$  $-0.6212$  4.8880 Configuration 301: Z (R +jX) in ohms per mile 1.9300 1.4115 0.2327 0.6442 0.2359 0.5691 1.9157 1.4281 0.2288 0.5238 1.9219 1.4209 B in micro Siemens per mile  $5.1207$   $-1.4364$   $-0.9402$ <br> $4.9055$   $-0.5951$  $-0.5951$  4.7154 Configuration 302: Z (R +jX) in ohms per mile 2.7995 1.4855 0.0000 0.0000 0.0000 0.0000 0.0000 0.0000 0.0000 0.0000 0.0000 0.0000 B in micro Siemens per mile<br>4.2251 0.0000 0.0000  $0.0000$  0.0000<br>0.0000 0.0000  $0.0000$  0.0000 Configuration 303: Z (R +jX) in ohms per mile 0.0000 0.0000 0.0000 0.0000 0.0000 0.0000 2.7995 1.4855 0.0000 0.0000 0.0000 0.0000 B in micro Siemens per mile<br>0.0000 0.0000 0.0000  $0.0000$   $0.0000$ <br> $4.2251$   $0.0000$ 0.0000 0.0000 Configuration 304: Z (R +jX) in ohms per mile 0.0000 0.0000 0.0000 0.0000 0.0000 0.0000 1.9217 1.4212 0.0000 0.0000 0.0000 0.0000 B in micro Siemens per mile  $0.0000$  0.0000<br>4.3637 0.0000 4.3637 0.0000

Configuration 300:

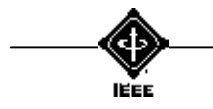

The Institute of Electrical and Electronics Engineers, Inc.

# **ANEXO B – DADOS DO SISTEMA TRIFÁSICO IEEE 123 BARRAS**

### Line Segment Data

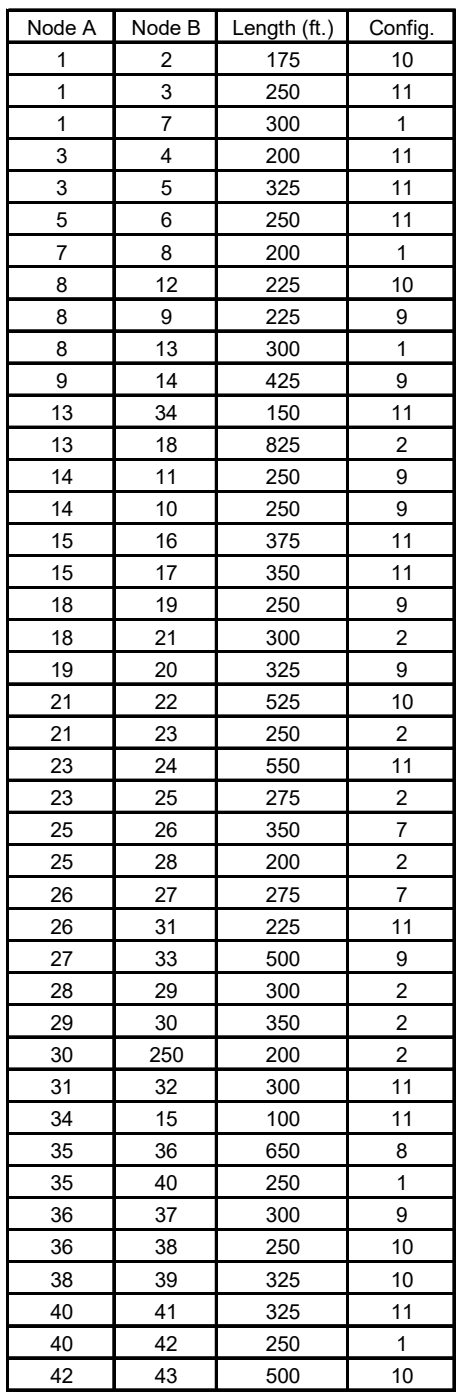

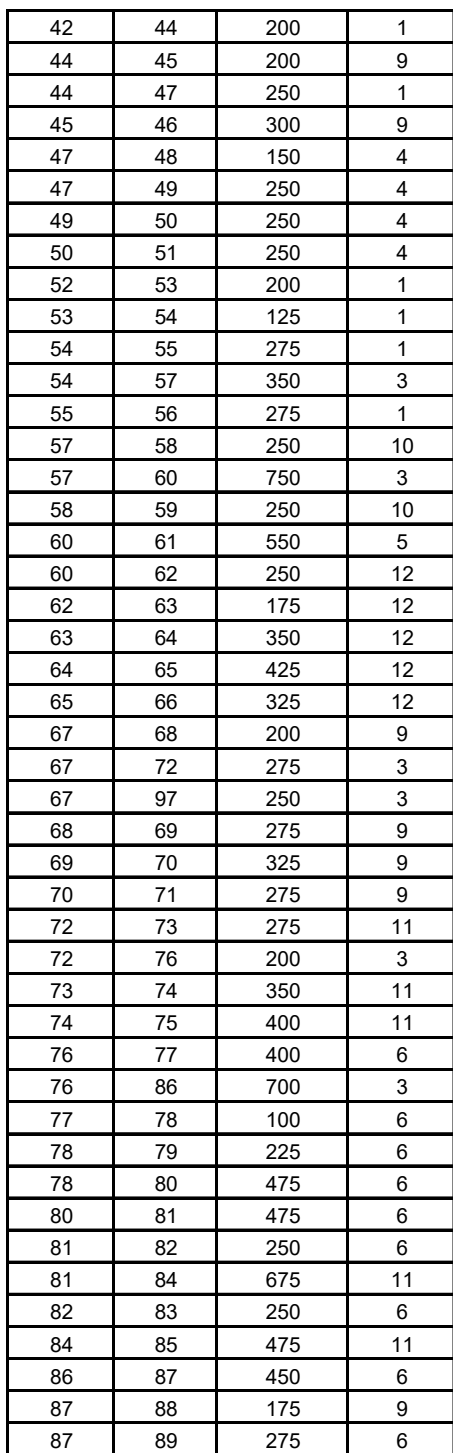

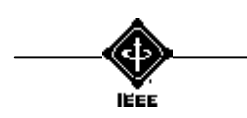

### Line Segment Data (cont.)

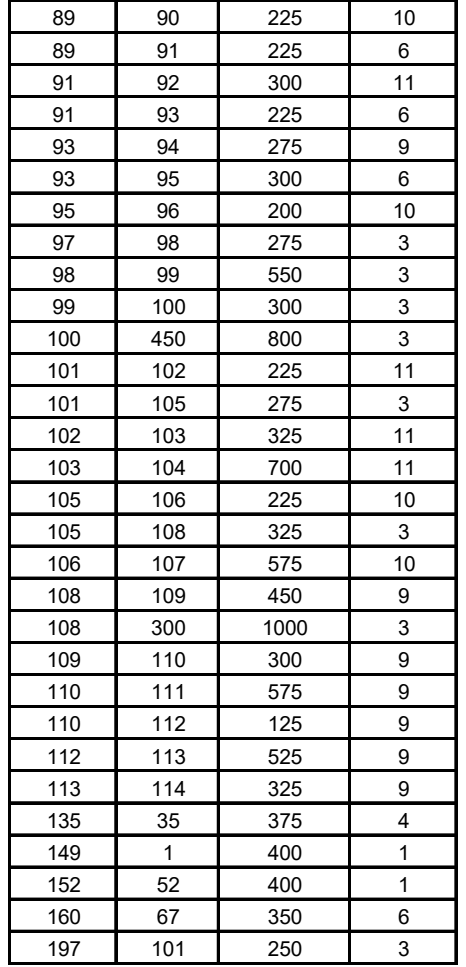

### Overhead Line Configurations (Config.)

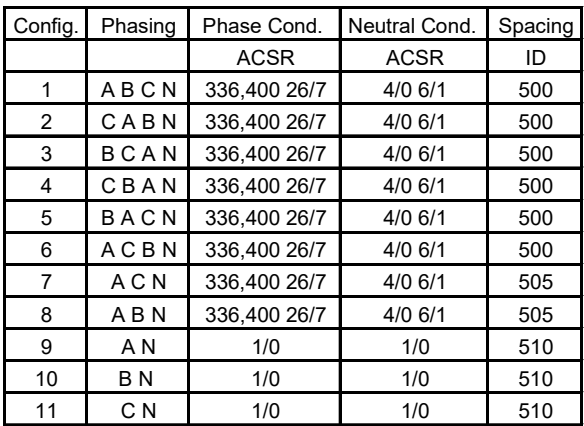

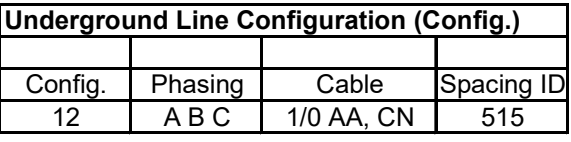

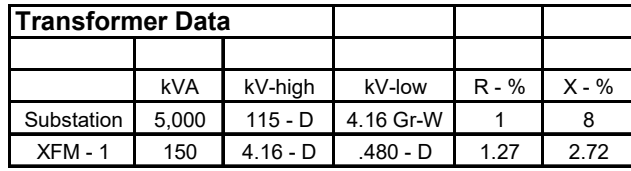

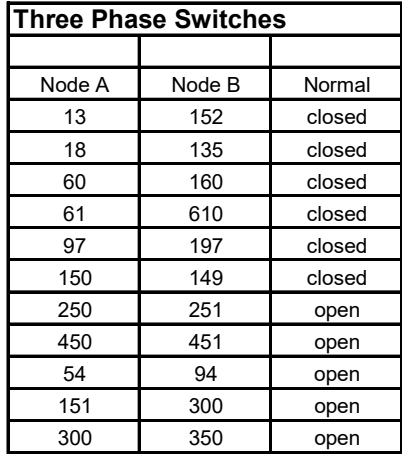

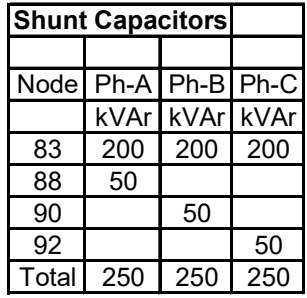

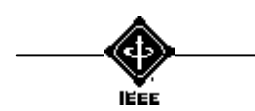

### Regulator Data

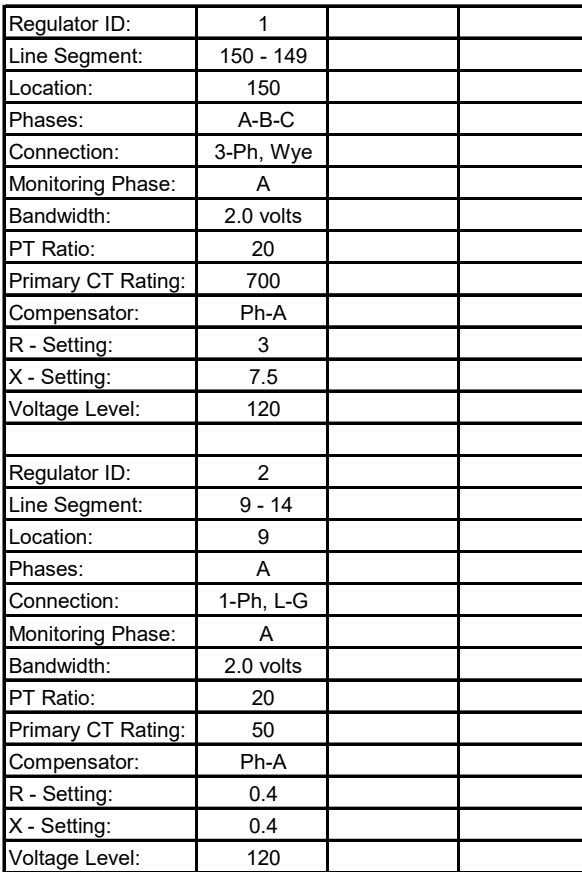

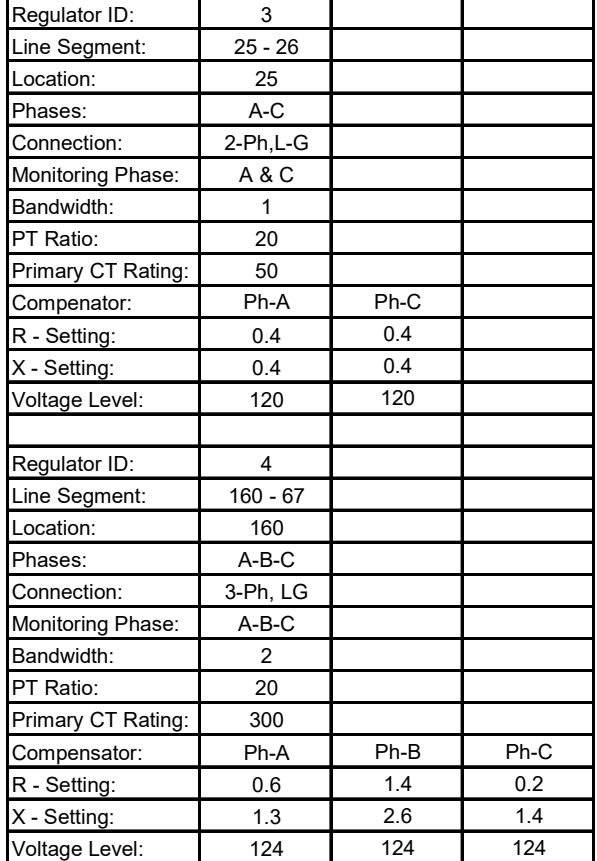

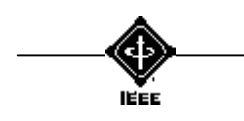

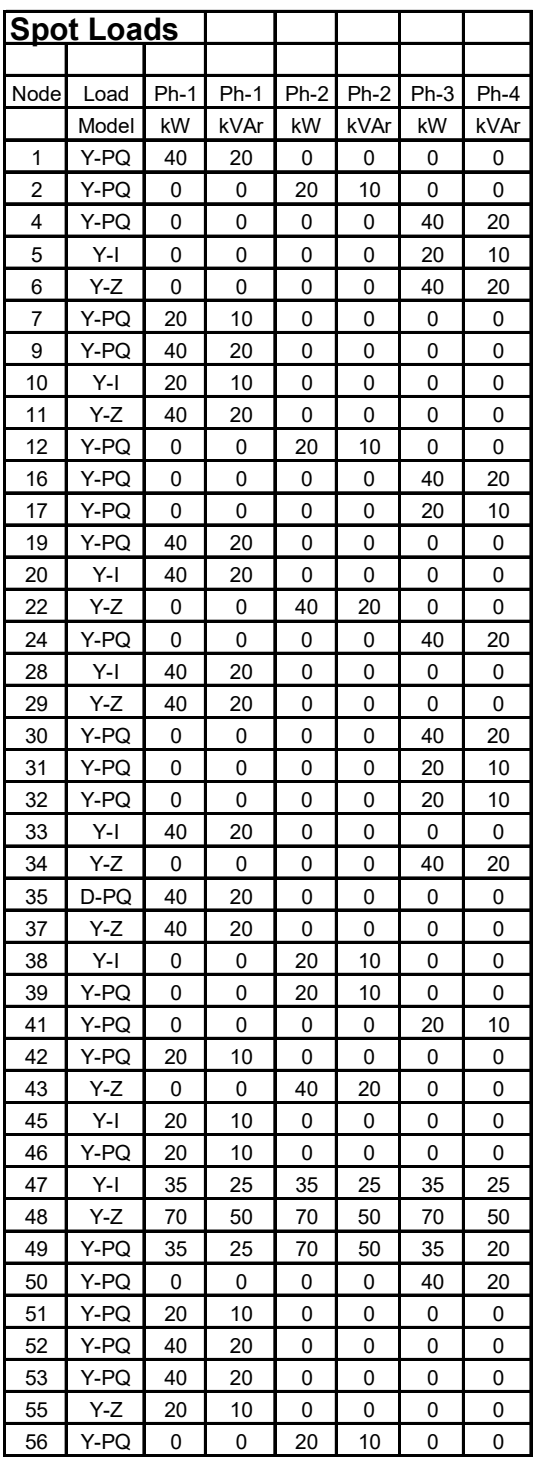

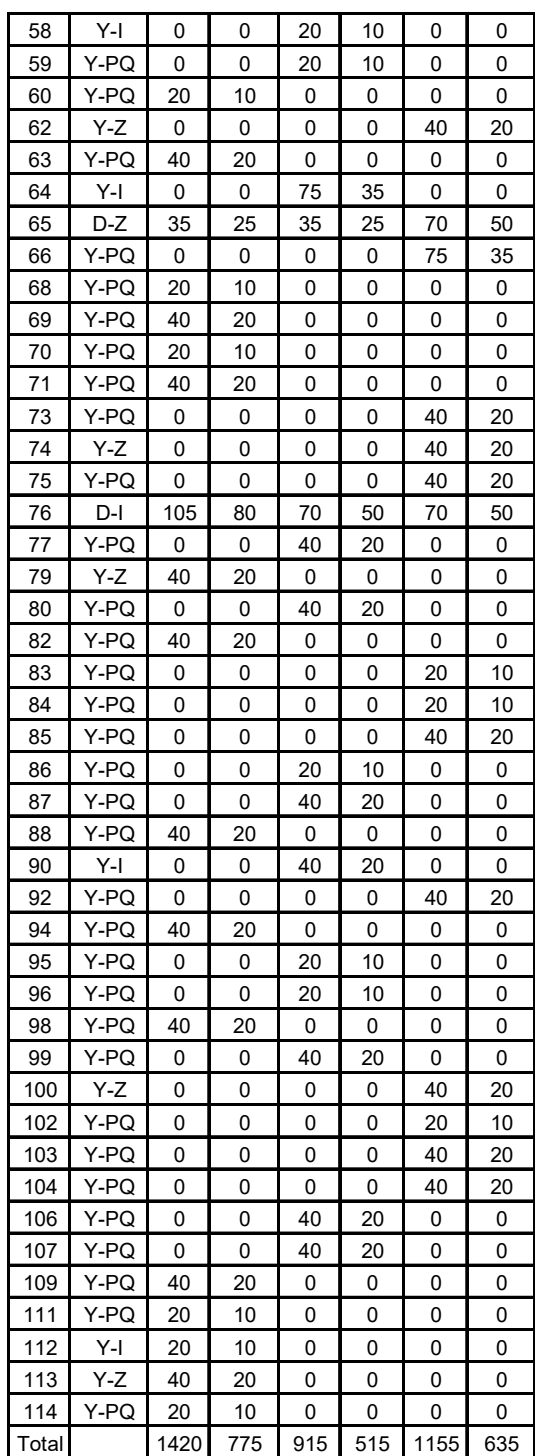

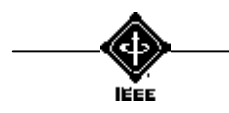

### IEEE 123 Node Test Feeder Impedances

Configuration 1:

 Z (R +jX) in ohms per mile 0.4576 1.0780 0.1560 0.5017 0.1535 0.3849 0.4666 1.0482 0.1580 0.4236 0.4615 1.0651 B in micro Siemens per mile  $5.6765$   $-1.8319$   $-0.6982$ <br> $5.9809$   $-1.1645$  5.9809 -1.1645 5.3971

Configuration 2:

 Z (R +jX) in ohms per mile 0.4666 1.0482 0.1580 0.4236 0.1560 0.5017 0.4615 1.0651 0.1535 0.3849 0.4576 1.0780 B in micro Siemens per mile  $5.9809$   $-1.1645$   $-1.8319$ <br> $5.3971$   $-0.6982$  $-0.6982$ 5.6765

#### Configuration 3:

 Z (R +jX) in ohms per mile 0.4615 1.0651 0.1535 0.3849 0.1580 0.4236 0.4576 1.0780 0.1560 0.5017 0.4666 1.0482 B in micro Siemens per mile 5.3971 -0.6982 -1.1645 5.6765 -1.8319 5.9809

### Configuration 4:

 $Z$  (R +jX) in ohms per mile<br>0.4615 1.0651 0.1580 0.4236 0.1 0.4615 1.0651 0.1580 0.4236 0.1535 0.3849 0.4666 1.0482 0.1560 0.5017 0.4576 1.0780 B in micro Siemens per mile 5.3971 -1.1645 -0.6982 5.9809 -1.8319 5.6765

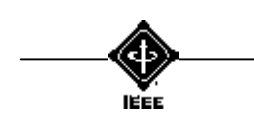

#### Configuration 5:

 Z (R +jX) in ohms per mile 0.4666 1.0482 0.1560 0.5017 0.1580 0.4236 0.4576 1.0780 0.1535 0.3849 0.4615 1.0651 B in micro Siemens per mile 5.9809 -1.8319 -1.1645  $5.6765 -0.6982$ 5.3971

#### Configuration 6:

 Z (R +jX) in ohms per mile 0.4576 1.0780 0.1535 0.3849 0.1560 0.5017 0.4615 1.0651 0.1580 0.4236 0.4666 1.0482 B in micro Siemens per mile  $5.6765 -0.6982 -1.8319$ <br> $5.3971 -1.1645$  $-1.1645$ 5.9809

#### Configuration 7:

 Z (R +jX) in ohms per mile 0.4576 1.0780 0.0000 0.0000 0.1535 0.3849 0.0000 0.0000 0.0000 0.0000 0.0000 0.0000<br>0.4615 1.0651 B in micro Siemens per mile 5.1154 0.0000 -1.0549  $0.0000$ 5.1704

#### Configuration 8:

Z (R +jX) in ohms per mile<br>0.4576 1.0780 0.1535 0.3849 0. 0.4576 1.0780 0.1535 0.3849 0.0000 0.0000 0.4615 1.0651 0.0000 0.0000 0.0000 0.0000 B in micro Siemens per mile 5.1154 -1.0549 0.0000 5.1704 0.0000

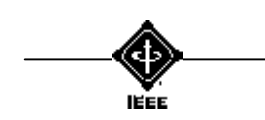

#### Configuration 9:

 Z (R +jX) in ohms per mile 1.3292 1.3475 0.0000 0.0000 0.0000 0.0000 0.0000 0.0000 0.0000 0.0000 0.0000 0.0000 B in micro Siemens per mile<br>4.5193 0.0000 0.0000 0.0000 0.0000 0.0000 0.0000

#### Configuration 10:

 Z (R +jX) in ohms per mile 0.0000 0.0000 0.0000 0.0000 0.0000 0.0000 1.3292 1.3475 0.0000 0.0000 0.0000 0.0000 B in micro Siemens per mile  $0.0000$  0.0000 4.5193 0.0000 0.0000

#### Configuration 11:

 Z (R +jX) in ohms per mile 0.0000 0.0000 0.0000 0.0000 0.0000 0.0000 0.0000 0.0000 0.0000 0.0000 0.0000 0.0000<br>1.3292 1.3475 B in micro Siemens per mile 0.0000 0.0000 0.0000<br>0.0000 0.0000 0.0000 0.0000 4.5193

#### Configuration 12:

Z (R +jX) in ohms per mile<br>1.5209 0.7521 0.5198 0.2775 0. 0.5198 0.2775 0.4924 0.2157 1.5329 0.7162 0.5198 0.2775 1.5209 0.7521 B in micro Siemens per mile 67.2242 0.0000 0.0000 67.2242 67.2242

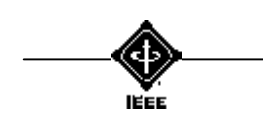